# **PENGUKURAN TINGKAT KEPUASAN LAYANAN**  *INTERNET BROADBAND* **UNTUK FOKUS STRATEGI PEMASARAN DENGAN METODE ANALISA MULTIVARIAT**

# **TESIS**

**Diajukan sebagai salah satu syarat untuk memperoleh gelar Magister Teknik** 

**IRNANDA PRATIWI 0806422561** 

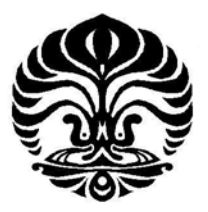

**UNIVERSITAS INDONESIA FAKULTAS TEKNIK PROGRAM STUDI TEKNIK INDUSTRI SALEMBA JULI 2010** 

i

## **HALAMAN PERNYATAAN ORISINALITAS**

**Tesis ini adalah hasil karya sendiri, dan semua sumber baik yang dikutip maupun dirujuk telah saya nyatakan dengan benar.** 

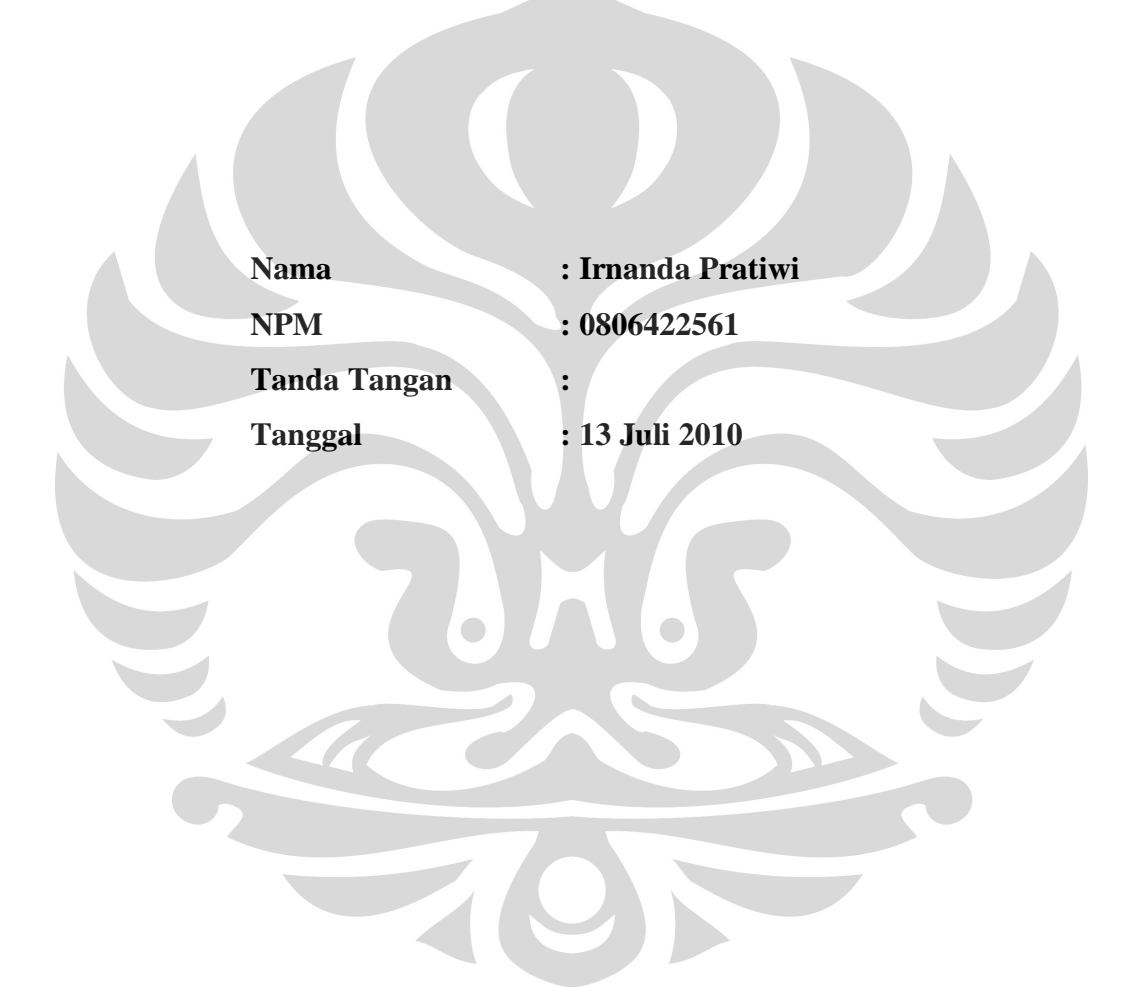

## **HALAMAN PENGESAHAN**

Tesis ini diajukan oleh :

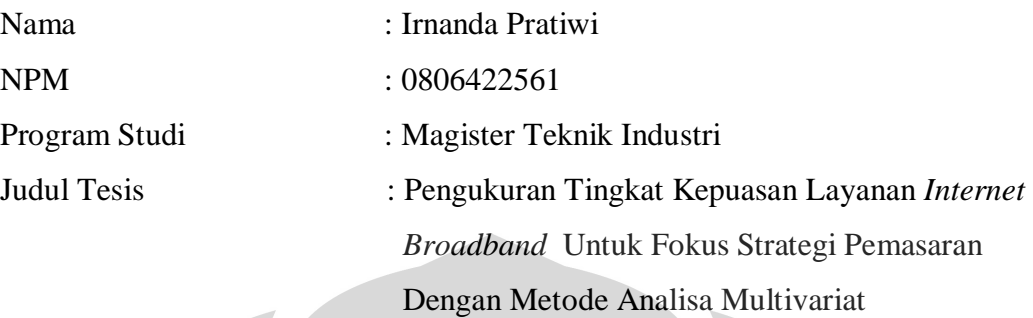

**Telah berhasil dipertahankan di hadapan Dewan Penguji dan diterima sebagai bagian persyaratan yang diperlukan untuk memperoleh gelar Magister Teknik pada Program Studi Teknik Industri, Fakultas Teknik, Universitas Indonesia** 

## **DEWAN PENGUJI**

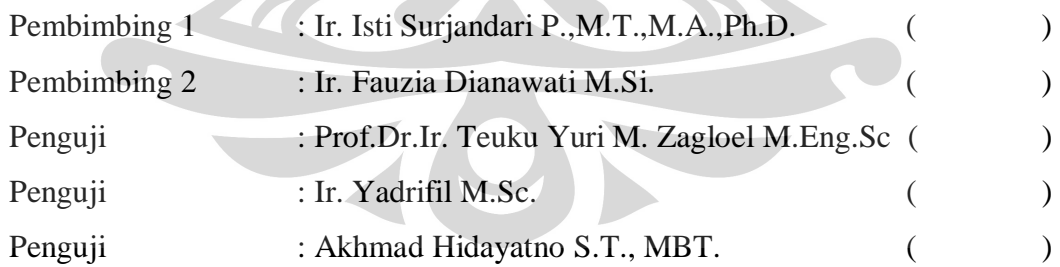

Ditetapkan di : Jakarta

Tanggal : 29 Juni 2010

#### **KATA PENGANTAR**

Puji syukur saya panjatkan kepada Tuhan Yang Maha Esa, karena atas berkat dan rahmat-Nya, saya dapat menyelesaikan tesis ini. Penulisan tesis ini dilakukan dalam rangka memenuhi salah satu syarat untuk mencapai gelar Magister Teknik Jurusan Teknik Industri pada Fakultas Teknik Universitas Indonesia. Dari masa perkuliahan hingga penyelesaian tesis ini, banyak pihak yang telah membantu saya. Oleh karena itu, saya ingin mengucapkan terima kasih kepada :

- 1. Ibu Ir. Isti Surjandari, M.T., M.A., Ph.D. dan Ibu Fauzia Dianawati, M.Si, selaku dosen pembimbing akademis dan pembimbing tesis saya yang telah menyediakan waktu, tenaga dan pikiran serta mengarahkan saya dalam penulisan tesis ini.
- 2. PT. TELKOM Kandatel Jakarta Barat yang telah membantu saya dalam usaha memperoleh data yang saya perlukan untuk penulisan tesis ini.
- 3. Keluarga saya yang telah banyak memberikan bantuan dan perhatiannya kepada saya.
- 4. Teman teman jurusan teknik industri angkatan 2008 yang turut membantu saya dalam masa perkuliahan hinggan penyelesaian tesis ini.

Akhir kata, saya berharap Tuhan Yang Maha Esa berkenan membalas segala kebaikan semua pihak yang telah membantu. Semoga tesis ini membawa manfaat bagi pengembangan ilmu pengetahuan.

Jakarta , Juli 2010

Penulis

# **HALAMAN PERNYATAAN PERSETUJUAN PUBLIKASI TUGAS AKHIR UNTUK KEPENTINGAN AKADEMIS**

Sebagai sivitas akademik Universitas Indonesia, saya yang bertanda tangan di bawah ini :

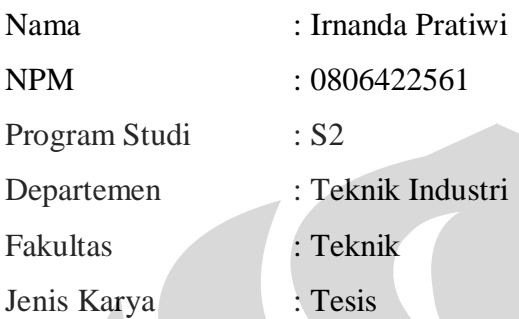

demi pengembangan ilmu pengetahuan, menyetujui untuk memberikan kepada Universitas Indonesia **Hak Bebas Royalti Nonekslusif (Non-exclusive Royalty-Free Right)** atas karya ilmiah saya yang berjudul :

Pengukuran Tingkat Kepuasan Layanan *Internet Broadband* Untuk Fokus Strategi Pemasaran Dengan Metode Analisa Multivariat

Beserta perangkat yang ada (jika diperlukan). Dengan Hak Bebas Royalti Nonekslusif ini Universitas Indonesia berhak menyimpan, mengalihmedia/ formatkan, mengelola dalam bentuk pangkalan data (*database*), merawat, dan memublikasikan tugas akhir saya selama tetap mencantumkan nama saya sebagai penulis/pencipta dan sebagai pemilik Hak Cipta.

Demikian pernyataan ini saya buat dengan sebenarnya.

 Dibuat di : Jakarta Pada tanggal : 13 Juli 2010 Yang Menyatakan

(Irnanda Pratiwi)

#### **ABSTRAK**

Nama : Irnanda Pratiwi Program Studi : Teknik Industri Judul : Pengukuran Tingkat Kepuasan Layanan *Internet Broadband* Untuk Fokus Strategi Pemasaran Dengan Metode Analisa Multivariat

Tesis ini membahas tentang tingkat kepuasan pelanggan yang merupakan tingkat dari pernyataan perasaan seseorang terhadap kinerja layanan *internet broadband.* Tesis ini meneliti tentang faktor - faktor yang mempengaruhi kepuasan pelanggan pada layanan *internet broadband*. Penelitian ini menggunakan metode analisa multivariat yaitu *Structural Equation Modeling* (SEM) dan analisa kluster. Metode – metode ini digunakan untuk melihat tingkat signifikan antara variabel – variabel secara umum dan tiap – tiap kategori responden. Dari penelitian ini dihasilkan model struktural untuk mengukur tingkat kepuasan layanan *internet broadband* untuk fokus pada strategi pemasaran layanan *internet broadband*.

# Kata kunci ;

Kepuasan pelanggan, layanan *internet broadband*, analisa multivariat

#### **ABSTRACT**

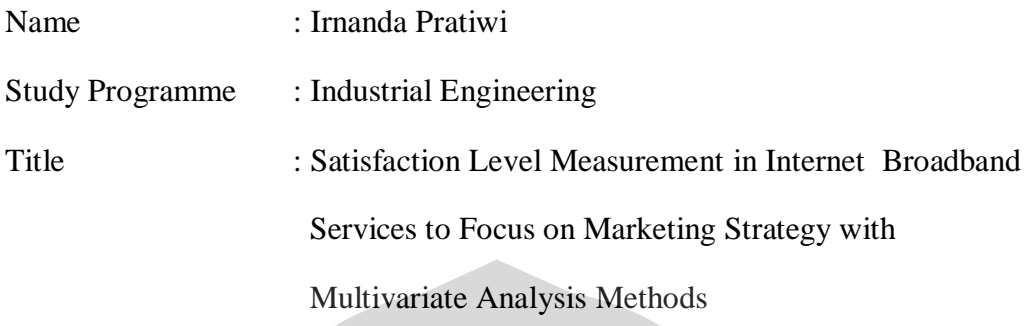

This thesis discusses about the level of customer satisfaction to compare between expected value to the performance value on internet broadband services. This thesis examines the factors that affect customer satisfaction in internet broadband services. This study uses multivariate analysis methods. Those are Structural Equation Modeling (SEM) and cluster analysis. These methods are used to see the level of significance between variables and category of respondents, respectively. The result shows that the structural model to measure satisfaction level in internet broadband services to focus on internet broadband marketing strategy

 $\begin{array}{c} \bullet \\ \bullet \end{array}$ 

## Keyword :

Customer satisfaction, internet broadband service, multivariate analysis

# **DAFTAR ISI**

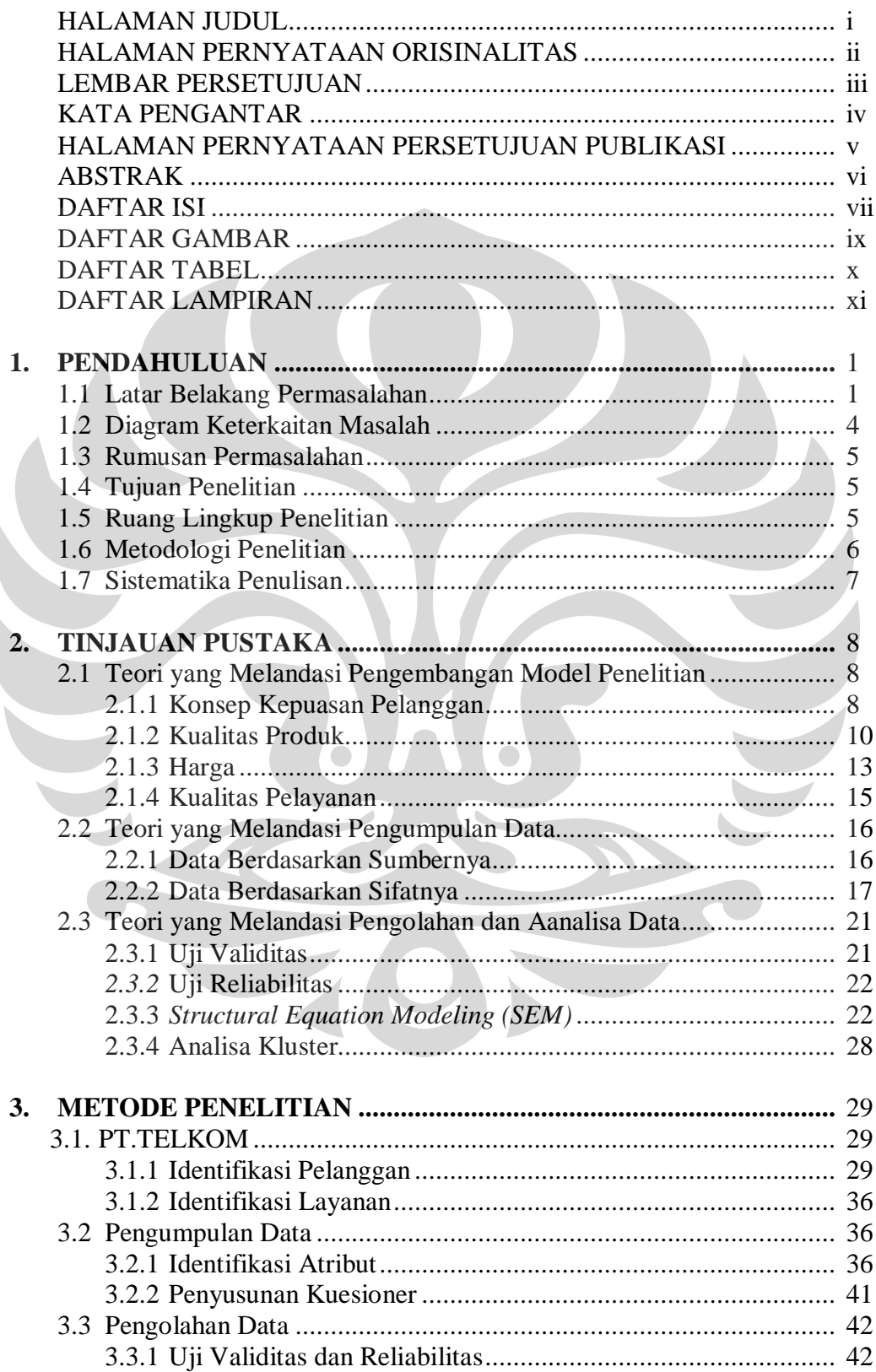

 $\begin{array}{c} \hline \end{array}$ 

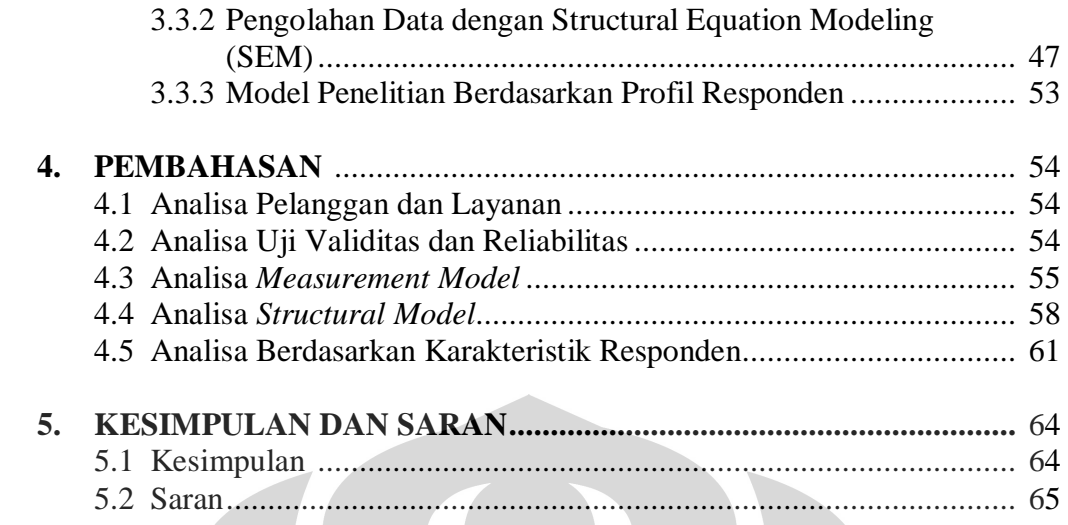

**DAFTAR REFERENSI ..............................................................................** 66

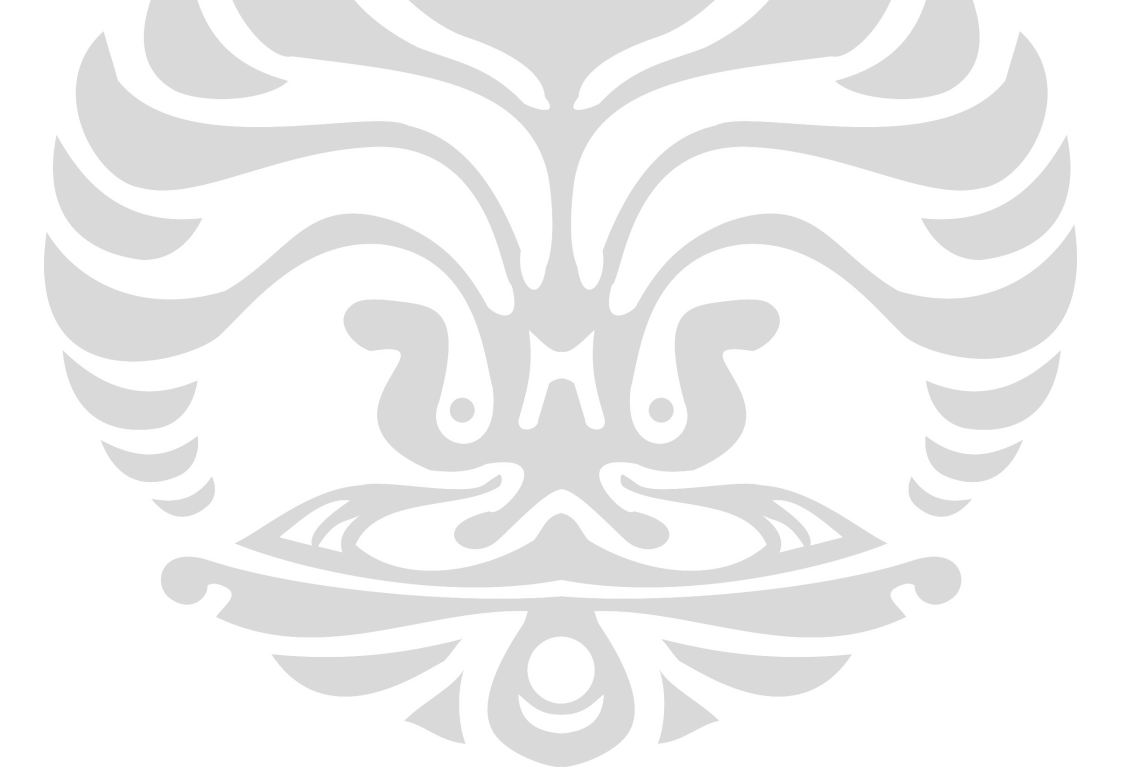

## **DAFTAR GAMBAR**

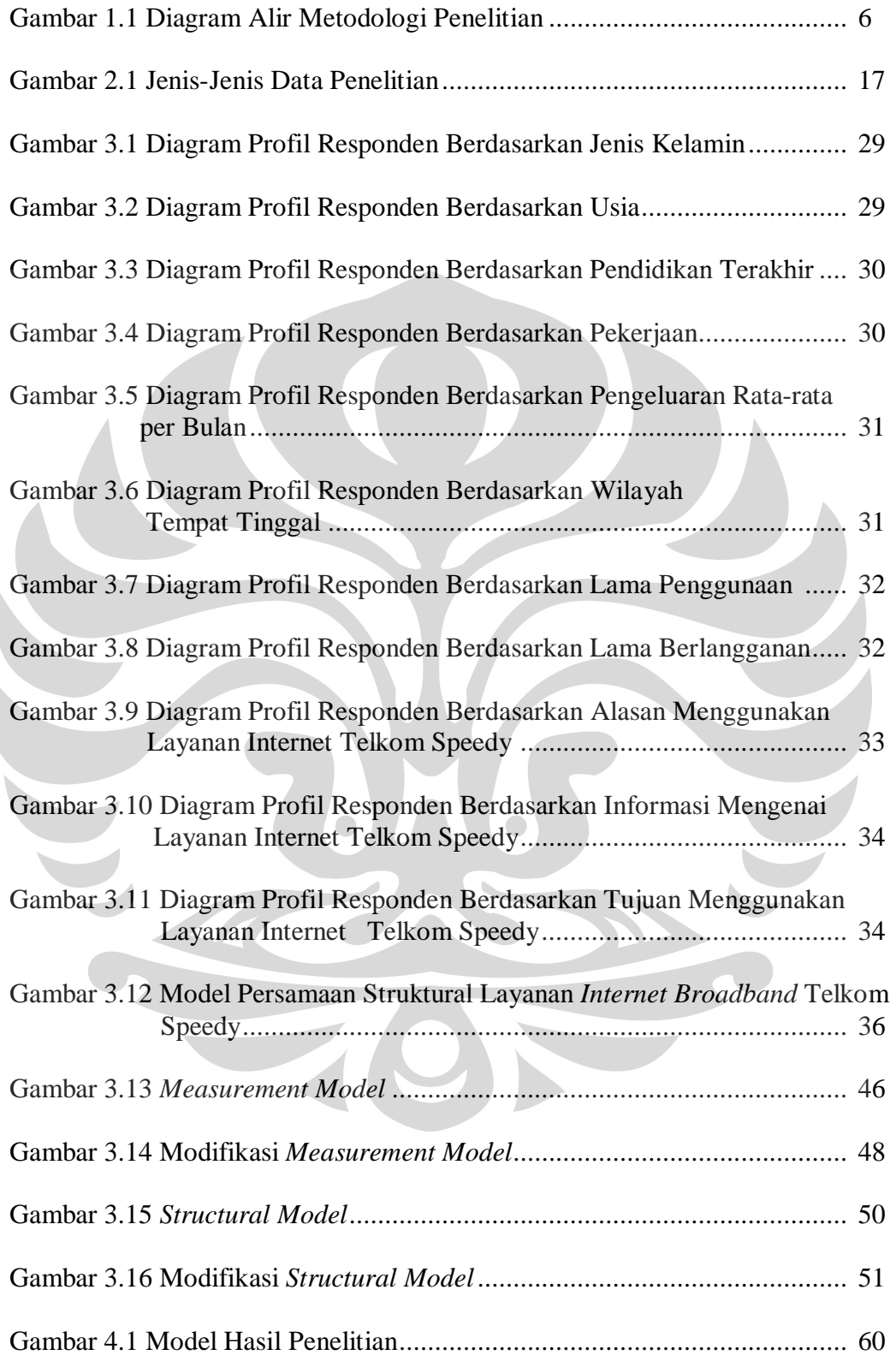

 $\begin{array}{c} \hline \end{array}$ 

## **DAFTAR TABEL**

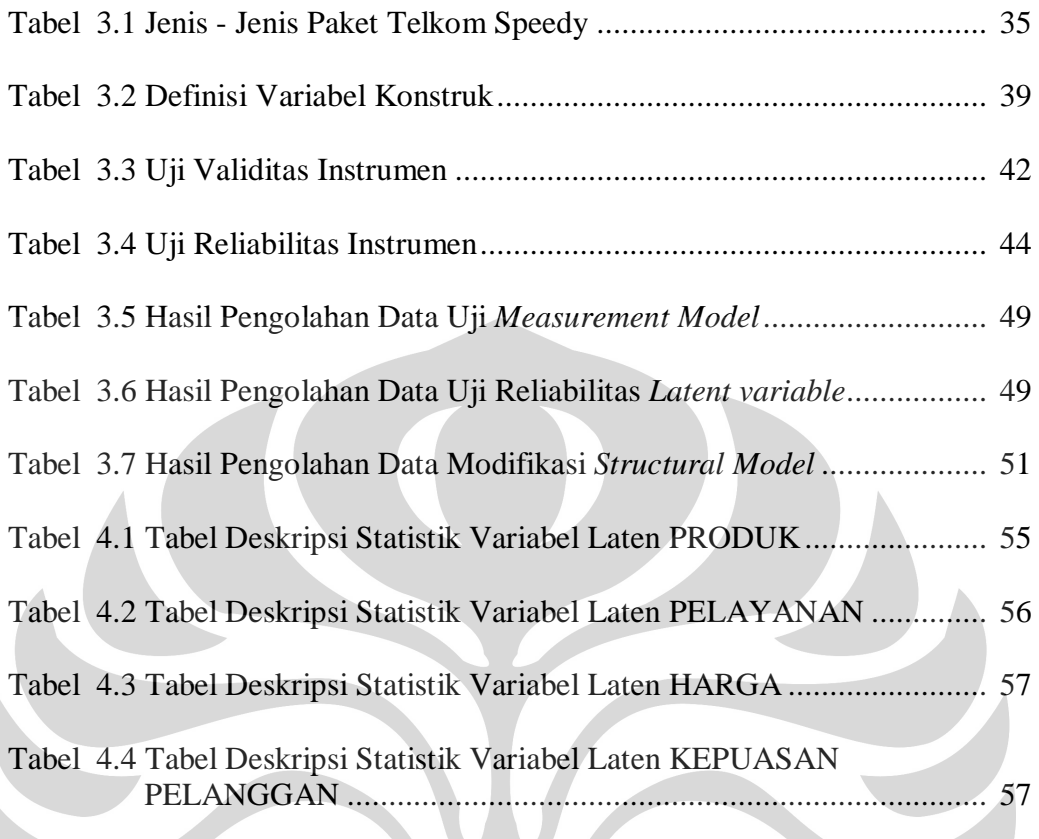

# **DAFTAR LAMPIRAN**

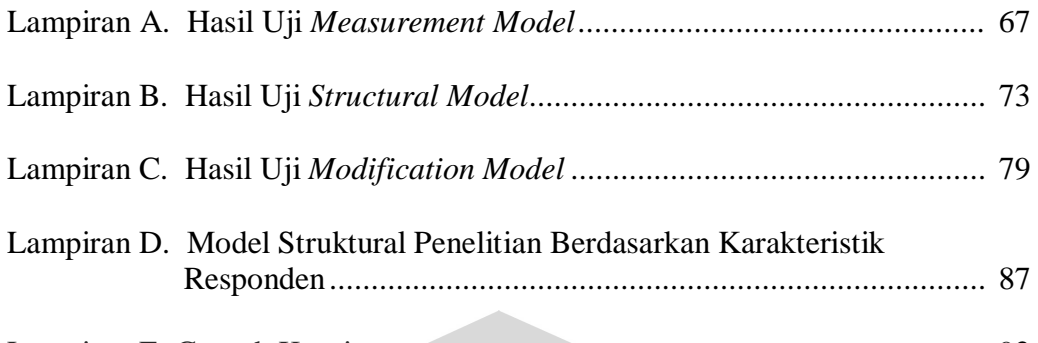

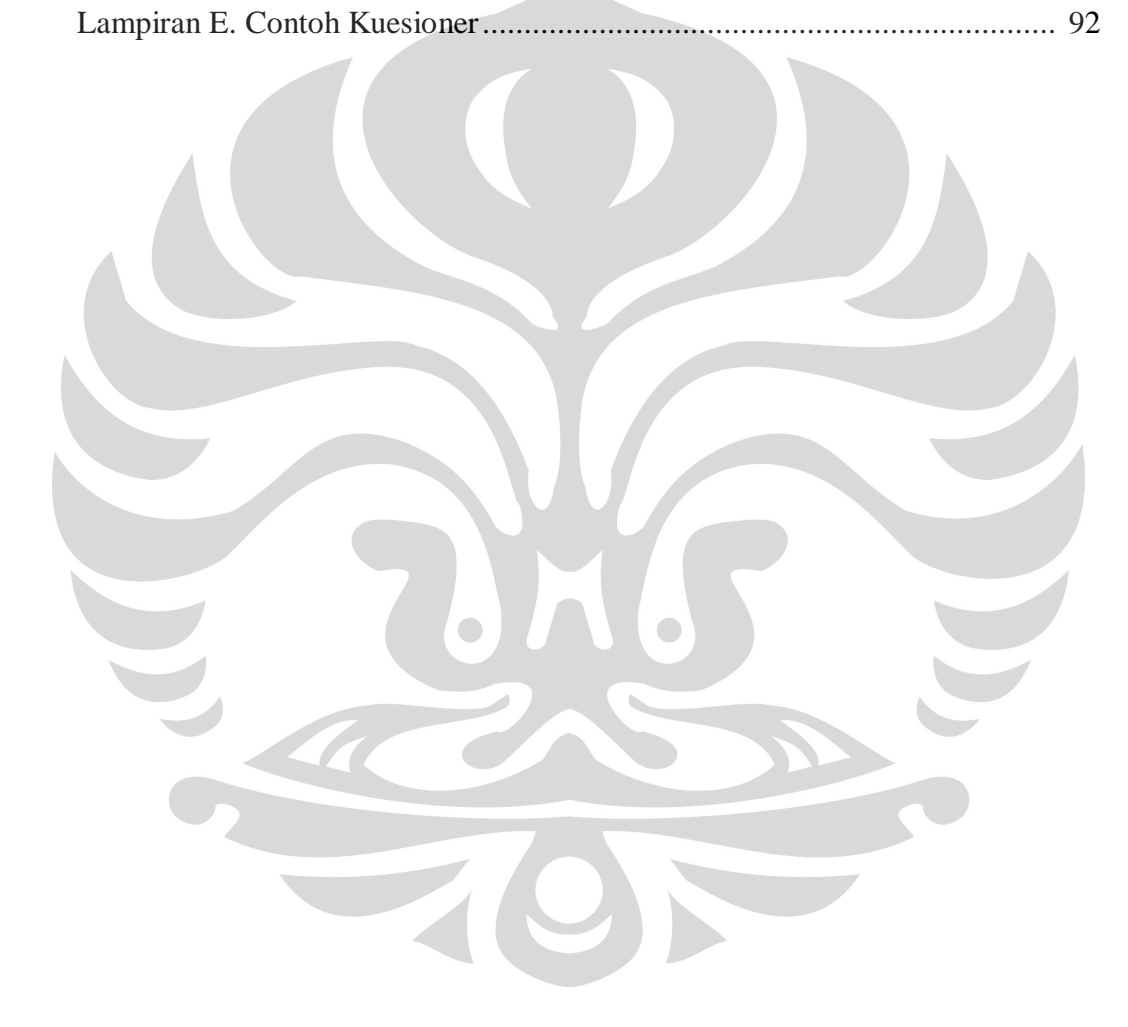

#### **ABSTRAK**

Nama : Irnanda Pratiwi Program Studi : Teknik Industri Judul : Pengukuran Tingkat Kepuasan Layanan *Internet Broadband* Untuk Fokus Strategi Pemasaran Dengan Metode Analisa Multivariat

Tesis ini membahas tentang tingkat kepuasan pelanggan yang merupakan tingkat dari pernyataan perasaan seseorang terhadap kinerja layanan *internet broadband.* Tesis ini meneliti tentang faktor - faktor yang mempengaruhi kepuasan pelanggan pada layanan *internet broadband*. Penelitian ini menggunakan metode analisa multivariat yaitu *Structural Equation Modeling* (SEM) dan analisa kluster. Metode – metode ini digunakan untuk melihat tingkat signifikan antara variabel – variabel secara umum dan tiap – tiap kategori responden. Dari penelitian ini dihasilkan model struktural untuk mengukur tingkat kepuasan layanan *internet broadband* untuk fokus pada strategi pemasaran layanan *internet broadband*.

# Kata kunci ;

Kepuasan pelanggan, layanan *internet broadband*, analisa multivariat

#### **ABSTRACT**

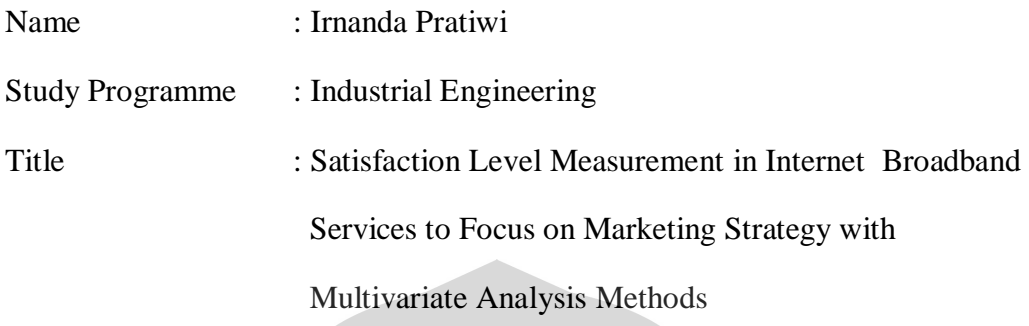

This thesis discusses about the level of customer satisfaction to compare between expected value to the performance value on internet broadband services. This thesis examines the factors that affect customer satisfaction in internet broadband services. This study uses multivariate analysis methods. Those are Structural Equation Modeling (SEM) and cluster analysis. These methods are used to see the level of significance between variables and category of respondents, respectively. The result shows that the structural model to measure satisfaction level in internet broadband services to focus on internet broadband marketing strategy

 $\begin{array}{c} \bullet \\ \bullet \end{array}$ 

## Keyword :

Customer satisfaction, internet broadband service, multivariate analysis

## **BAB I PENDAHULUAN**

### **1.1. LATAR BELAKANG PERMASALAHAN**

Salah satu hal yang perkembangannya sangat diperhatikan oleh banyak sektor industri adalah sistem *Customer Relation Management (CRM)* (Johnson,Mark *et al*, 2008). Sistem CRM membawa semua informasi dari semua sumber, hubungan pelanggan dengan situs jejaring dan pusat informasi, layanan pelanggan dan catatan pembelian untuk memahami hubungan antara kepuasan ,kesetiaan dan perilaku pelanggan (Javalgi *et al*, 2006). Asumsi lama menyatakan bahwa kepuasan pelanggan mempengaruhi kesetiaan pelanggan (Oliver, 1997).

Kepuasan pelanggan adalah tingkat dari pernyataan perasaan seseorang terhadap kinerja produk yang dirasakan dibandingkan dengan yang diharapkan. Menurut penelitian, 4 % dari pelanggan suatu produk memiliki masalah terhadap produk yang mereka gunakan. 9 dari 20 pelanggan yang bermasalah akan mengadukan masalah mereka dan hanya 2 dari 4 pelanggan akan menyatakan kepuasan mereka (Muns, 2006).  $\sqrt{2}$ 

Pengukuran terhadap kualitas layanan dan kepuasan pelanggan telah menarik perhatian hampir 2 dekade ini. Dari penelitian yang dilakukan oleh International Directory menunjukkan bahwa komponen faktor dari proses layanan dapat meningkatkan kualitas keseluruhan dari proses. Penyedia layanan mampu untuk mengerti dan merespon kebutuhan pelanggan yang telah diidentifikasi sebagai kontribusi utama untuk kualitas yang baik (Blanchard and Galloway, 1994).

Kualitas produk layanan *Internet Broadband* juga merupakan faktor penting dalam pengukuran kepuasan pelanggan. Produk yang terus berinovasi akan mempengaruhi perilaku dari pelanggan itu sendiri. Pengaruh kepuasan pada kesetiaan lebih besar ketika mengambil produk inovatif daripada produk lama. Hal ini dapat terjadi karena produk

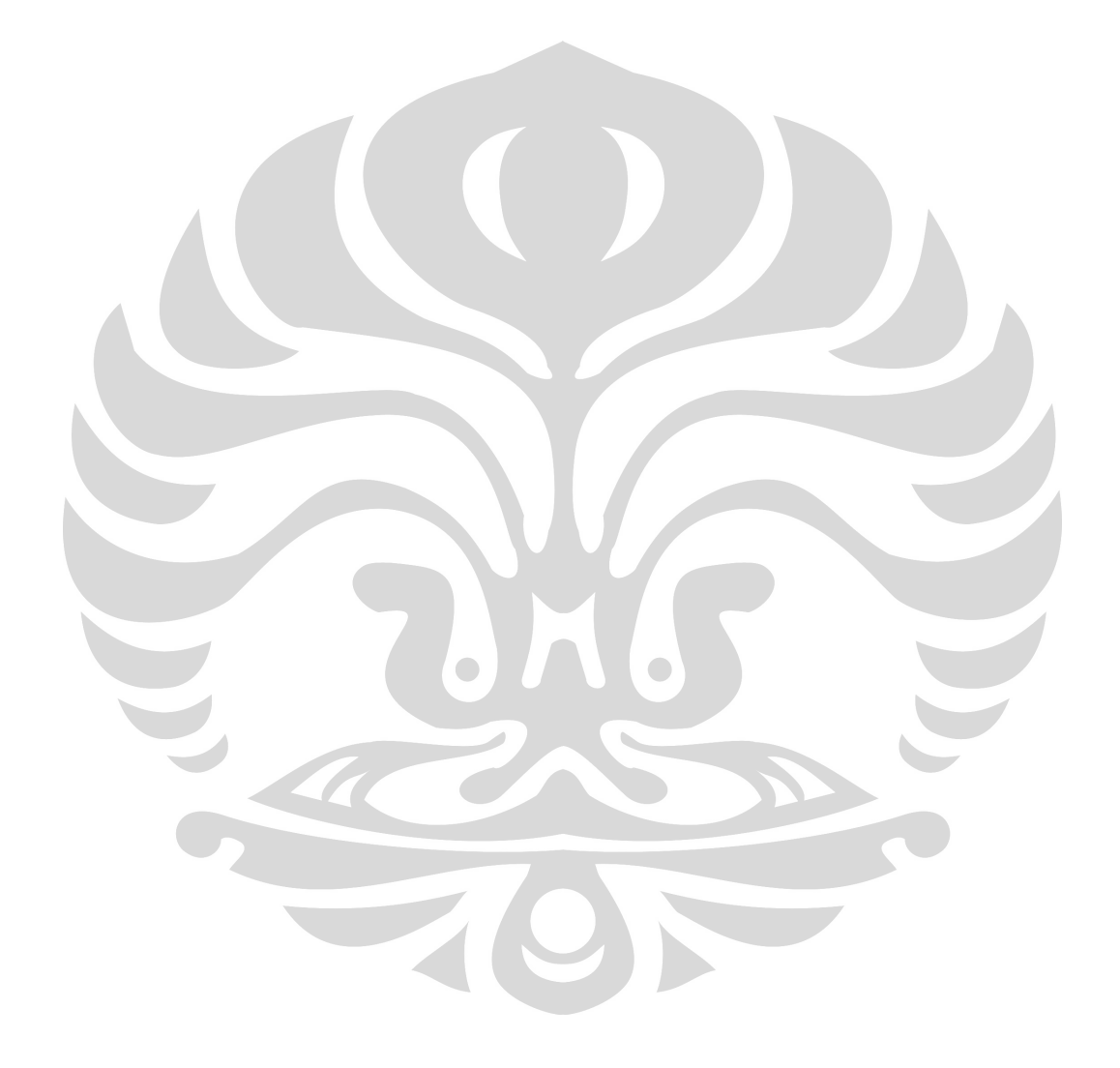

Oleh karena itu, tak heran bila perkembangan *broadband* ke depan ini akan semakin marak, terutama ketika kalangan operator telekomunikasi dan infokom di seluruh dunia, baik *incumbent* maupun yang baru, berlomba-lomba membangun jaringan *broadband* berikut berbagai jenis layanan kontennya. Pacuan tersebut lebih banyak didorong oleh perkembangan teknologi dan standardisasi yang mengikutinya, regulasi dan dukungan pemerintah, yang kemudian memicu berkembangnya berbagai layanan konten dan mendorongkan kebutuhan masyarakat dan kalangan bisnis yang lebih besar dan luas. Layanan *broadband* tak hanya bertumpu pada akses Internet, melainkan juga dapat berupa layanan *video on demand, video streaming* hingga pay TV, yang mulai berkembang.

Pada penelitian ini digunakan metode analisa multivariat dengan menggunakan pendekatan *Structural Equation Modelling (SEM)* dan analisa kluster*.* Pemilihan metode ini berdasarkan pada kegunaan dari metode tersebut agar dapat mengevaluasi data dan mengukur tingkat kepuasan pelanggan.

### **1.2. DIAGRAM KETERKAITAN PERMASALAHAN**

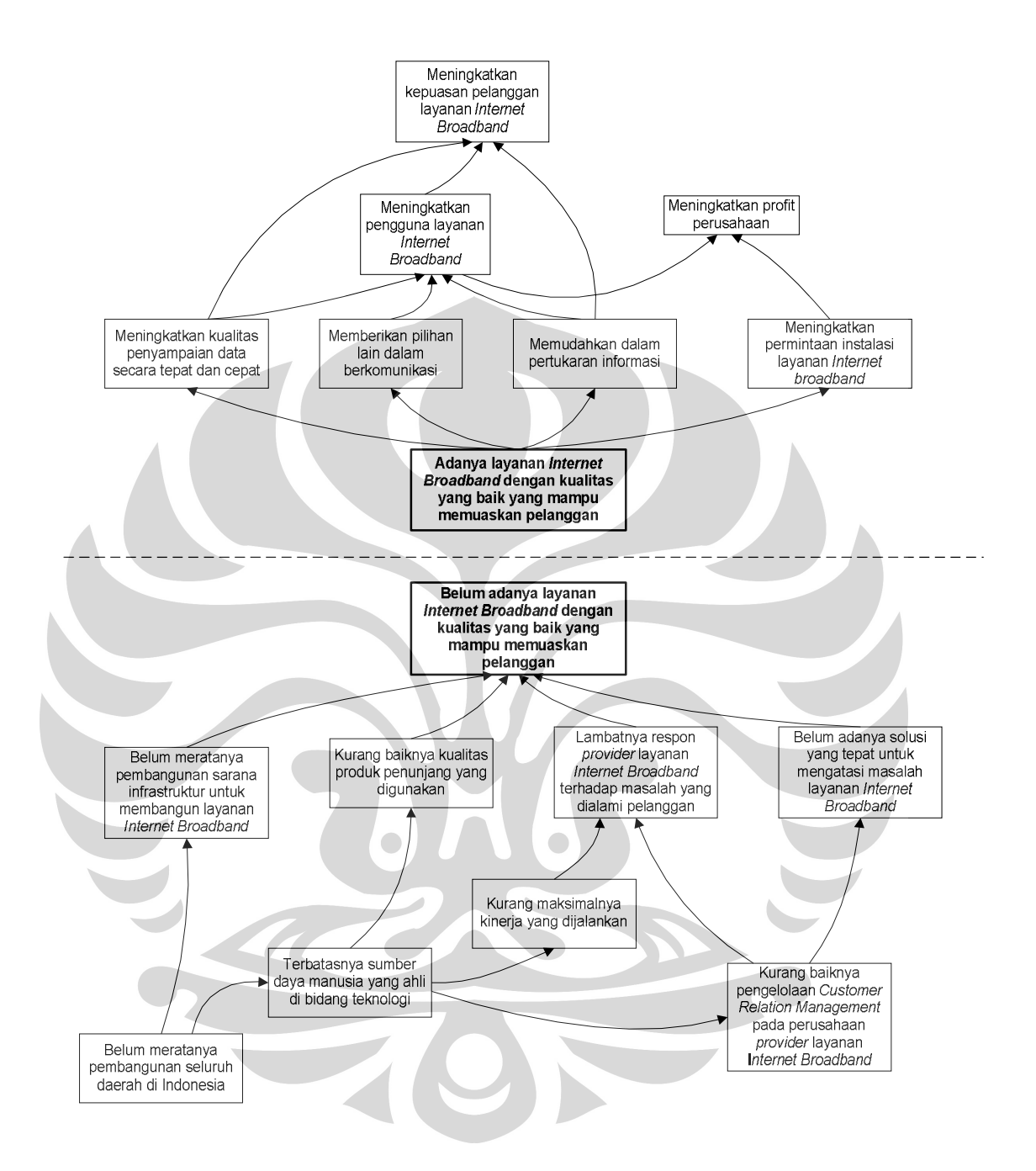

#### **1.3. RUMUSAH PERMASALAHAN**

Berdasarkan latar belakang yang telah dijelaskan pada halaman sebelumnya, bahwa perkembangan layanan Internet Broadband semakin cepat dan produk yang berinovasi akan mempengaruhi perilaku dari pelanggan itu sendiri, maka rumusan permasalahan dari penelitian ini adalah bagaimana mengukur tingkat kepuasan pelanggan layanan *Internet Broadband* untuk fokus strategi pemasaran dengan metode analisa multivariat.

# **1.4. TUJUAN PENELITIAN**

Tujuan dari penelitian ini adalah untuk memperoleh hasil analisa pengukuran tingkat kepuasan pelanggan layanan *Internet Broadband* untuk fokus strategi pemasaran dengan metode analisa multivariat.

### **1.5. RUANG LINGKUP PENELITIAN**

Dalam penelitian ini masalah dibatasi pada :

- 1. Objek penelitian ini adalah layanan *Internet Broadband.*
- 2. Responden pada penelitian ini ditujukan kepada pelanggan *Internet Broadband* yang berada di kota Jadebotabek dengan pertimbangan jumlah pengguna layanan tersebut yang berada di kota Jadebotabek cukup banyak dan terbatasnya waktu, dana dan tenaga yang dimiliki oleh penulis.

## **1.6. METODOLOGI PENELITIAN**

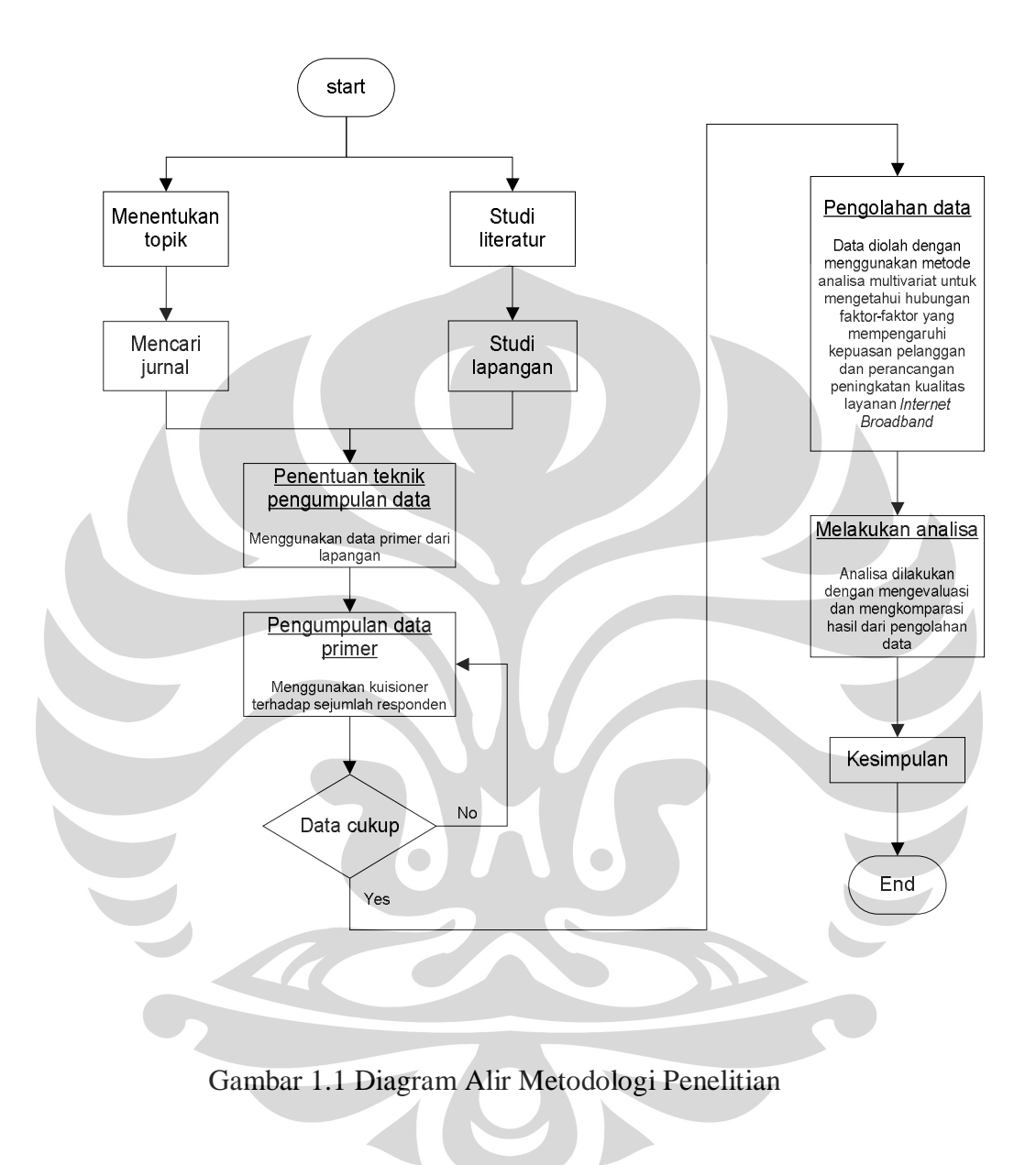

## **1.7. SISTEMATIKA PENULISAN**

Penelitian ini disusun berdasarkan sistematika dengan tahapan pertama yaitu bagian pendahuluan yang menjelaskan mengenai latar belakang permasalahan dalam penelitian, lalu dijelaskan secara garis besarnya didalam diagram keterkaitan masalah. Selanjutnya dijelaskan rumusan permasalahan, tujuan penelitian, ruang lingkup penelitian, metodologi penelitian secara garis besar dan sistematika penelitian. Dari bagian pendahuluan ini pembaca dapat mengetahui latar belakang yang mendasari dilakukannya penelitian ini.

Selajutnya adalah tahapan kedua yaitu landasan teori yang menjelaskan tentang teori-teori dasar dan metodologi yang digunakan didalam penelitian ini. Pada bagian ini juga pembaca dapat mengetahui sumber-sumber referensi dari penelitian ini. Tahapan ketiga yaitu tentang isi dari penelitian ini yang dibagi menjadi dua bagian, yaitu pengumpulan dan pengolahan data dan bagian analisa serta pembahasannya. Pada bagian terdapat penjelasan yang lebih rinci tentang metodologi penelitian yang sebelumnya telah diterangkan pada tahapan pendahuluan.

Tahapan keempat adalah kesimpulan dari penelitian ini. Kesimpulan ini merupakan interpretasi terhadap hasil dari penelitian ini. Kesimpulan dijelaskan dalam bentuk pokok-pokok pikiran sehingga pembaca dapat mengetahui hasil dari penelitian ini secara ringkas. Dalam tahapan ini juga terdapat usulan yang bisa digunakan untuk bahan wacana penelitian selanjutnya dan masukan bagi bidang industri yang terkait. Tahapan terakhir adalah daftar referensi yang menjadi sumber dari penelitian ini.

## **BAB II TINJAUAN PUSTAKA**

#### **2.1. Teori yang Melandasi Pengembangan Model Penelitian**

#### **2.1.1. Konsep Kepuasan Pelanggan**

Syarat yang harus dipenuhi oleh suatu perusahaan agar dapat sukses dalam persaingan adalah berusaha mencapai tujuan dengan menciptakan dan mempertahankan pelanggan. Agar tujuannya tercapai, maka setiap perusahaan harus berupaya menghasilkan dan memasarkan barang dan jasa yang dapat memenuhi kebutuhan dan keinginan konsumen/pelanggan sehingga dicapai tingkat kepuasan pelanggan yang dapat melebihi dari kepuasan yang diberikan oleh pesaing. Dengan demikian kepuasan konsumen/pelanggan merupakan ukuran keberhasilan strategi pemasaran perusahaan dalam memasarkan produknya. Orientasi perusahaan dalam usaha untuk memuaskan konsumen/pelanggan dilakukan dalam rangka pencapaian tujuan perusahaan.

Persaingan yang semakin ketat antar perusahaan yang terlibat dalam pemenuhan kepuasan konsumen menyebabkan setiap perusahaan harus menempatkan orientasi pada pemenuhan kepuasan pelanggan sebagai tujuan kegiatan pemasarannya. Hal ini tercermin dari semakin banyaknya perusahaan yang meningkatkan komitmennya terhadap pemenuhan kepuasan pelanggan, yang dinyatakan baik itu melalui iklan, maupun *public relations release*. Tercapainya kepuasan pelanggan dapat memberikan manfaat, di antaranya hubungan antara perusahaan dengan pelanggannya menjadi harmonis. Hal ini memberikan dasar yang baik bagi transaksi jualbeli sehingga tercipta loyalitas pelanggan yang dapat membentuk suatu rekomendasi dari mulut ke mulut yang menguntungkan perusahaan.

Tujuan pemasaran suatu produk untuk memberikan kepuasan kepada konsumen produk tersebut. Kepuasan dapat diukur dari:

#### 1. Suara Konsumen

Dari sudut ini pengukuran kepuasan konsumen bersifat kualitatif dan subyektif. Kepuasan konsumen diukur dari kritikan atau keluhan konsumen terhadap strategi atau kegiatan pemasaran produk dari perusahaan. Keadaan ini akan menentukan tingkat kooperatif/kerjasama konsumen. Makin kooperatif konsumen, berarti makin puas konsumen terhadap strategi pemasaran produk perusahaan.

2. Laba/Keuntungan Perusahaan

Dari sudut ini pengukuran kepuasan konsumen bersifat kuantitatif dan obyektif. Kepuasan konsumen diukur dari tingkat laba yang dicapai perusahaan. Makin tinggi tingkat laba perusahaan, berarti makin puas konsumen terhadap strategi pemasaran produk perusahaan.

Secara umum, kepuasan adalah perasaan senang atau kecewa seseorang yang muncul setelah membandingkan antara persepsi/kesannya terhadap kinerja (atau hasil) suatu produk dan harapan-harapannya. Beberapa metode yang dapat digunakan oleh perusahaan untuk mengetahui kepuasan pelanggan, yaitu :

- Sistem keluhan dan saran
- Survei kepuasan pelanggan
- Belanja siluman
- Analisis pelanggan yang hilang

Dalam mengevaluasi kepuasan pelanggan terhadap suatu produk, mengacu pada beberapa faktor sebagai berikut:

- 1. Karakteristik pokok dari produk yang dibeli.
- 2. Keistimewaan tambahan, yaitu karakteristik sekunder atau pelengkap.
- 3. Keandalan produk, yaitu keunggulan produk sesuai fungsinya.
- 4. Kesesuaian dengan spesifikasi, yaitu sejauh mana karakteristik produk memenuhi standar-standar yang telah ditetapkan, misalnya oleh asosiasi, ISO misalnya.
- 5. Daya tahan produk, yaitu berapa lama produk tersebut dapat digunakan. Dimensi ini mencakup umur teknis maupun umur ekonomis penggunaan suatu produk.

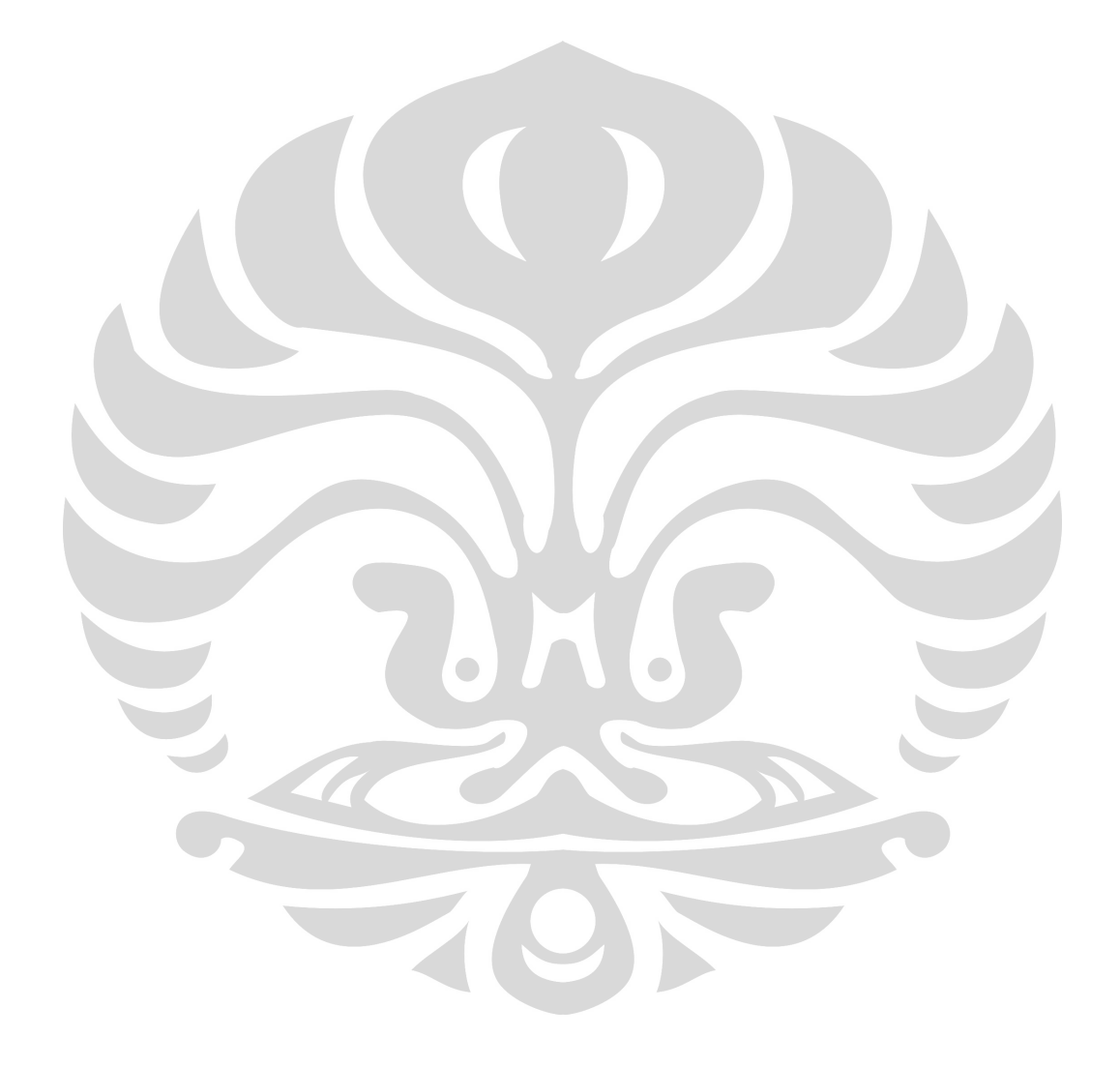

**Universitas Indonesia** 

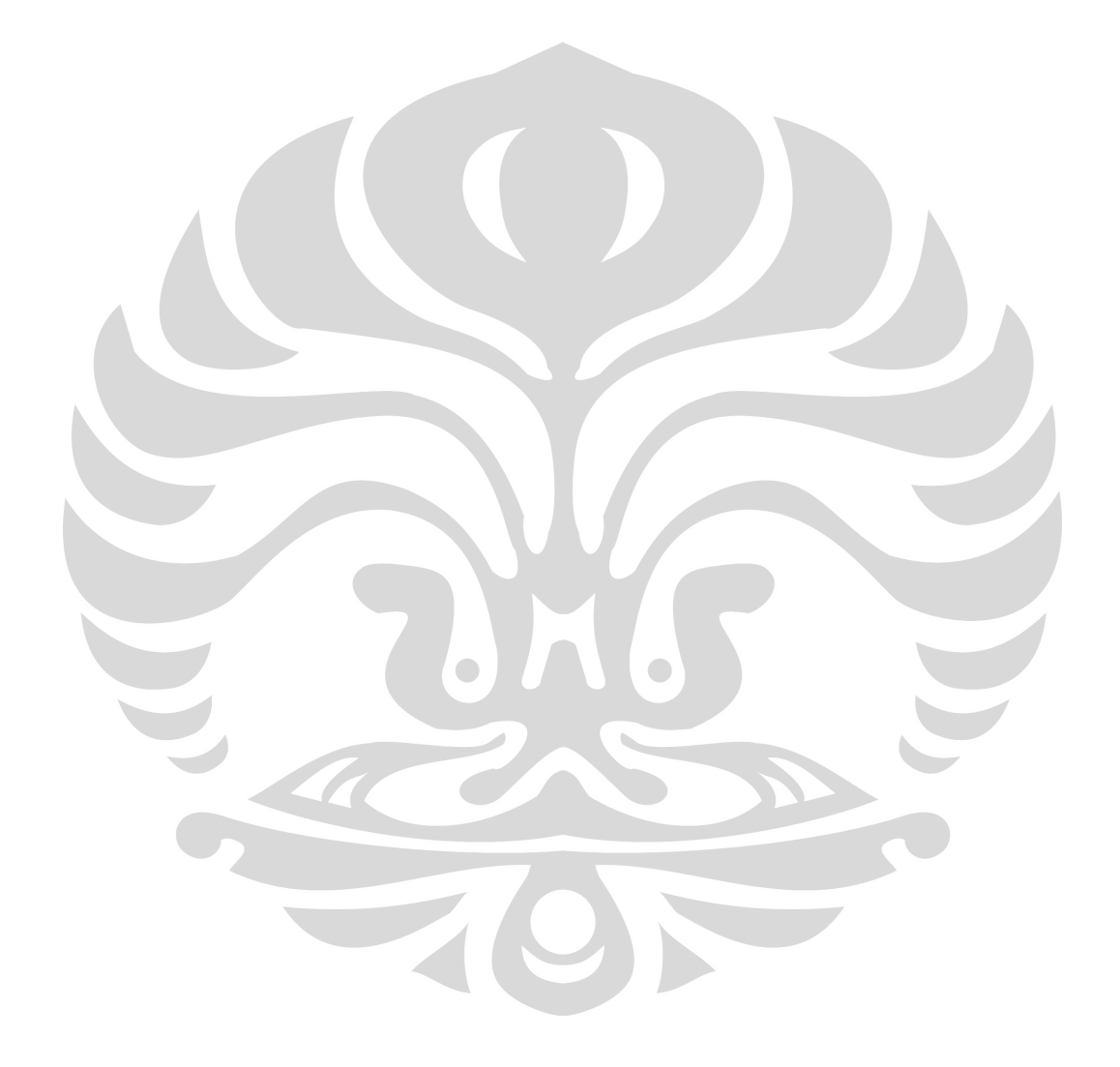

5. Strategi *Design product* 

Strategi ini berkaitan dengan tingkat standarisasi produk. Perusahaan memiliki pilihan strategi yaitu produk standar dan produk standar dengan modifikasi.

6. Strategi eliminasi produk

Yaitu produk yang tidak sukses atau tidak sesuai dengan pangsa pasar dan portofolio produk perusahaan sehingga perlu dihapuskan, karena bisa merugikan perusahaan yang bersangkutan.

7. Strategi produk baru

Pengertian produk baru dapat meliputi orisinil, produk yang disempurnakan, produk yang dimodifikasi dan merek baru yang dikembangkan melalui usaha riset dan pengembangan.

8. Strategi diversifikasi

Yaitu usaha mencari dan mengembangkan produk atau pasar yang baru atau keduanya, dalam rangka mengejar pertumbuhan, peningkatan penjualan.

### **b. Mutu Produk**

Mutu produk berkaitan erat dengan masalah kepuasan konsumen yang merupakan tujuan dari kegiatan pemasaran yang dilakukan perusahaan. Perusahaan akan memilih tingkat mutu yang akan menunjang usaha meningkatkan atau mempertahankan posisi produk dalam pasar sasarannya. Mutu produk menyatakan tingkat kemampuan dari suatu produk dalam melaksanakan fungsinya yang diharapkan, yang menunjukkan antara lain tahan lamanya produk itu, dapat dipercayainya produk itu, ketepatan produk, mudah mengoperasikan dan memeliharanya. Tingkat mutu yang dipilih dari produk yang dihasilkan harus mempertimbangkan target pasar yang dituju dan strategi pesaingnya.

#### **c. Merek Produk**

Merek adalah nama, istilah, tanda atau lambang dan kombinasi dari dua atau lebih unsur tersebut, yang dimaksud untuk mengidentifikasikan produk dari produsen tertentu dan membedakannya dari produk saingan, juga mempermudah konsumen menemukan produk tersebut, serta melindungi dari kemungkinan ditiru pesaing. Merek yang dibuat harus mudah diingat, mudah dibaca, mudah dibedakan. Pelayanan yang diberikan dalam pemasaran suatu produk mencakup pelayanan sewaktu penawaran produk, sewaktu penyerahan produk, dalam pengangkutan, pemasangan, asuransi, pelayanan purna penjualan, perbaikan dan pemeliharaan.

#### **d. Diversifikasi dan Pengembangan Produk**

Dalam diversifikasi produk, perusahaan berusaha untuk meningkatkan penjualan dengan cara mengembangkan produk baru untuk pasar baru, sehingga terdapat bermacam-macam produk yang diproduksi perusahaan. Strategi ini diperlukan dalam rangka untuk memperoleh keuntungan yang lebih besar dari jenis produk tertentu dengan mengorbankan keuntungan dari jenis produk yang lain. Pertimbangan mengadakan diversifikasi produk adalah agar perusahaan tidak tergantung pada satu pasar saja dan adanya kesempatan menghasilkan produk baru dengan keuntungan lebih besar. Pengembangan produk menyangkut penawaran produk baru atau produk yang disempurnakan untuk pasar yang telah tersedia, dengan melihat kemungkinan penambahan atau perubahan ciri-ciri khusus dari produk, menciptakan beberapa tingkat mutu, menambah tipe atau ukuran untuk lebih dapat memuaskan pasar yang ada.

## **2.1.3. Harga**

Harga adalah jumlah uang yang dibutuhkan untuk mendapatkan sejumlah kombinasi dari produk dan pelayanannya. Peranan harga dalam keadaan persaingan yang makin ketat sangatlah penting terutama untuk menjaga dan meningkatkan posisi perusahaan di pasar, meningkatkan penjualan dan keuntungan perusahaan.

Dalam penetapan harga haruslah didasarkan atas pertimbangan faktor-faktor yang tidak dapat dikontrol perusahaan, seperti peraturan pemerintah, persaingan, perubahan selera atau keinginan dan kebutuhan konsumen, keadaan sosial-budaya, politik, dan teknologi. Umumnya tingkat harga dipengaruhi oleh faktor daya beli konsumen dan persaingan yang terdapat dipasar. Dengan penetapan harga menunjukkan kemampuan

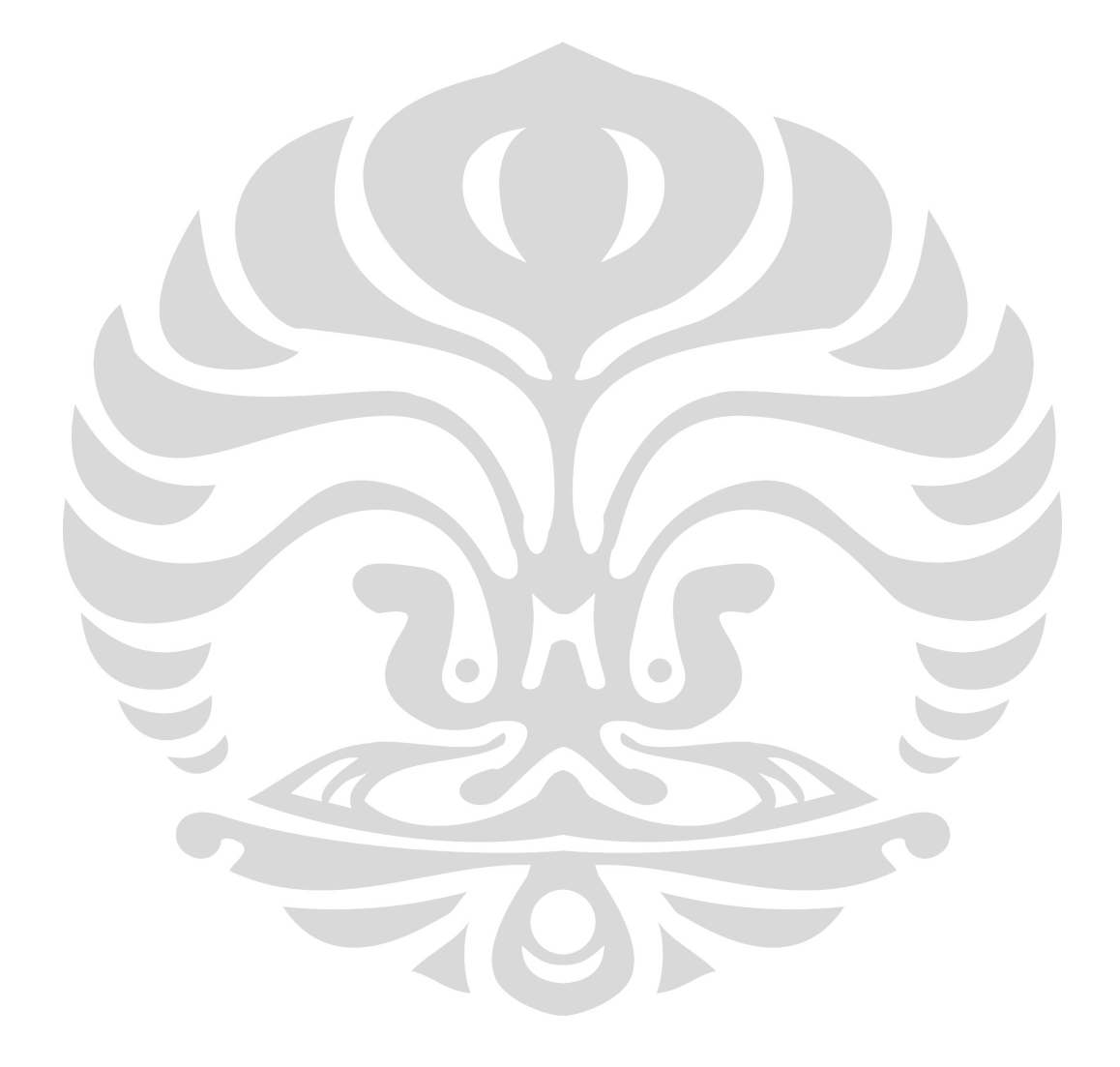

**Universitas Indonesia** 

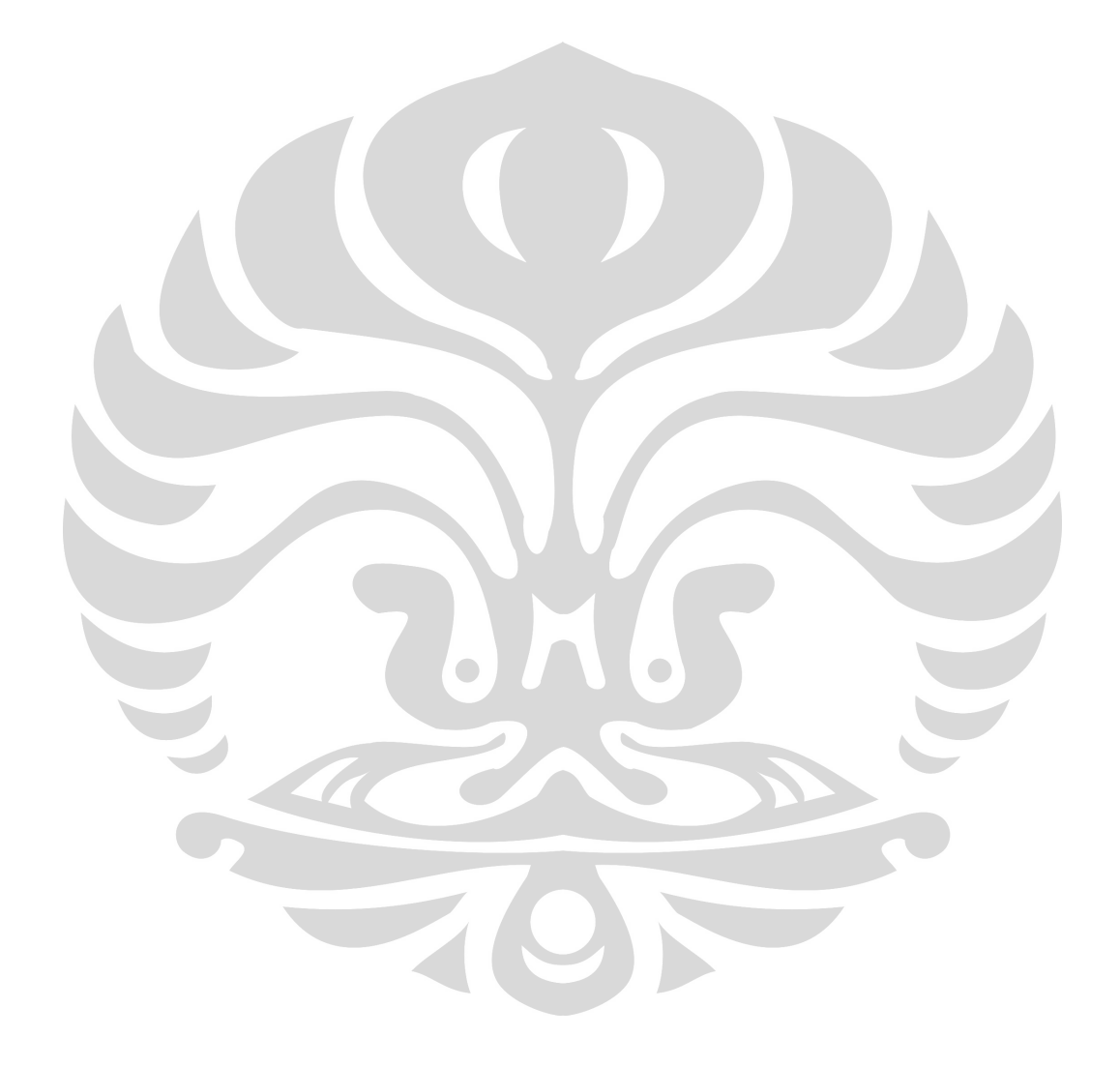

**Universitas Indonesia** 

- c. *Delivery quality*, atau berkaitan dengan janji perusahaan kepada pelanggan
- d. *Relationship quality*, atau berhubungan dengan professional dan social antara perusahaan dengan *stakeholder* (pelanggan, pemasok, agen, pemerintah dan karyawan perusahaan)

Johnston dan Silvestro dalam Tjiptono (1998:99) membagi kualitas pelayanan dalam tiga kelompok faktor besar, yaitu :

- a. *Hygene factors*, yaitu faktor-faktor yang diharapkan pelanggan dan harus ada kesesuaian.
- b. *Enchancing factors*, yaitu faktor-faktor yang menyebabkan pelanggan menjadi puas.
- c. *Dual threshold factors*, yaitu faktor-faktor yang bila tidak ada atau tidak tepat penyampaiannya akan membuat pelanggan tidak puas.

Prinsip-prinsip kualitas pelayanan, menurut Ratminto (2006 :19- 20) meliputi kesederhanaan, kejelasan, kepastian waktu, akurasi, keamanan, tanggung jawab, kelengkapan sarana dan prasarana, kemudahan akses, kedisiplinan, kesopanan dan keramahan serta kenyamanan.

Pengukuran kualitas pelayanan, menurut Amin (2007:89) yang mengutip Zeithaml et al (1990) dan Horwitz and Neville (1996) memiliki beberapa kriteria, yaitu :

- a. *Tangibles*, penampilan fisik dari organisasi
- b. *Reliability*, kemampuan memberikan pelayanan yang akurat
- c. *Responsiveness*, kemampuan segera melakukan pelayanan
- d. *Assurance*, menanamkan keyakinan dan kepercayaan pada konsumennya
- e. *Emphaty*, memberikan perhatian secara pribadi

#### **2.2. Teori yang Melandasi Pengumpulan Data**

#### **2.2.1. Data Berdasarkan Sumbernya**

Berdasarkan sumbernya, data penelitian dapat dikelompokkan dalam dua jenis yaitu data primer dan data sekunder.

- a. Data primer adalah data yang diperoleh atau dikumpulkan oleh peneliti secara langsung dari sumber datanya. Data primer disebut juga sebagai data asli atau data baru yang memiliki sifat *up to date*. Untuk mendapatkan data primer, peneliti harus mengumpulkannya secara langsung. Teknik yang dapat digunakan peneliti untuk mengumpulkan data primer antara lain observasi, wawancara, diskusi terfokus (*focus grup discussion -* FGD) dan penyebaran kuesioner.
- b. Data Sekunder adalah data yang diperoleh atau dikumpulkan peneliti dari berbagai sumber yang telah ada (peneliti sebagai tangan kedua). Data sekunder dapat diperoleh dari berbagai sumber seperti Biro Pusat Statistik (BPS), buku, laporan, jurnal, dan lain-lain.

## **2.2.2 Data Berdasarkan Sifatnya**

Berdasarkan bentuk dan sifatnya, data penelitian dapat dibedakan dalam dua jenis yaitu data kualitatif (yang berbentuk katakata/kalimat) dan data kuantitatif (yang berbentuk angka). Data kuantitatif dapat dikelompokkan berdasarkan cara mendapatkannya yaitu data diskrit dan data kontinum. Berdasarkan sifatnya, data kuantitatif terdiri atas data nominal, data ordinal, data interval dan data rasio.

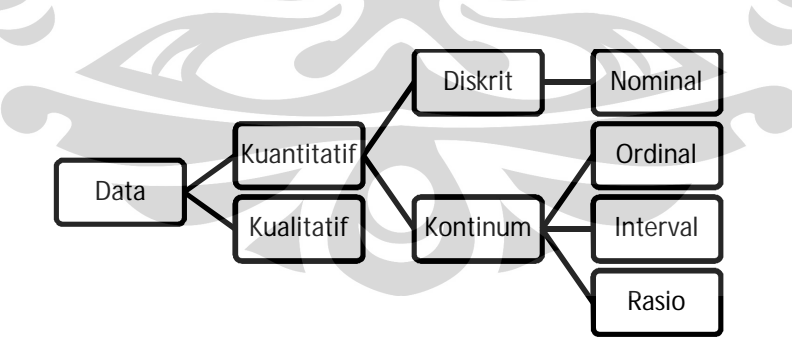

Gambar 2.1. Jenis-jenis Data Penelitian

#### **1. Data Kualitatif**

Data kualitatif adalah data yang berbentuk kata-kata, bukan dalam bentuk angka. Data kualitatif diperoleh melalui berbagai macam teknik pengumpulan data misalnya wawancara, analisis dokumen, diskusi

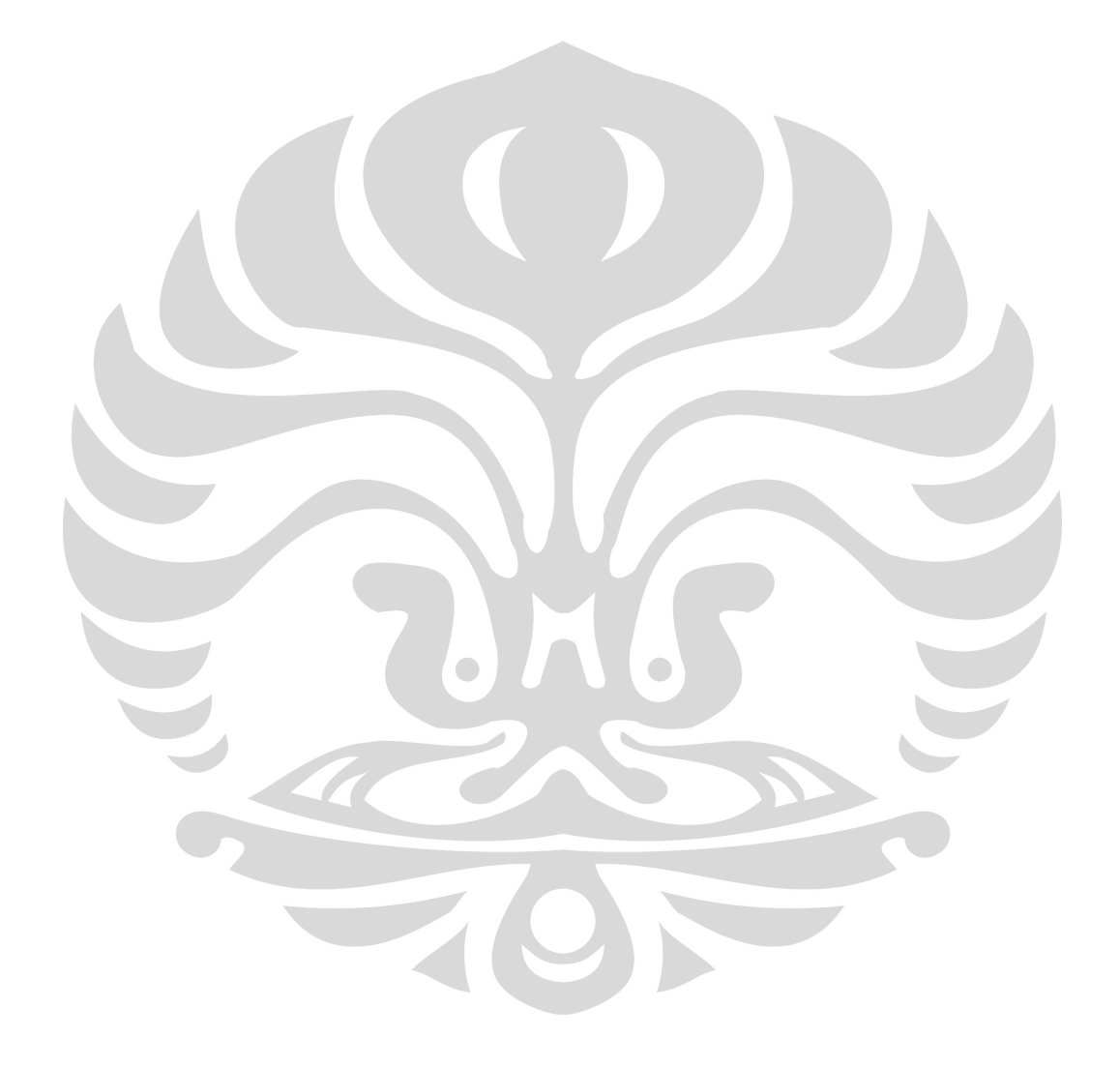

**Universitas Indonesia** 

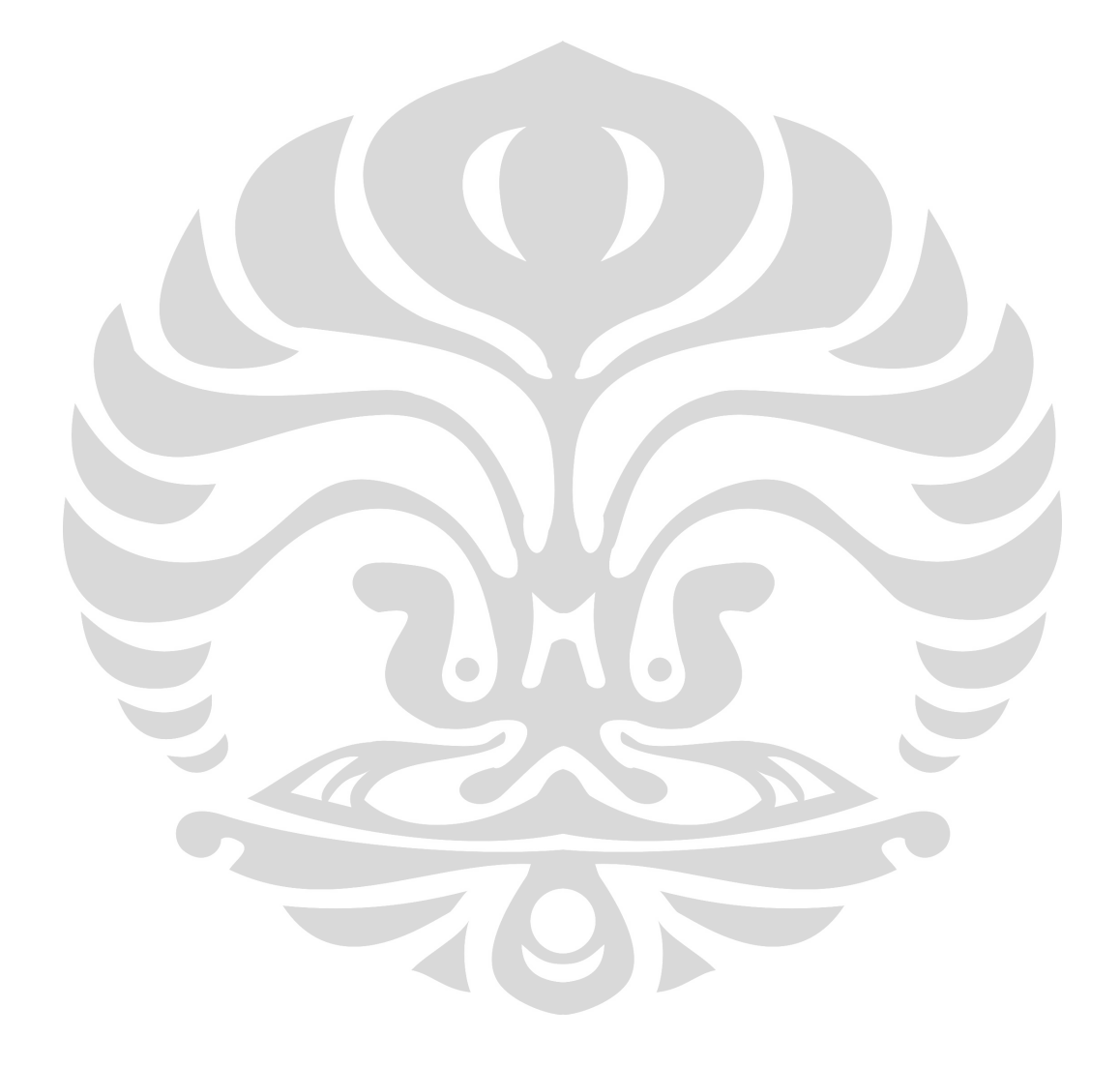

Analisis terhadap urutan data di atas menunjukkan bahwa SD memiliki tingkatan lebih tinggi dibandingkan dengan TK dan lebih rendah dibandingkan dengan SMP. Namun demikian, data tersebut tidak dapat dijumlahkan, misalnya SD  $(2) +$  SMP  $(3) \neq (5)$  Diploma. Dalam hal ini, operasi matematika  $(+, -, x, :)$  tidak berlaku untuk data ordinal.

c*.* Data Interval adalah data hasil pengukuran yang dapat diurutkan atas dasar kriteria tertentu serta menunjukan semua sifat yang dimiliki oleh data ordinal. Kelebihan sifat data interval dibandingkan dengan data ordinal adalah memiliki sifat kesamaan jarak (*equality interval*) atau memiliki rentang yang sama antara data yang telah diurutkan. Karena kesamaan jarak tersebut, terhadap data interval dapat dilakukan operasi matematika penjumlahan dan pengurangan ( +, - ). Namun demikian masih terdapat satu sifat yang belum dimiliki yaitu tidak adanya angka Nol mutlak pada data interval. Berikut dikemukakan tiga contoh data interval, antara lain:

Dalam banyak kegiatan penelitian, data skor yang diperoleh melalui kuesioner (misalnya skala sikap atau intensitas perilaku) sering dinyatakan sebagai data interval setelah alternatif jawabannya diberi skor yang ekuivalen (setara) dengan skala interval, misalnya:

Skor (5) untuk jawaban "Sangat Setuju"

Skor (4) untuk jawaban "Setuju"

Skor (3) untuk jawaban "Tidak Punya Pendapat"

Skor (2) untuk jawaban "Tidak Setuju"

Skor (1) untuk jawaban "Sangat Tidak Setuju"

Dalam pengolahannya, skor jawaban kuesioner diasumsikan memiliki sifat-sifat yang sama dengan data interval.

d*.* Data rasio adalah data yang menghimpun semua sifat yang dimiliki oleh data nominal, data ordinal, serta data interval. Data rasio adalah data yang berbentuk angka dalam arti yang sesungguhnya karena dilengkapi dengan titik Nol absolut (mutlak) sehingga dapat diterapkannya semua bentuk operasi matematik ( + , - , x, : ). Sifat-

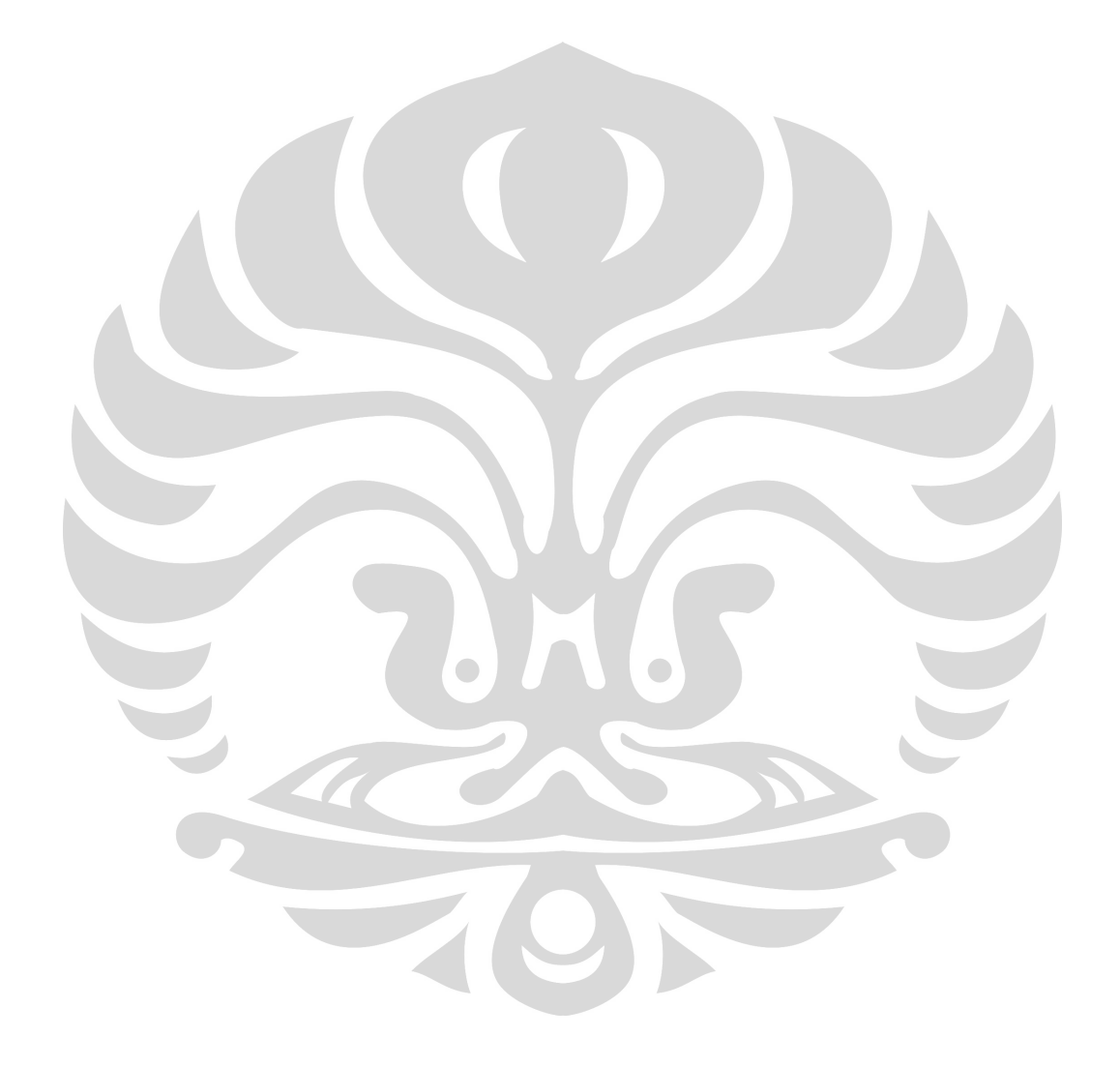

**Universitas Indonesia** 

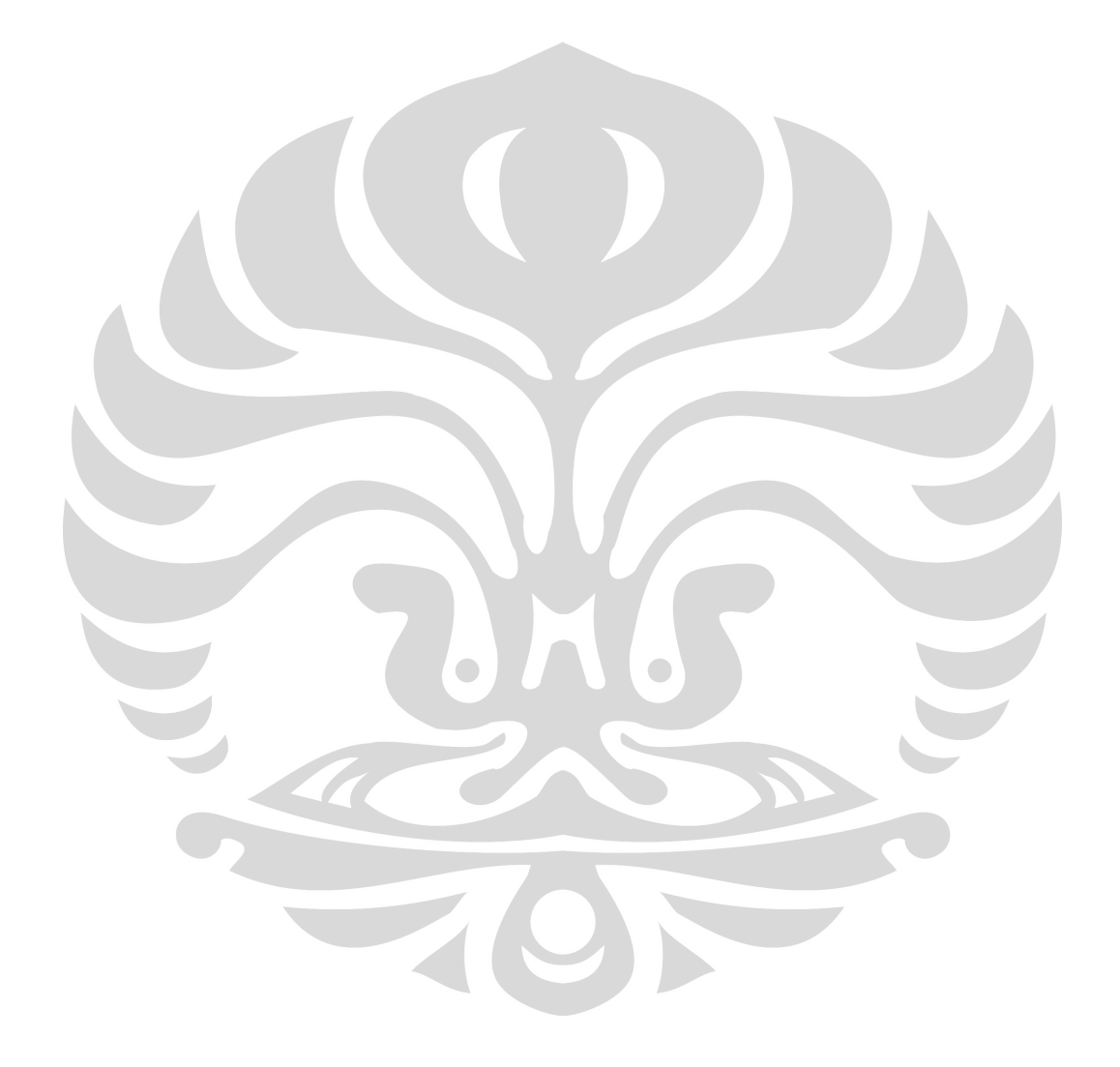

**Universitas Indonesia**
analisis untuk penelitian multidimensi, bahkan selama ini telah dikenal luas. Namun semuanya itu belum mampu melakukan analisis kausalitas berjenjang dan simultan. Kelemahan utama dari alat analisis multivariat dimaksud, terletak pada keterbatasannya yang hanya dapat menganalisis satu hubungan pada satu waktu. SEM merupakan sebuah jawaban. SEM kini telah dikenal luas dalam penelitian-penelitian bisnis dengan berbagai nama : *causal modeling*, *causal analysis*, *simultaneous equation modeling*, analisis struktur kovarians, *path analysis*, atau *confirmatory factor analysis*.

Sebagai teknik statistik multivariat, penggunaan SEM memungkinkan untuk melakukan pengujian terhadap bentuk hubungan tunggal (regresi sederhana), regresi ganda, hubungan rekursif maupun hubungan resiprokal, atau bahkan terhadap variabel laten (yang dibangun dari beberapa variabel indikator) maupun variabel yang diobservasi/ diukur langsung. SEM kini telah banyak diaplikasikan di berbagai bidang ilmu sosial, psikologi, ekonomi, pertanian, pendidikan, kesehatan, dan lain-lain.

Teknik analisis data menggunakan *Structural Equation Modelling*  (SEM), dilakukan untuk menjelaskan secara menyeluruh hubungan antar variabel yang ada dalam penelitian. SEM digunakan bukan untuk merancang suatu teori, tetapi lebih ditujukan untuk memeriksa dan membenarkan suatu model. Oleh karena itu, syarat utama menggunakan SEM adalah membangun suatu model hipotesis yang terdiri dari model struktural dan model pengukuran dalam bentuk diagram jalur yang berdasarkan justifikasi teori. SEM adalah merupakan sekumpulan teknikteknik statistik yang memungkinkan pengujian sebuah rangkaian hubungan secara simultan. Hubungan itu dibangun antara satu atau beberapa variabel independen.

Dikemukakan oleh Ferdinand (2002), bahwa Model Persamaan Struktural merupakan jawaban yang layak untuk kombinasi antara analisis faktor dan analisis regresi berganda karena pada saat peneliti mengidentifikasi dimensi-dimensi sebuah konsep atau konstruk, pada saat yang sama peneliti juga ingin mengukur pengaruh atau derajat antar faktor yang telah diidentifikasikan dimensi-dimensinya itu. Dengan demikian SEM merupakan kombinasi antara analisis faktor dan analisis regresi berganda.

Hal ini sesuai yang dikemukakan oleh Ferdinand (2000) bahwa SEM sangat tepat digunakan untuk merancang penelitian manajemen serta menjawab pertanyaan yang bersifat regresif dan dimensional dalam waktu yang bersamaan. Regresif artinya pengujian hubungan antar konstruk, sedang dimensional berarti pengujian dimensi-dimensi yang terdapat dalam konstruk. Demikian juga Solimun (2002) mengemukakan bahwa di dalam SEM peneliti dapat melakukan tiga kegiatan sekaligus, yaitu pemeriksaan validitas dan reliabilitas instrumen (setara dengan analisis faktor konfirmatori), pengujian model hubungan antar variabel laten (setara dengan analisis *path*), dan mendapatkan model yang bermanfaat untuk prediksi (setara dengan model struktural atau analisis regresi).

Pada teknik analisis SEM, programnya bisa menggunakan program AMOS atau program LISREL yang bisa menampilkan diagram *path* yang berupa:

- Model Lengkap (*Basic Model*)
- Model Pengukuran (*X-Model* atau *Y-Model*)
- Model Struktural (*Structural Model*)

Di samping itu, koefisien dalam diagram *path* tersebut bisa berupa:

- a. Diagram hipotetik (*Conseptual Diagram*)
- b. Hasil Estimasi berdasarkan data mentah (*Estimates*)
- c. Koefisien Path (*Standardize Solution*),
- d. T-ratio (*T-values*)

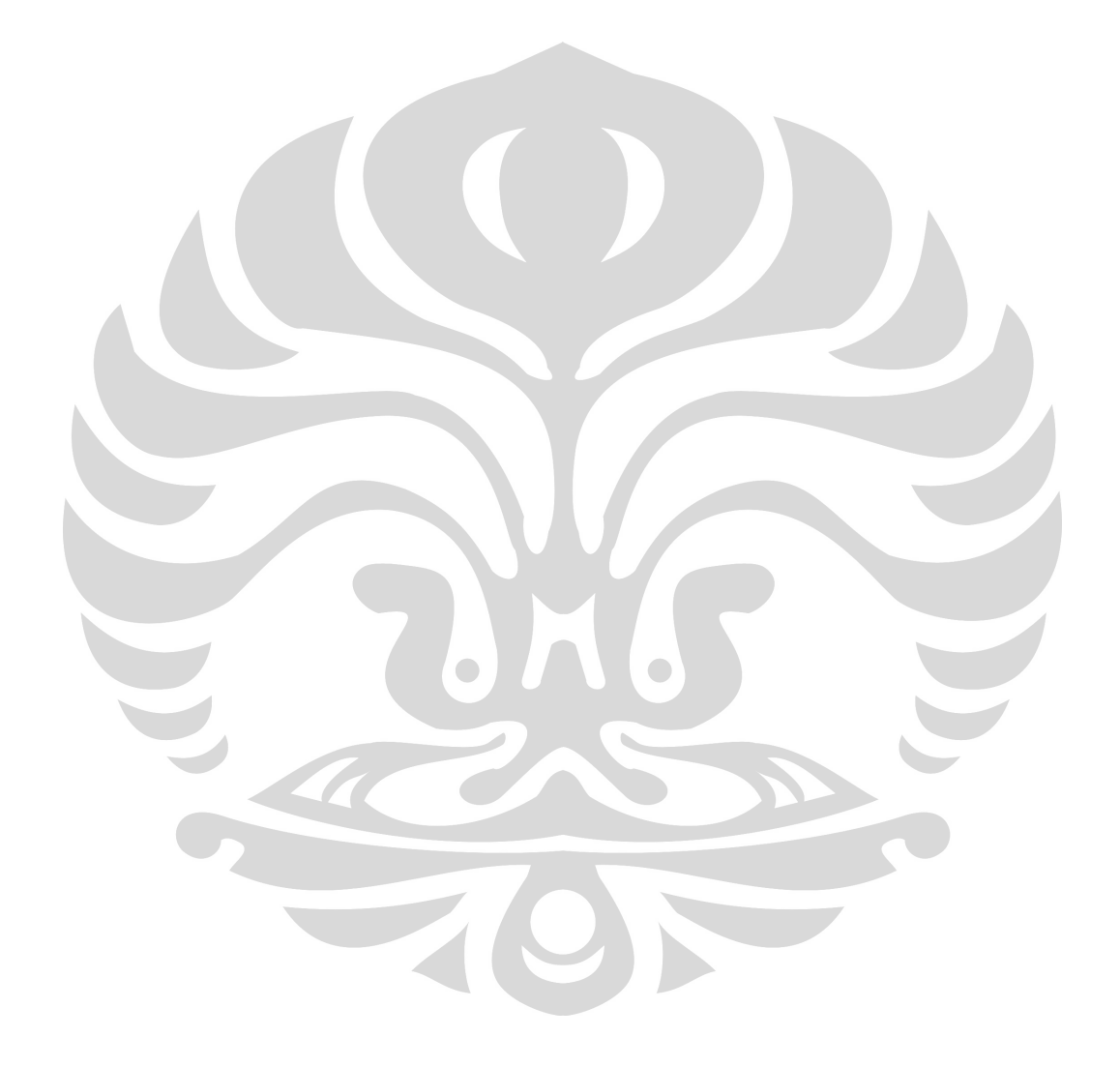

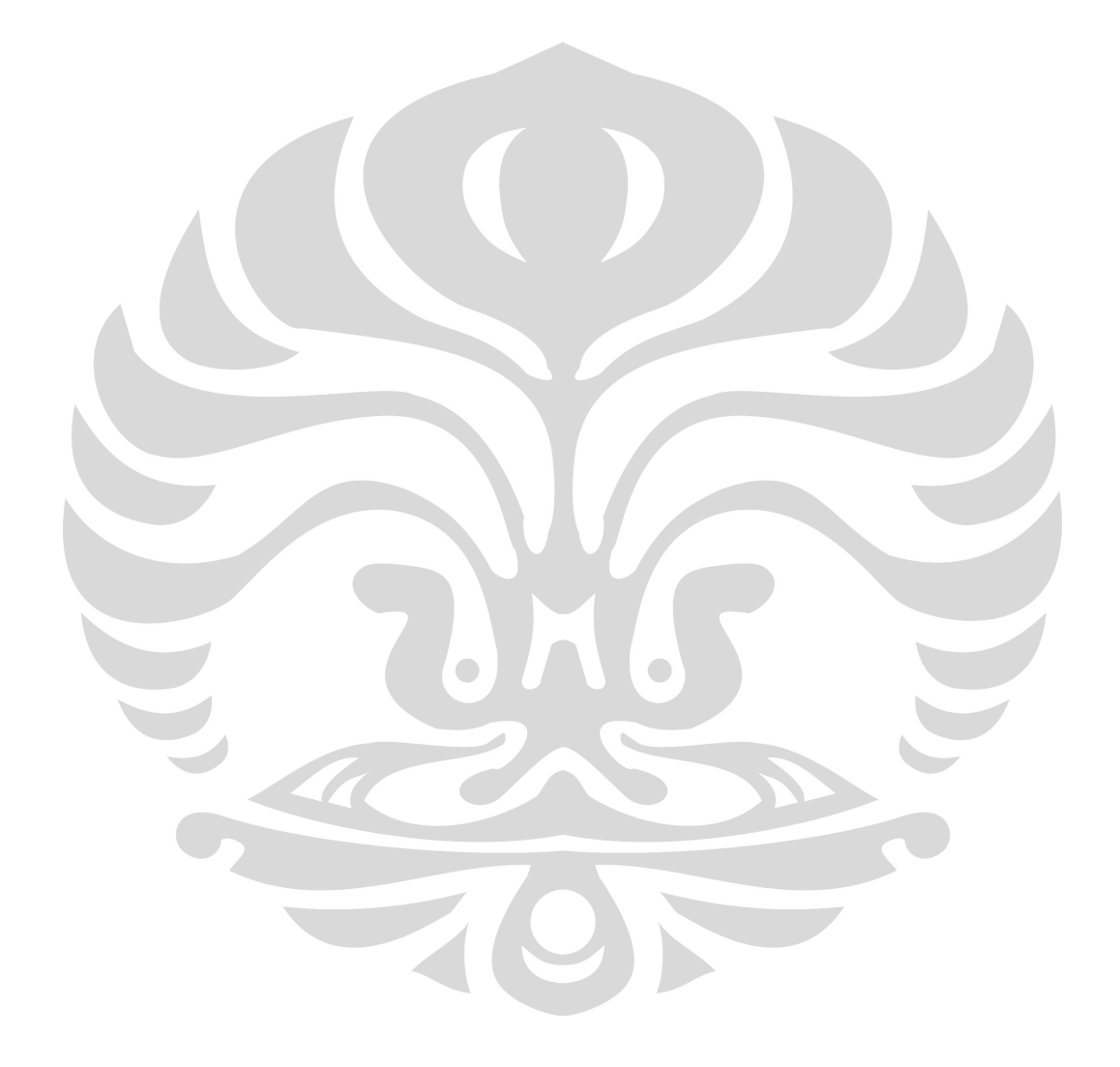

*2. Goodness of Fit Index* 

Dasar GFI adalah rasio dari jumlah kuadrat perbedaan antara matriks yang diobservasi dan diproduksi terhadap varian observasi. suatu model dikatakan baik apabila nilai GFI mendekati 1 dan buruk apabila mendekati 0.

*3. Normed Chi Square* 

*Normed chi square* didapat dari rasio antara nilai statistik *chi square* dengan *degree of freedom*. model yang baik diasumsikan mempunyai nilai *normed chi square* berkisar 1,0-2,0

*4. Root Mean Square Residual* 

RMSR adalah akar dari rata-rata error kuadrat , nilai ini menunjukkan besar perbedaan antara matriks input dengan matriks hasil estimasi. nilai RMSR <0,05 menunjukkan model yang baik

- *5. Root Mean Square Error of Approximation*  RMSEA menunjukkan kecocokan model yang dikatakan baik apabila nilainya lebih kecil dari 0,05, masuk akal jika lebih kecil dari 0,08 ,cukup apabila jika kurang dari 0,1 dan buruk apabila lebih dari 0,1
- *6. Adjusted Goodness Fit of Index*

AGFI merupakan statistik yang mirip dengan menyesuaikan pada degree of freedom. model dengan nilai AGFI minimal 0,90 dapat dikatakan sebagai model yang baik

Pengukuran-pengukuran dalam uji statistik pada analisa SEM diatas adalah untuk mengukur kesesuaian model terhadap data dan tidak mengekspresikan kualitas model yang ditentukan oleh kriteria internal maupun eksternal yang lain.

Pada pemeriksaaan hubungan antara nilai, kepuasan, dan tujuan dalam bisnis pelayanan, dimana sebuah model yang berlandaskan teori dikembangkan dan terdiri dari tiga nilai (dikonsepkan sebagai konstruk dari 6 dimensi) dan kepuasan yang keduanya berdampak pada tujuan. Hasilnya menunjukkan bahwa walaupun nilai yang dirasakan adalah konstruk multidimensi yang digabungkan dapat membaurkan tiap-tiap pengaruhnya.

27

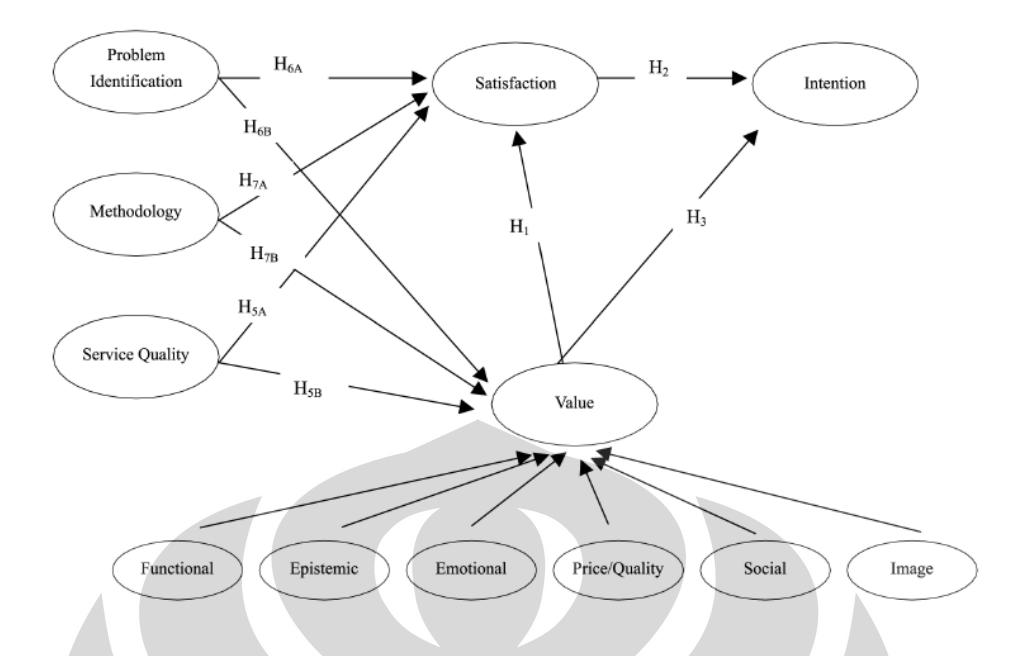

Gambar 2.2 Konsep Model hubungan antara nilai, kepuasan dan tujuan (Graham Whittaker, Lesley Ledden and Stavros P. Kalafatis, 2007)

## **2.3.4 Analisa Kluster**

Analisis kluster merupakan suatu teknik analisis statistik yang ditujukan untuk membuat klasifikasi individu-individu atau obyek-obyek kedalam kelompok-kelompok lebih kecil yang berbeda satu dengan yang lain. Prosedur analisis kluster ini digunakan untuk mengidentifikasi kelompok kasus yang secara relatif sama yang didasarkan pada karakteristik-karakteristik yang sudah dipilih dengan menggunakan algoritma yang dapat mengatur kasus dalam jumlah besar. Algoritma yang digunakan mengharuskan kita membuat spesifikasi jumlah kluster-kluster yang akan dibuat.

Metode yang digunakan untuk membuat klasifikasi dapat dipilih satu dari dua metode, yaitu memperbaharui kelompok-kelompok kluster secara *iteratif* atau hanya melakukan klasifikasi. Dalam analisa kluster tidak ada variabel bebas dan tergantung karena model analisa ini merupakan model independent. Kegunaan utama ialah untuk mengelompokkan obyek-obyek berdasarkan karakteristik tertentu yang sama. Obyek dapat berupa benda , misalnya produk ataupun orang yang biasa disebut responden. Kluster sebaiknya mempunyai kesamaan yang tinggi dalam kelompok kluster tersebut tetapi mempunyai perbedaan yang besar antar kelompok kluster.

## **BAB III PENGUMPULAN DAN PENGOLAHAN DATA**

## **3.1 PT. TELKOM**

PT. Telekomunikasi Indonesia, Tbk. (TELKOM) merupakan perusahaan penyelenggara bisnis T.I.M.E (telecommunication, information, media and edutainment) yang terbesar di Indonesia. Pengabdian TELKOM berawal pada 23 Oktober 1856, tepat saat dioperasikannya layanan telekomunikasi pertama dalam bentuk pengiriman telegraf dari Batavia (Jakarta) ke Buitenzorg (Bogor). SPEEDY adalah nama produk Layanan Internet Access End to End dari PT TELKOM dengan basis teknologi Asymetric Digital Subscriber Line (ADSL), yang dapat menyalurkan data dan suara secara simultan melalui satu saluran telepon biasa dengan kecepatan yang dijaminkan sesuai dengan paket layanan yang diluncurkan dari modem sd BRAS (Broadband Remote Access Server).

## **3.1.1 Identifikasi Pelanggan**

Sampai Januari 2010, jumlah pelanggan layanan internet cepat Speedy tercatat sudah mencapai hampir 1,2 juta SSL (Satuan Sambungan Layanan). Angka tersebut meningkat 69,7 persen dibandingkan tahun sebelumnya yang hanya sebanyak 6,83 juta SSL.

Berdasarkan hasil pengambilan sampel yang telah dilakukan dengan metode *non probability sampling* dalam bentuk *convenience sampling* yaitu suatu teknik penentuan sampel dimana anggota populasi yang ditemui peneliti bersedia menjadi responden dan dijadikan sampel. yang telah dilakukan, maka didapatkan gambaran karakteristik responden berdasarkan jenis kelamin, usia, pendidikan terakhir, pekerjaan, pengeluaran rata-rata perbulan, wilayah tempat tinggal, tagihan Telkom Speedy rata-rata perbulan, lama waktu menggunakan Telkom Speedy per hari, lama berlangganan Telkom Speed, alasan menggunakan layanan Internet Telkom Speedy, informasi mengenai layanan Internet Telkom Speedy dan tujuan menggunakan layanan Internet Telkom Speedy.

#### 3.1.1.1 Jenis Kelamin

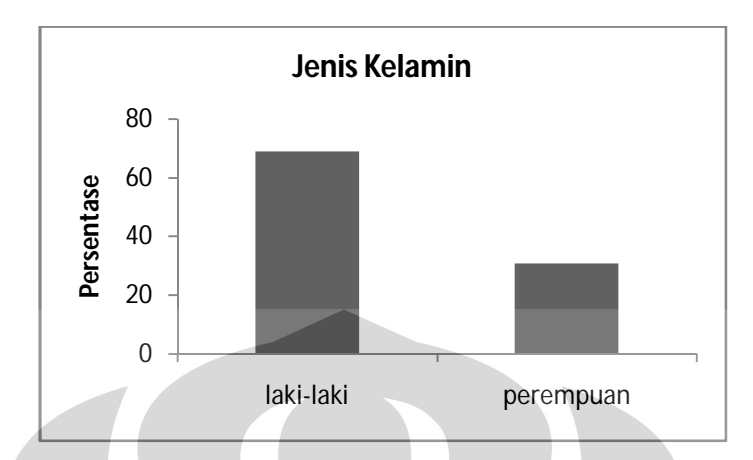

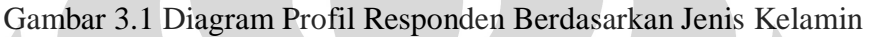

Gambar tersebut menunjukkan bahwa pengguna Telkom Speedy sebanyak 69% adalah laki-laki dan 31% adalah perempuan.

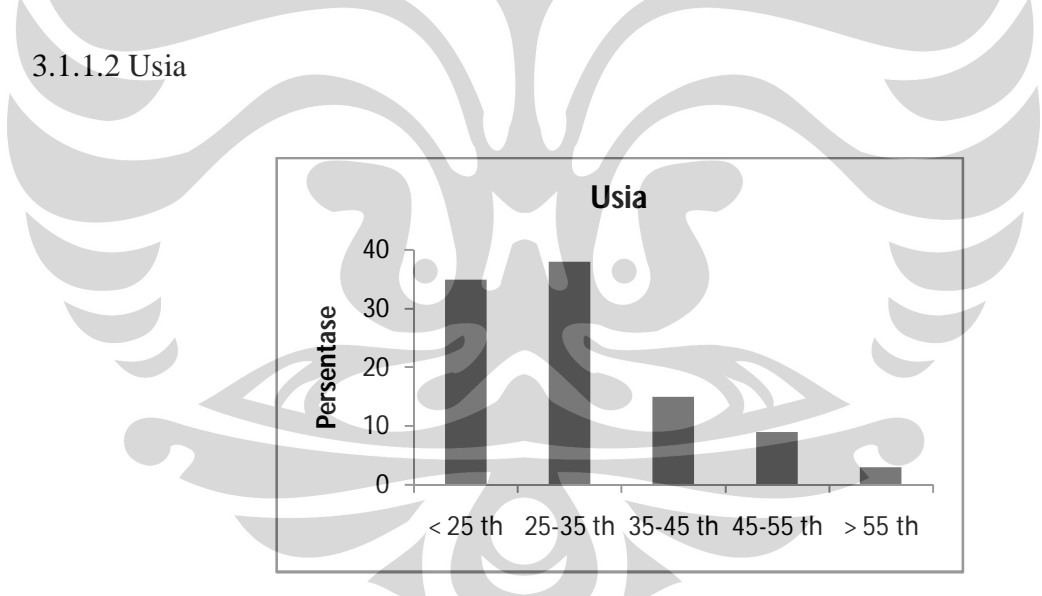

Gambar 3.2. Diagram Profil Responden Berdasarkan Usia

Gambar tersebut menunjukkan bahwa pengguna Telkom Speedy sebanyak 35% adalah pengguna yang berusia < 25 tahun, 38% adalah 25- 35 tahun, 15% adalah 35-45 tahun, 9% adalah 45-55 tahun dan 3% adalah > 55 tahun.

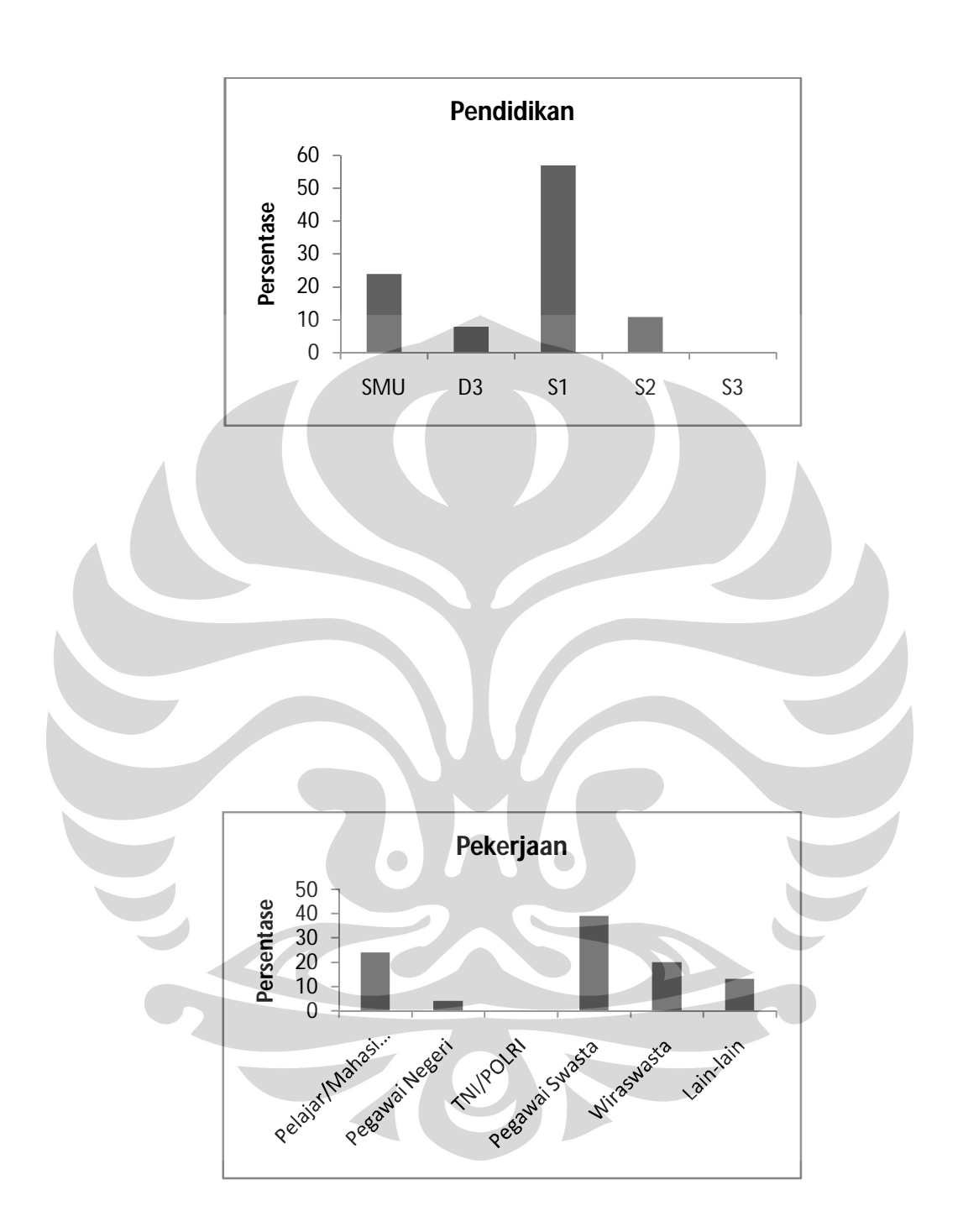

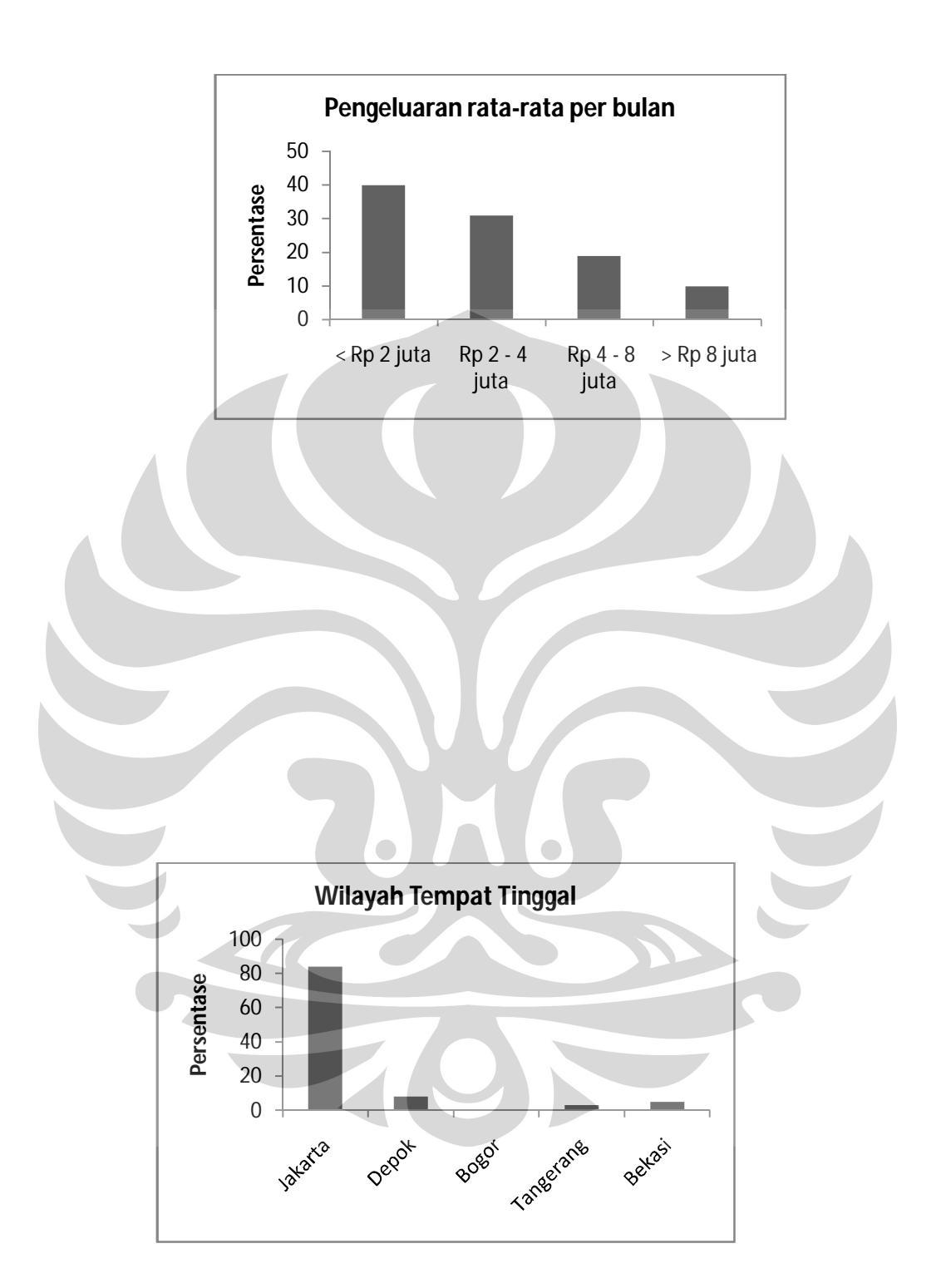

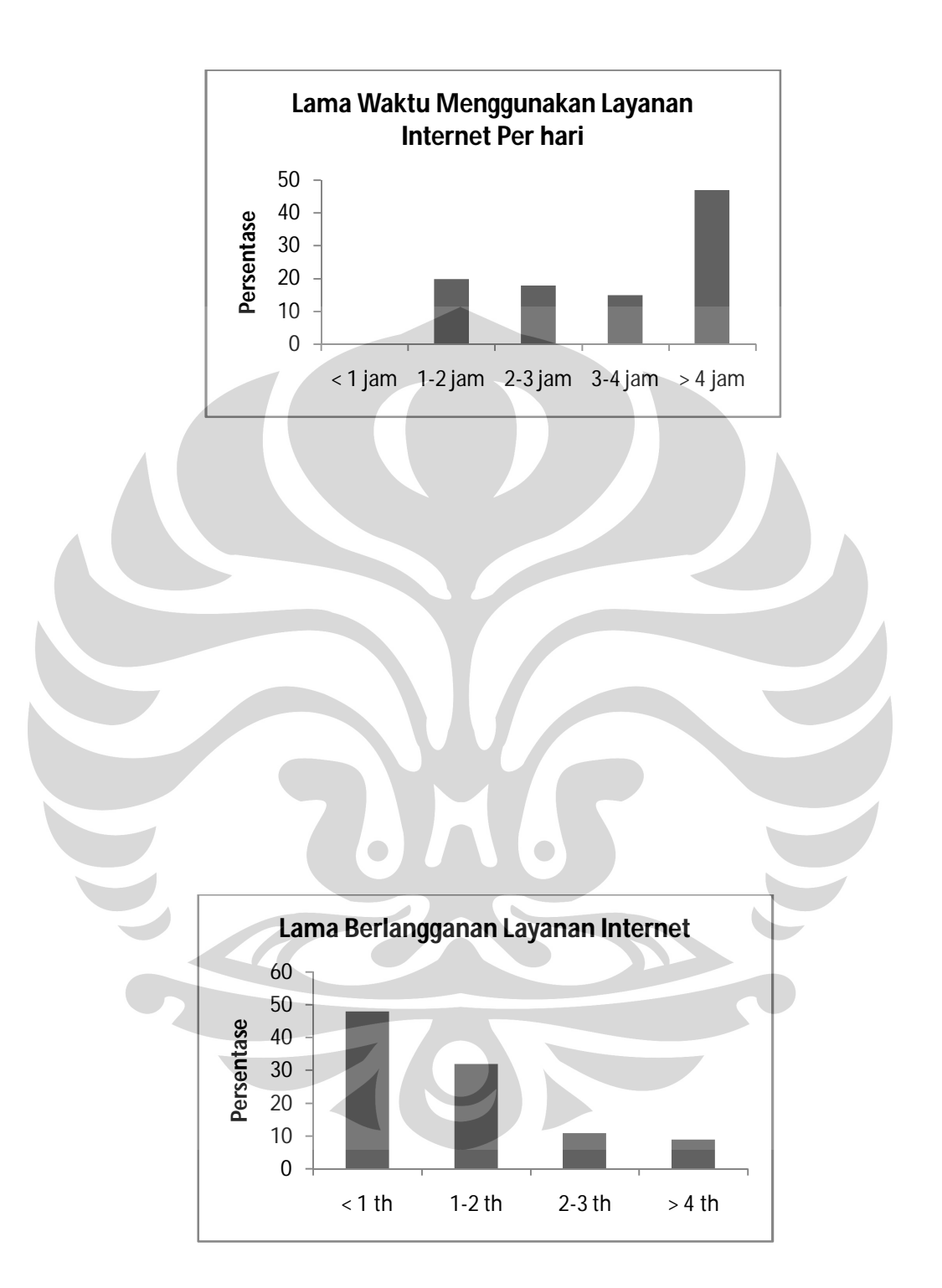

berlangganan antara 2 – 3 tahun, dan 9% yang telah berlangganan selama > 4 tahun.

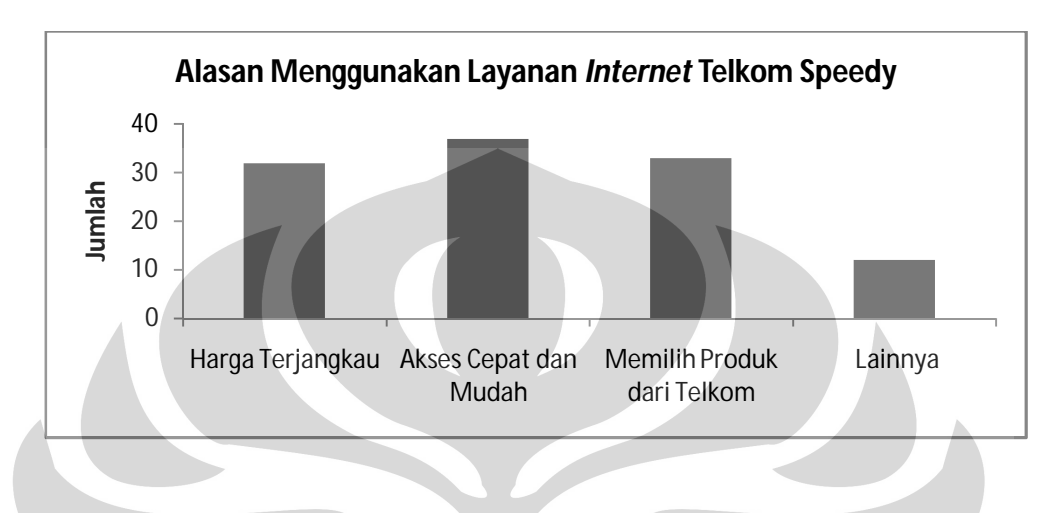

## 3.1.1.9 Alasan Menggunakan Layanan *Internet* Telkom Speedy

Gambar 3.9 Diagram Profil Responden Berdasarkan Alasan Menggunakan Layanan *Internet* Telkom Speedy

Gambar tersebut menunjukkan bahwa alasan menggunakan layanan *internet* Telkom Speedy karena harga terjangkau adalah sebanyak 32 orang , karena akses cepat dan mudah adalah sebanyak 37 orang, karena memilih produk dari Telkom adalah sebanyak 33 orang, dan karena lainnya sebanyak 12 orang.

#### 3.1.1.10 Informasi Mengenai Telkom Speedy

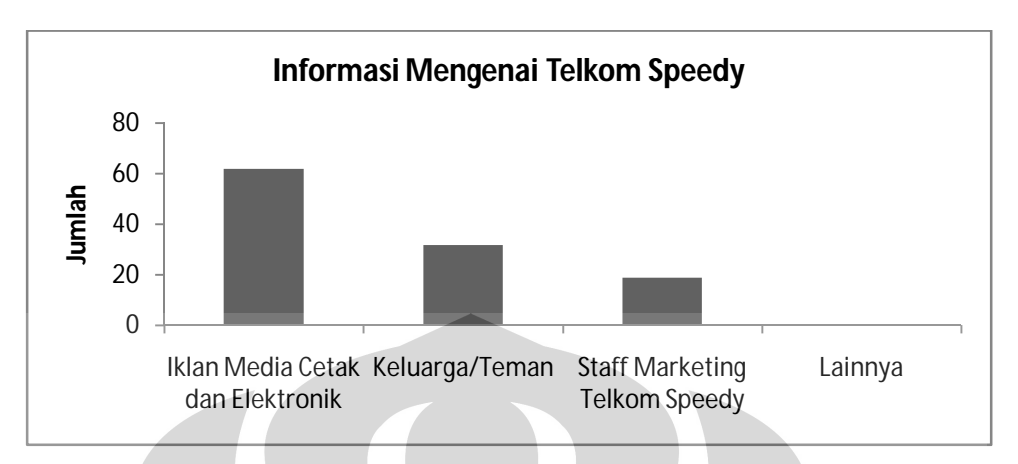

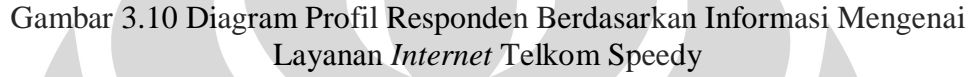

Gambar tersebut menunjukkan bahwa informasi mengenai layanan *internet* Telkom Speedy dari iklan media cetak dan elektronik adalah sebanyak 62 orang , dari keluarga atau teman adalah sebanyak 32 orang, dan dari staf *marketing* Telkom Speedy adalah sebanyak 19 orang.

# 3.1.1.11 Tujuan Menggunakan Telkom Speedy

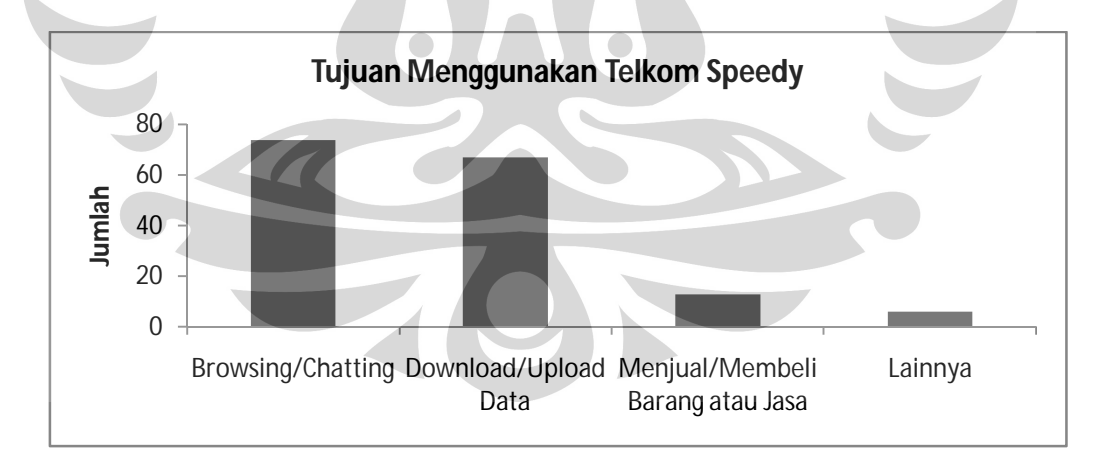

Gambar 3.11 Diagram Profil Responden Berdasarkan Tujuan Menggunakan Layanan *Internet* Telkom Speedy

Gambar tersebut menunjukkan bahwa tujuan menggunakan layanan *internet* Telkom Speedy untuk *browsing* atau *chatting* adalah sebanyak 74 orang , untuk *download* atau *upload* data adalah sebanyak 67 orang,

untuk menjual/membeli barang atau jasa adalah sebanyak 13 orang, dan untuk keperluan lainnya adalah sebanyak 6 orang.

## **3.1.2 Identifikasi Layanan**

PT. TELKOM menyediakan berbagai jenis layanan *internet*, yaitu Speedy, Telkomnet Instan, dan Telkomnet Flexi. Dari berbagai jenis layanan ini, peneliti memfokuskan penelitian pada layanan *internet* Speedy.

Layanan *Internet* Telkom Speedy memiliki berbagai jenis pilihan paket, antara lain :

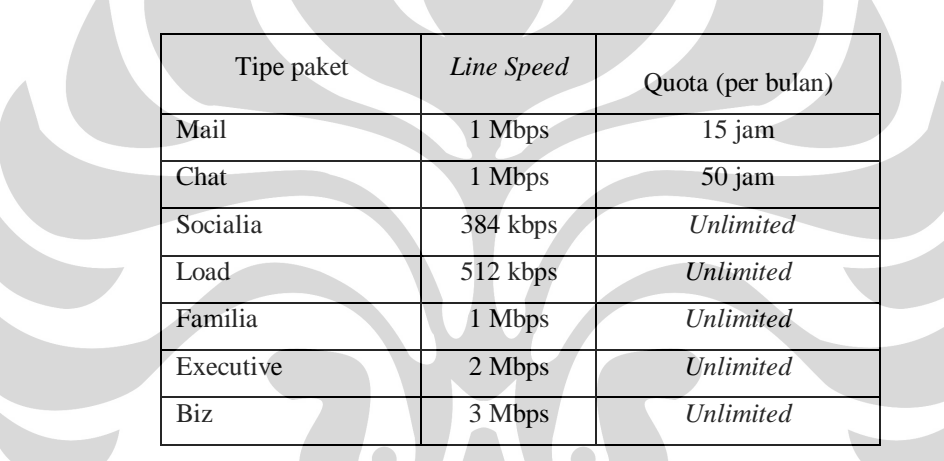

Tabel 3.1 Jenis - jenis Paket Telkom Speedy

## **3.2 Pengumpulan Data**

Pengumpulan data dilakukan dengan menyebarkan kuesioner kepada responden Telkom Speedy secara langsung di Plasa Telkom Kandatel Telkom Jakarta Barat dan secara *online*. Proses penyusunan dan pengolahan hasil kuesioner dilakukan dalam beberapa tahap sebagaimana dijelaskan berikut ini.

## **3.2.1 Identifikasi Atribut**

Identifikasi atribut diawali dengan menyusun rancangan model kepuasan pelanggan *structural equation modeling* (SEM). Model SEM dalam penelitian ini dibangun berdasarkan kerangka teoritis yang terdapat di buku analisa multivariat (Hair,J.,Black,W.,Babin,A.,Anderson,R.,Tatham,R.,2006.

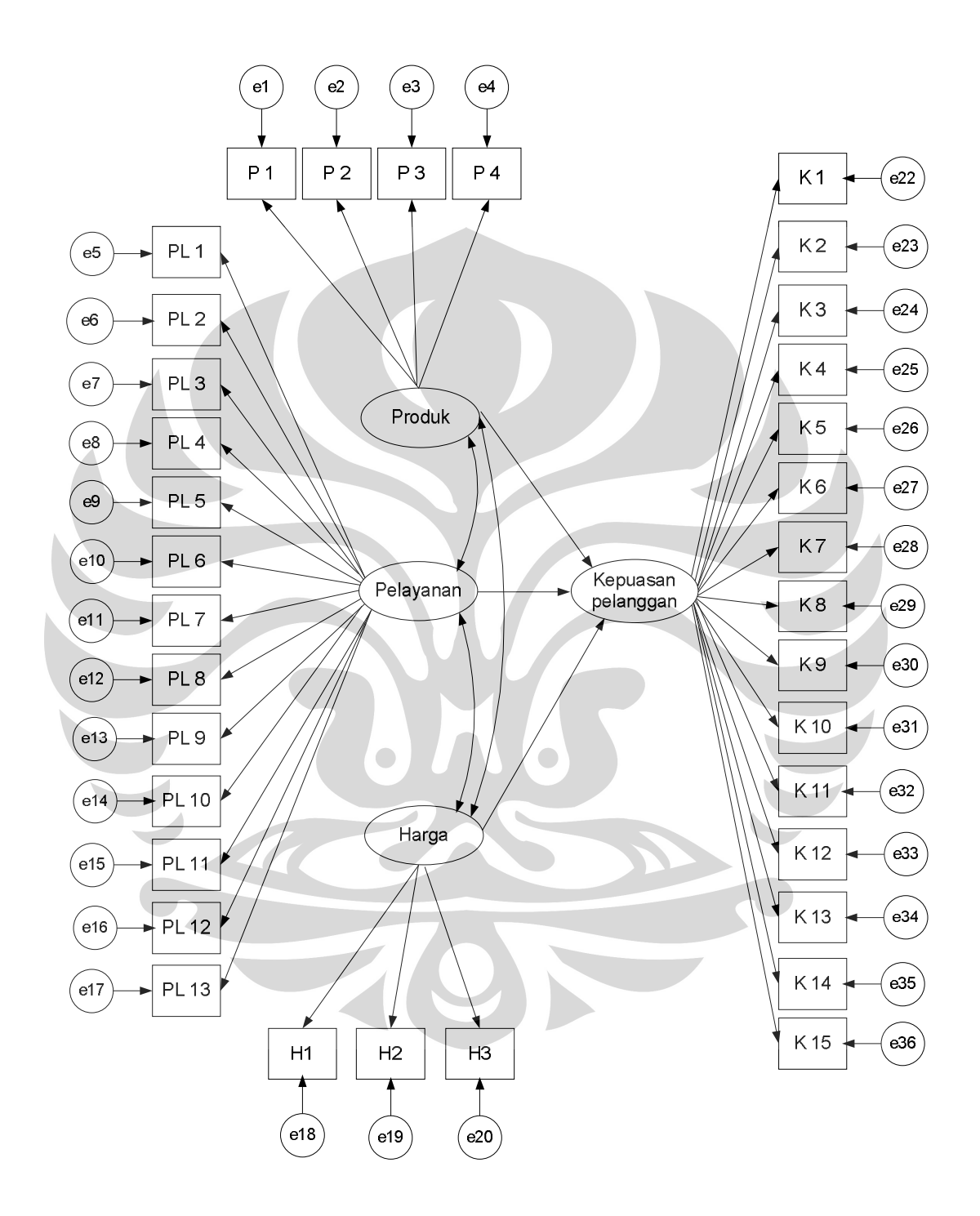

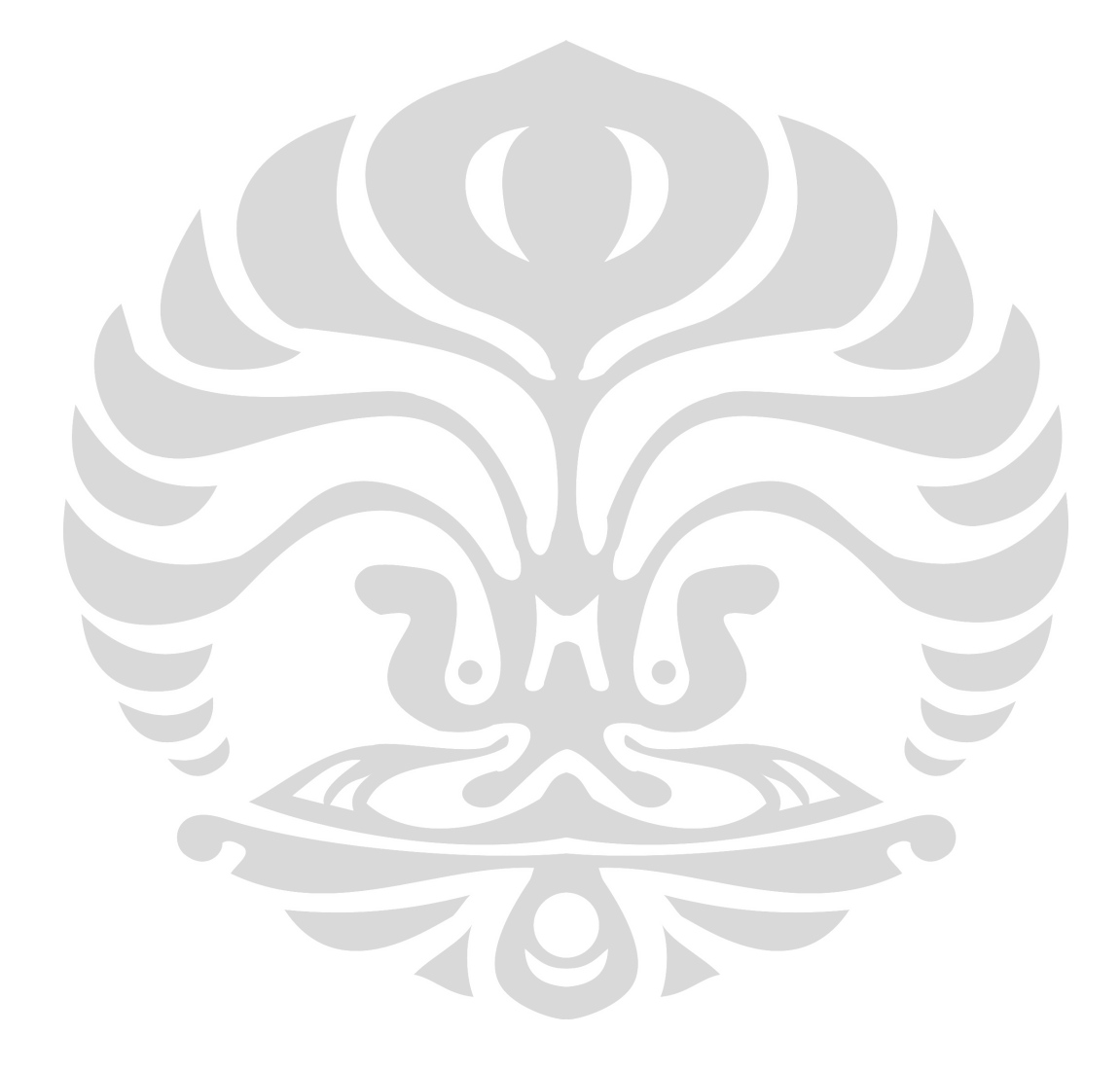

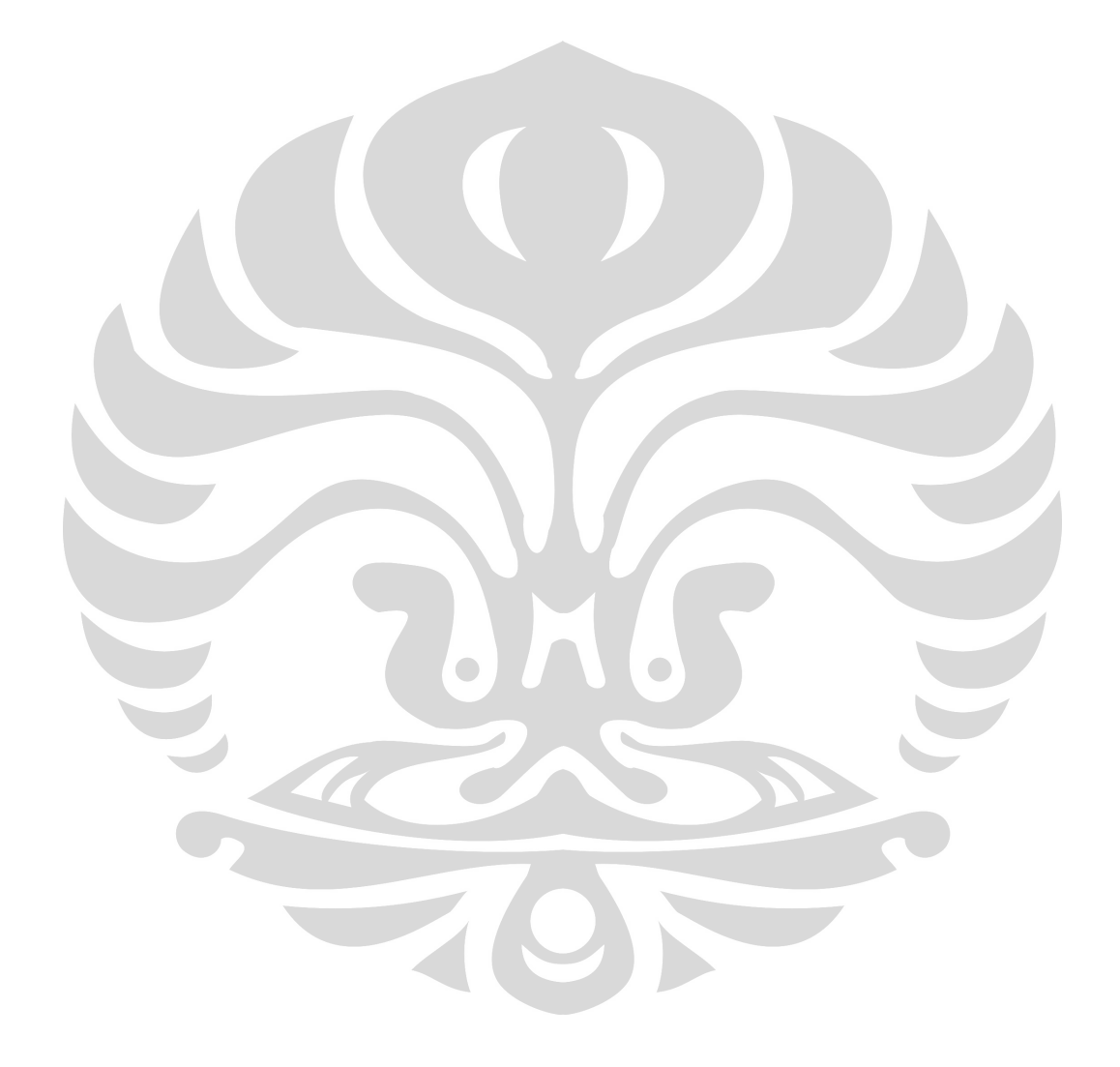

| <b>Konstruk</b>    | <b>Definisi</b>                           |  |  |  |  |
|--------------------|-------------------------------------------|--|--|--|--|
|                    | Merupakan perasaan senang atau kecewa     |  |  |  |  |
| Kepuasan pelanggan | pada pelanggan dengan membandingkan       |  |  |  |  |
|                    | kinerja suatu produk dan<br>harapan       |  |  |  |  |
|                    | pelanggan                                 |  |  |  |  |
|                    | kualitas<br>Merupakan<br>produk<br>semua  |  |  |  |  |
| Produk             | penunjang<br>diberikan<br>kepada<br>yang  |  |  |  |  |
|                    | pelanggan                                 |  |  |  |  |
|                    | Merupakan kualitas semua pelayanan yang   |  |  |  |  |
| Pelayanan          | diterima<br>oleh<br>pelanggan<br>selama   |  |  |  |  |
|                    | menggunakan Telkom Speedy                 |  |  |  |  |
|                    | Merupakan harga dan tarif yang ditetapkan |  |  |  |  |
| Harga              | oleh penyedia layanan untuk dibebankan    |  |  |  |  |
|                    | kepada pelanggan                          |  |  |  |  |

Tabel 3.2 Definisi Variabel Konstruk

Sedangkan indikator yang digunakan untuk mengukur konstrukkonstruk tersebut dijelaskan sebagai berikut :

1. Kepuasan pelanggan

Indikator untuk variabel ini adalah :

- Kepuasan terhadap produk penunjang yang diberikan
- Kepuasan terhadap jumlah kuota yang diberikan
- Kepuasan terhadap pelayanan *customer service*
- Kepuasan terhadap kinerja petugas di lapangan
- Kepuasan terhadap pelayanan yang diterima pelanggan
- Kepuasan terhadap kualitas keseluruhan

#### 2. Produk

Indikator untuk variabel ini adalah :

- Kualitas produk penunjang yang diberikan
- Kemampuan untuk perbaikan produk penunjang

Jaminan terhadap produk penunjang

## 3. Pelayanan

Indikator untuk variabel ini adalah :

- Kinerja *customer servive*
- Kinerja petugas di lapangan
- Informasi mengenai tagihan dan gangguan
- Kualitas koneksi internet
- Perbaikan koneksi internet
- Proses pemasangan Telkom Speedy
- Pelayanan di area *coverage* Telkom Speedy
- 4. Harga

Indikator untuk variabel ini adalah :

- Harga Telkom Speedy
- Perbandingan harga Telkom Speedy dengan layanan *Internet Broadband* yang lain
- Tarif Telkom Speedy

## **3.2.2. Penyusunan Kuesioner**

Dari identifikasi atribut diatas, maka disusun item-item pertanyaan yang akan dijawab oleh reponden. Dari item-item pertanyaan tersebut akan didapatkan data-data berupa data ordinal dan nominal untuk data informasi diri responden, serta data interval untuk data pendapat dari responden. Untuk data interval, skala yang digunakan adalah skala Linkert dengan ketentuan sebagai berikut :

- Jawaban 'Sangat tidak setuju' diberi skor nilai 1
- Jawaban 'Tidak setuju' diberi skor nilai 2
- Jawaban 'Netral/tidak ada pendapat' diberi skor nilai 3
- Jawaban 'Setuju' diberi skor nilai 4
- Jawaban 'Sangat setuju' diberi skor nilai 5

Karena teknik analisis data yang akan digunakan adalah *structural equation modeling* (SEM), maka besarnya ukuran sampel yang

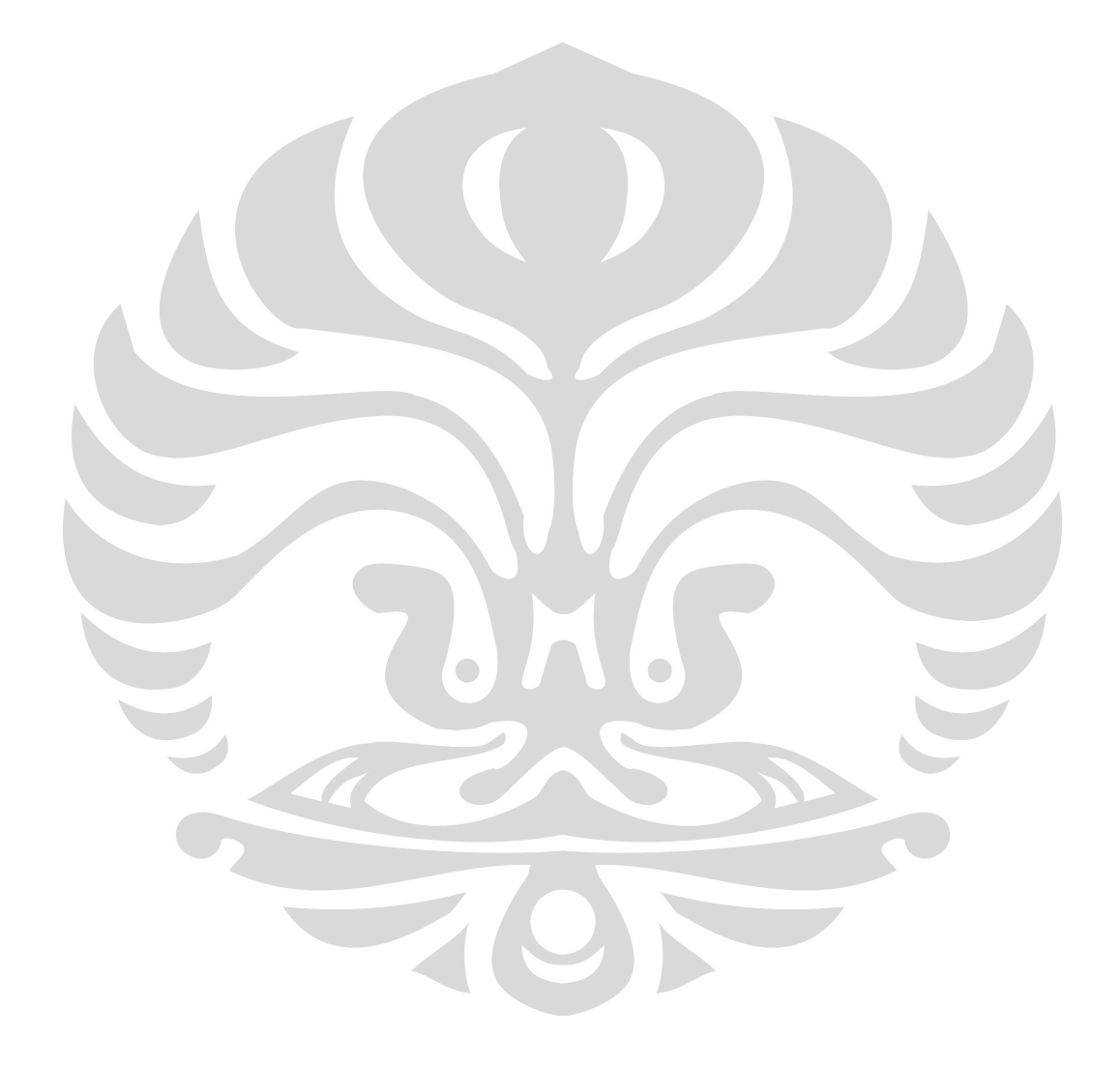

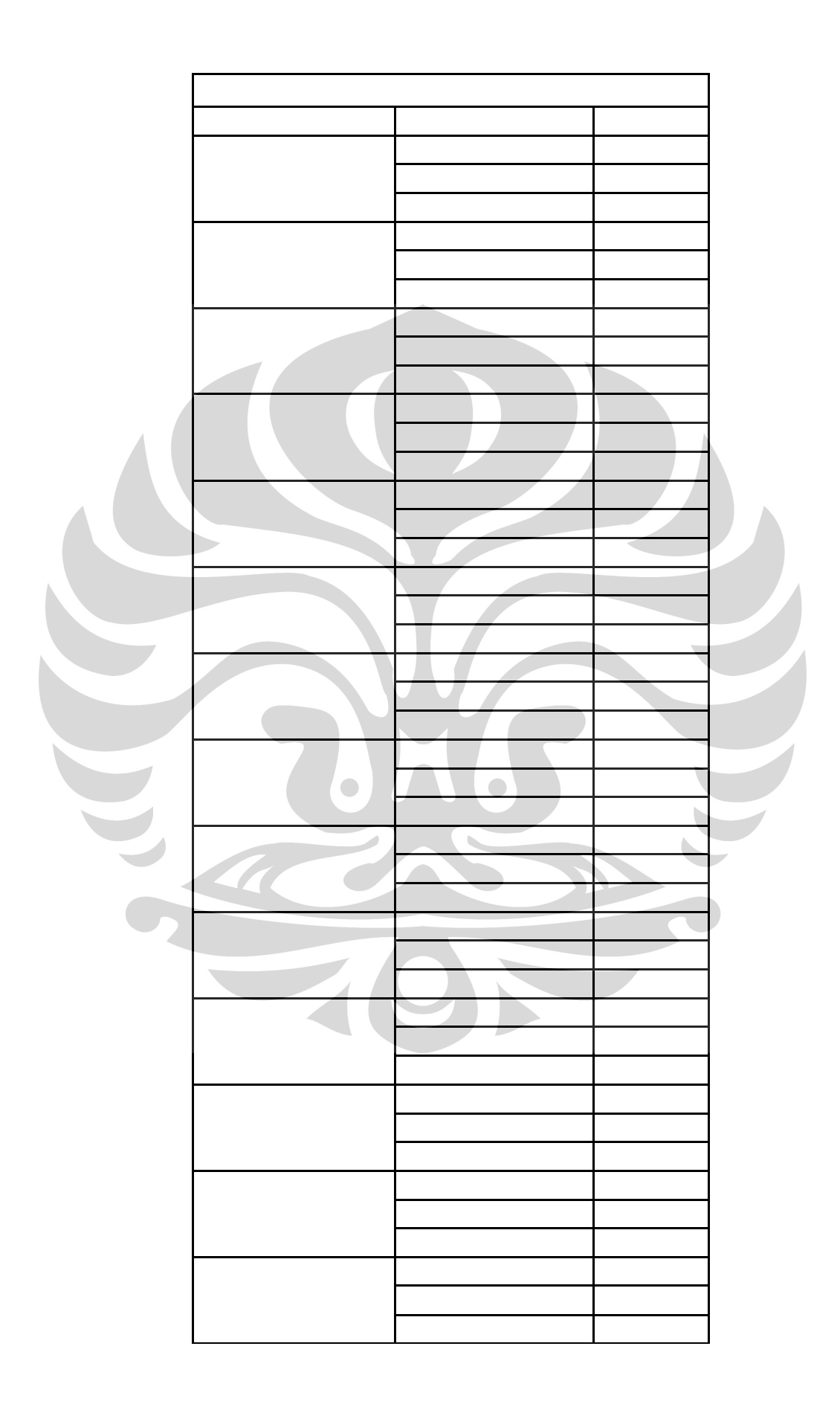

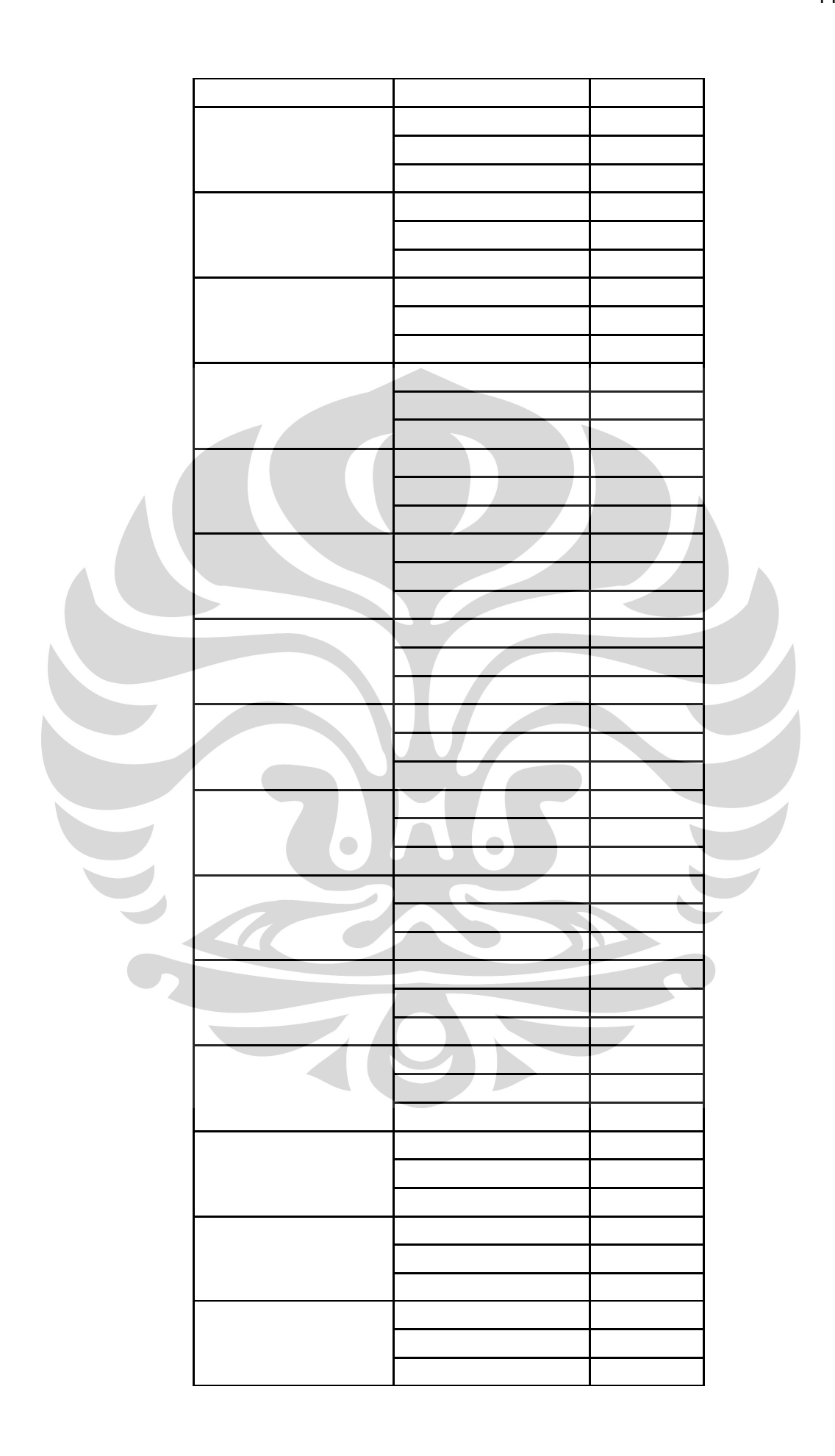

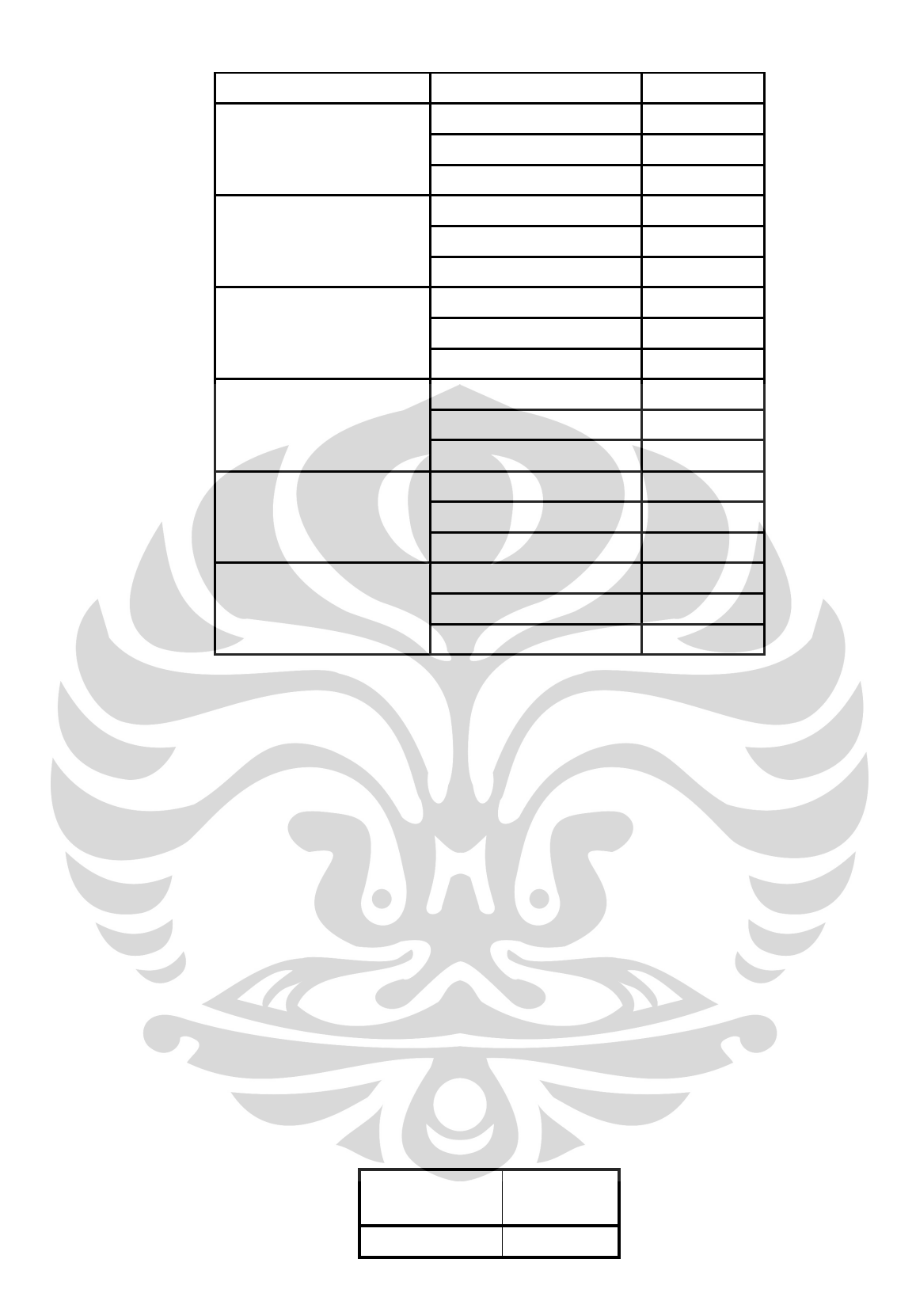

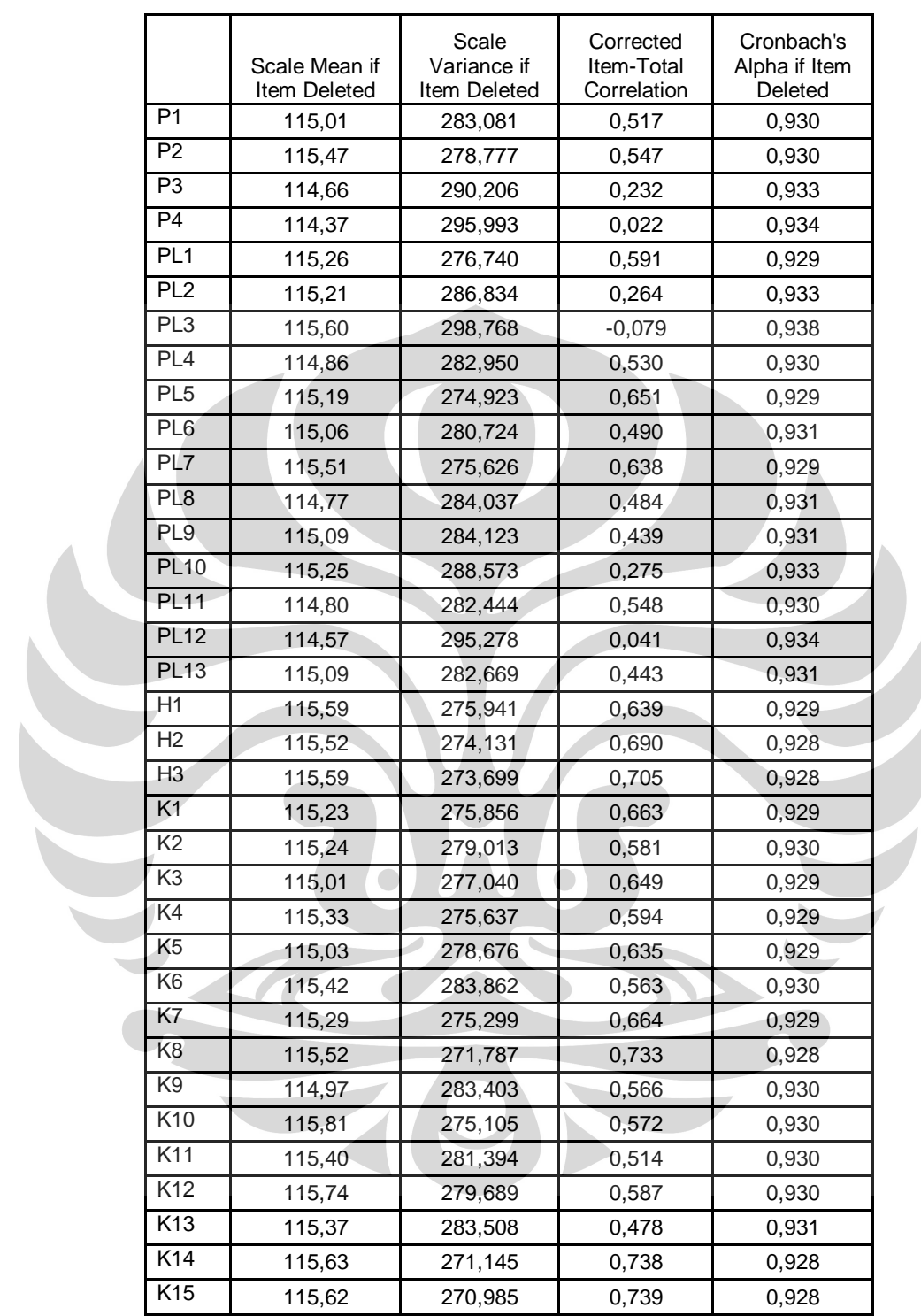

 $\overline{(\ }$ 

# **Item-Total Statistics**

# **3.3.2 Pengolahan Data dengan Metode Structural Equation Modeling (SEM)**

3.3.2.1. Uji *Measurement Model* 

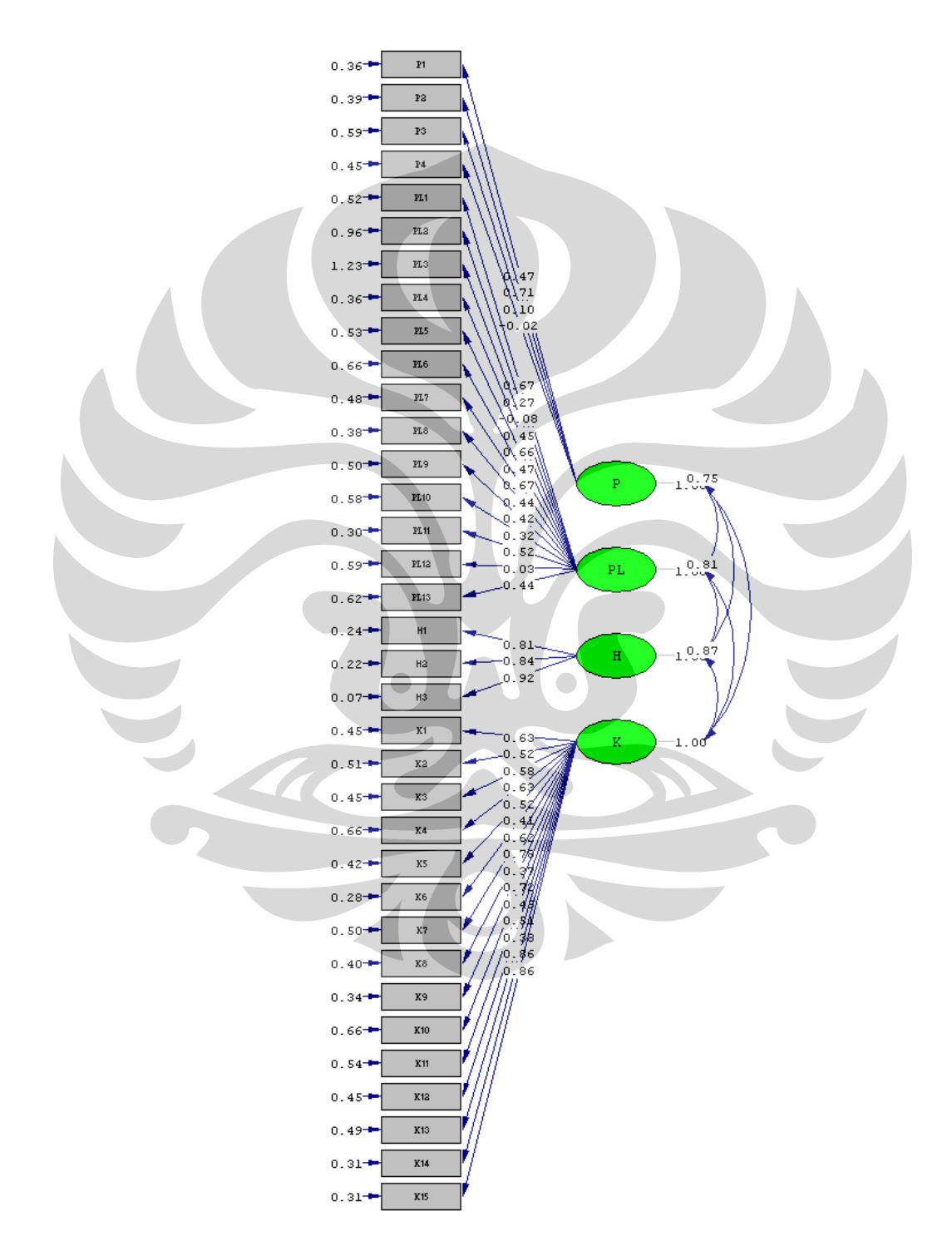

Gambar 3.13 *Measurement Model* 

Pada tahapan pertama pengolahan data dengan SEM dengan membuat *path diagram* dan uji *measurement model* yang bertujuan untuk mengidentifikasi dasar konstruk dalam data dan penyederhanaan untuk mengurangi jumlah variabel suatu set yang dapat dikendalikan. Dari pengujian *measurement model* diatas, didapatkan empat *observed variable* yang tidak signifikan untuk membangun *latent variable.* Oleh karena itu, model di atas perlu dimodifikasi dengan menghilangkan variabel P3, P4, PL3 dan PL 12 ,sehingga menghasilkan model sebagai berikut.

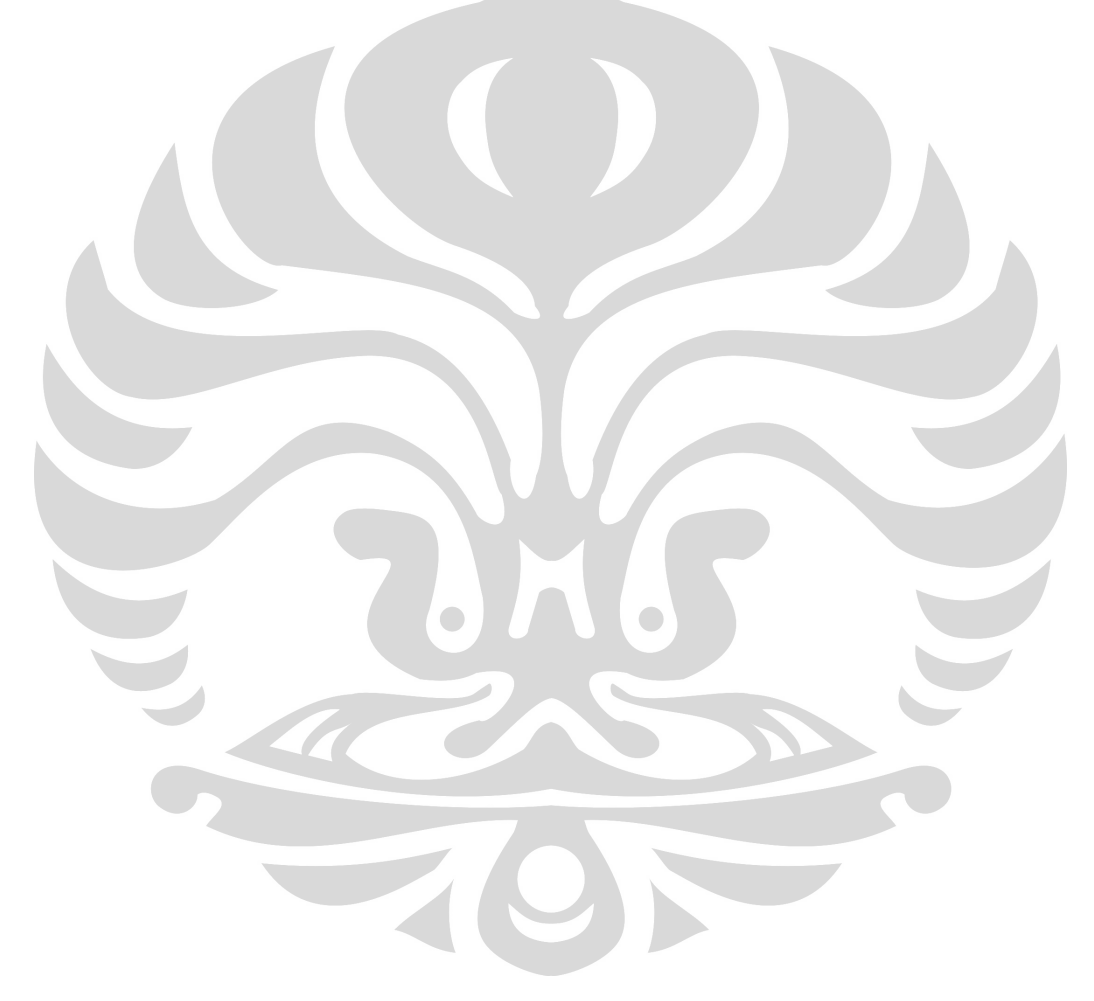

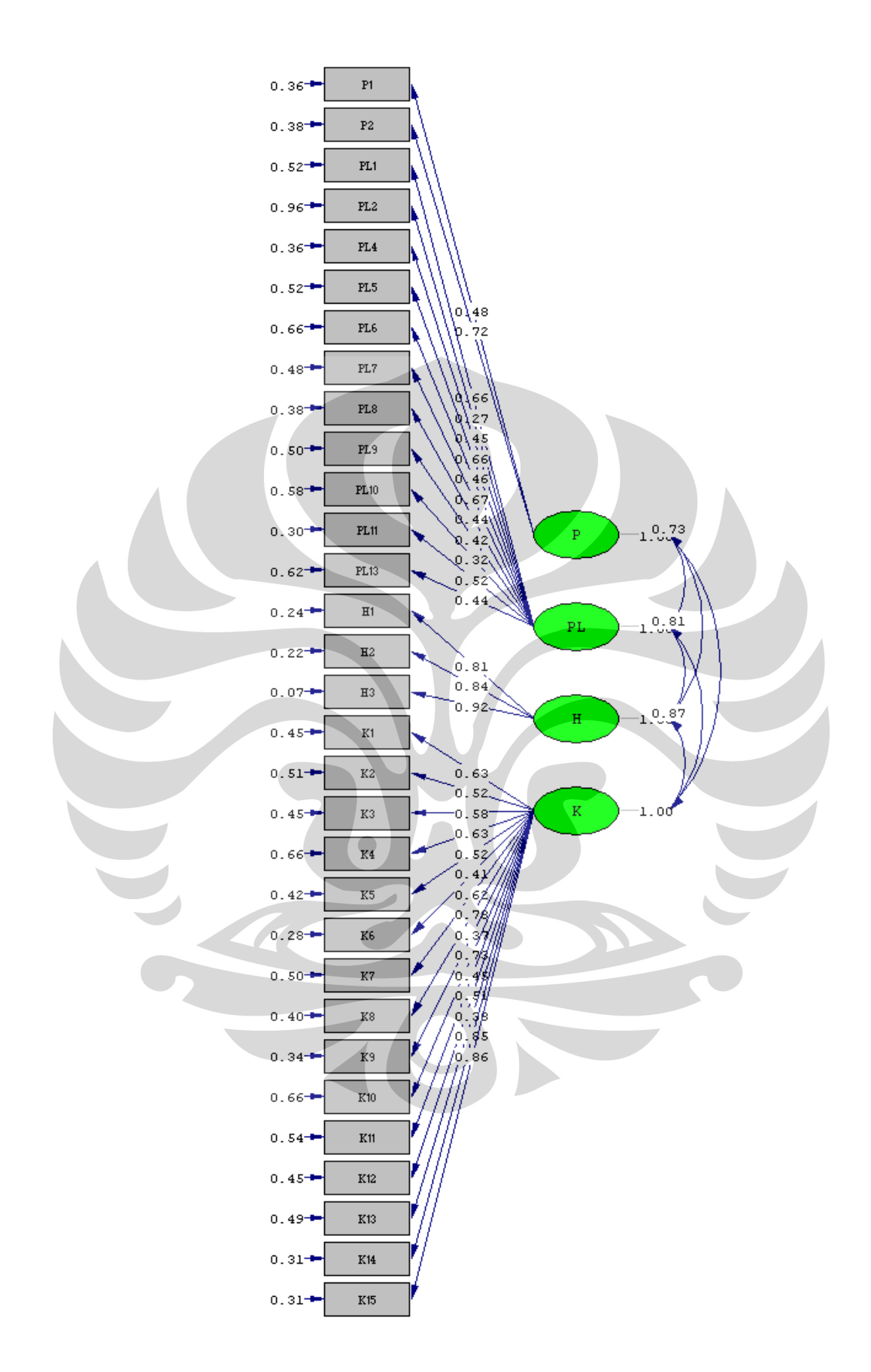

Gambar 3.14 Modifikasi *Measurement Model* 

| Parameter Uji               | <b>Nilai</b> | Keterangan                                    |
|-----------------------------|--------------|-----------------------------------------------|
| Chi-square                  | 1184,39      | semakin kecil semakin baik                    |
| p-value                     | 0,00         | < 0,05                                        |
| Normed Chi-square           | 1258,63      | semakin kecil semakin baik                    |
| <b>NCP Interval</b>         | 859,63       | semakin kecil semakin baik                    |
| <b>RSMEA</b>                | 0, 15        | $\leq 0.05$ (good fit)                        |
| p-value close fit           | 0,00         |                                               |
| <b>ECVI</b>                 | 14,05        | Good fit jika nilai mendekati nilai saturated |
| <b>ECVI Saturated</b>       | 9,39         |                                               |
| AIC.                        | 1390,63      | Good fit jika nilai mendekati nilai saturated |
| <b>AIC Saturated</b>        | 930          |                                               |
| <b>CAIC</b>                 | 1628,57      | Good fit jika nilai mendekati nilai saturated |
| <b>CAIC Saturated</b>       | 2606,40      |                                               |
| Normed Fit Index (NFI)      | 0,82         | 0 (poor fit) - 1 (good fit)                   |
| Non-normed Fit Index        |              |                                               |
| (NNFI)                      | 0,86         | $0$ (poor fit) - 1 (good fit)                 |
| Incremental Fit index (IFI) | 0,75         | $0$ (poor fit) - 1 (good fit)                 |
| Relative Fit Index (RFI)    | 0,80         | 0 (poor fit) - 1 (good fit)                   |
| <b>Critical N</b>           | 40,09        |                                               |
| <b>RMR</b>                  | 0,083        |                                               |
| GFI                         | 0,54         | 0 (poor fit) - 1 (good fit)                   |
| <b>AGFI</b>                 | 0,47         | $0$ (poor fit) - 1 (good fit)                 |
| <b>PGFI</b>                 | 0,46         | $0$ (poor fit) - 1 (good fit)                 |

Tabel 3.5 Hasil pengolahan data uji *Measurement Model*

3.3.2.2. Uji Reliabilitas *Latent Variable*

|                        | Jumlah      | Cronbach's   |  |
|------------------------|-------------|--------------|--|
| <b>Latent Variable</b> | <b>Item</b> | <b>Alpha</b> |  |
| Produk                 | 2           | 0,632        |  |
| Pelayanan              | 11          | 0,824        |  |
| Harga                  | 4           | 0,921        |  |
| Kepuasan Pelanggan     | 15          | 0,921        |  |

Tabel 3.6 Hasil Pengolahan Data Uji Reliabilitas *Latent Variabl*e

## 3.3.2.3 Uji *Structural Model*

 $\overline{\phantom{a}}$ 

Setelah model-model konstruk dari semua *latent variable* telah valid dan reliabel, tahapan selanjutnya adalah menyusun *structural model* yang menghubungkan model-model pengukuran tersebut. Pengujian model struktural bertujuan untuk membandingkan analisa hipotesa awal terhadap analisa akhir.

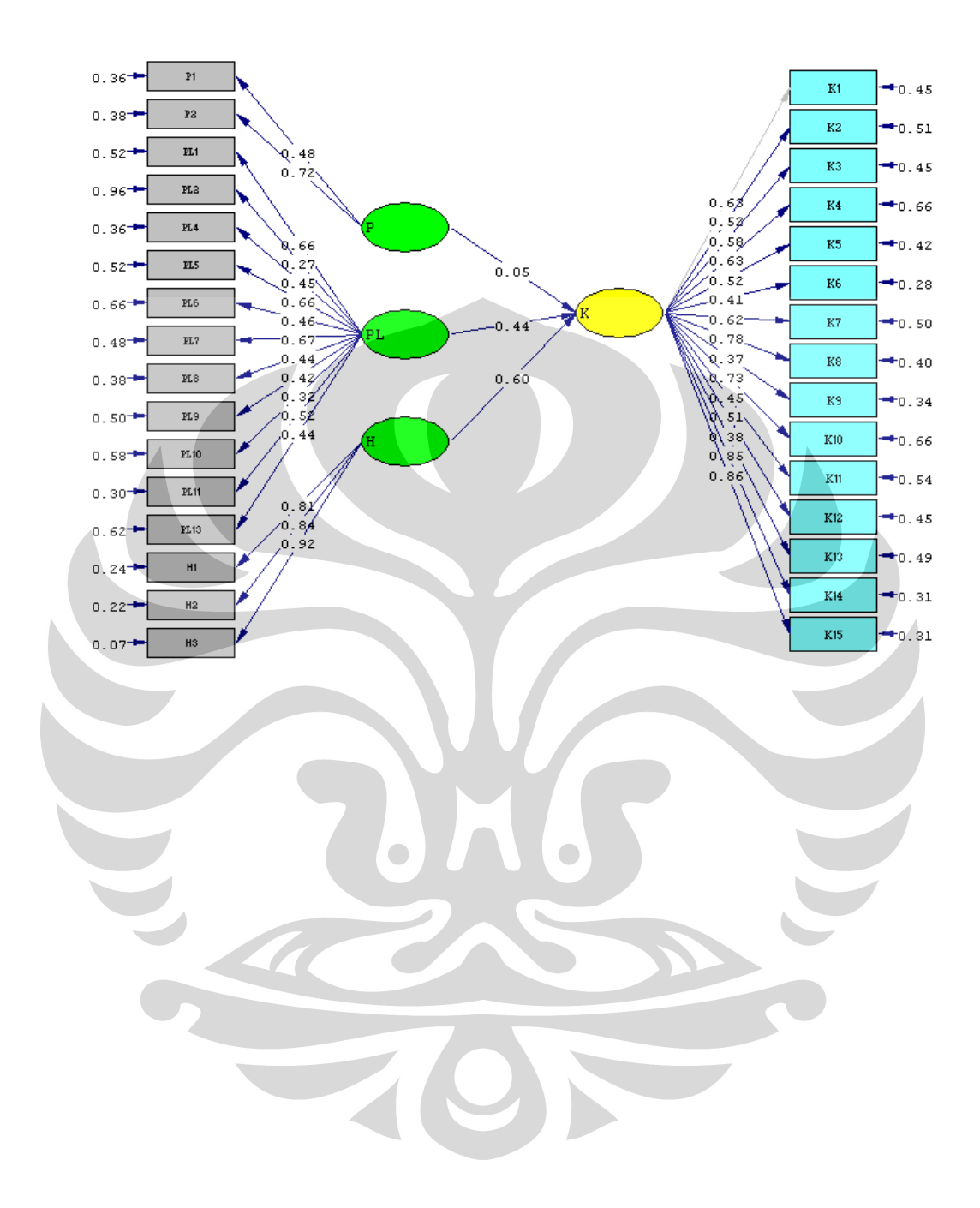

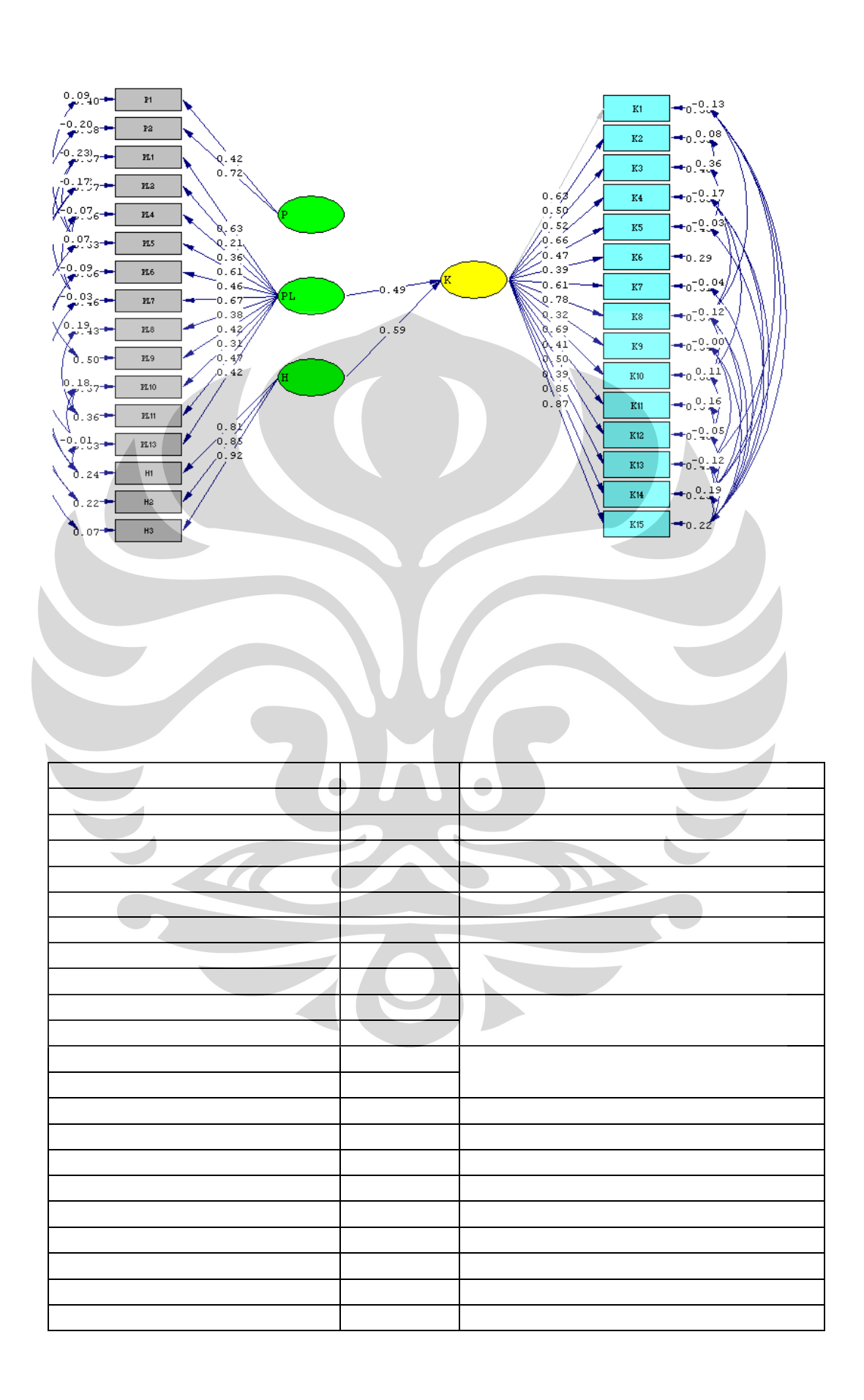

#### **3.3.3 Model Penelitian Berdasarkan Profil Responden**

Tahapan terakhir dari proses pengolahan data dari penelitian ini adalah membuat model penelitian berdasarkan data profil responden yang telah dikelompokkan yang bertujuan untuk menganalisa kepuasan pelanggan secara lebih mendalam sehingga dapat digunakan untuk membuat strategi pemasaran. Adapun karakteristik responden dikelompokkan berdasarkan :

- Jenis Kelamin
	- Laki-laki
	- Perempuan
- Usia
	- $< 25$  tahun
		- $> 25$  tahun
- Tingkat pendidikan
	- Tidak sampai S1
	- S1 ke atas
	- Pekerjaan
		- Pegawai
		- Non pegawai
- Lama berlangganan layanan internet
	- $< 1$  tahun
	- $> 1$  tahun

*Path Diagram* hasil pengolahan model penelitian berdasarkan data profil responden ini dapat dilihat pada lampiran D.

## **BAB IV PEMBAHASAN**

Dari hasil pengujian model struktural pada penelitian untuk peningkatan kualitas layanan *internet broadband*, maka dapat ditemukan hal-hal sebagai berikut :

#### **4.1 Analisa Pelanggan dan Layanan**

Pada identifikasi pelanggan layanan *internet broadband* diketahui bahwa persentase yang besar dimiliki oleh responden yang berdasarkan dengan jenis kelamin laki-laki, responden yang berusia 25 – 35 tahun, responden dengan pendidikan S1, responden yang berprofesi sebagai pegawai swasta, responden dengan rata-rata pengeluaran per bulan kurang dari Rp 2 juta, responden dengan wilayah tempat tinggal di Jakarta, responden dengan lama waktu menggunakan layanan internet lebih dari 4 jam per hari dan responden yang telah berlangganan kurang dari 1 tahun.

Dari pengolahan data yang telah dilakukan juga dapat ditemukan bahwa hal-hal yang menjadi alasan banyak orang untuk tertarik menggunakan layanan *internet* tersebut karena aksesnya cepat dan mudah. Banyak dari responden mendapatkan informasi mengenai layanan *internet* dari iklan media cetak dan elektronik dan responden banyak menggunakan layanan *internet broadband* tersebut untuk *browsing/chatting.*

Pada penelitian ini, yang menjadi objeknya adalah responden yang menggunakan layanan *internet broadband* dengan jumlah kuota tidak terbatas, karena jenis layanan ini yang paling banyak digunakan oleh pelanggan layanan *internet broadband*.

## **4.2 Analisa Uji Validitas Dan Reliabillitas**

Berdasarkan uji validitas yang telah dilakukan pada data awal kuesioner dengan melakukan uji koefisien korelasi antara tiap-tiap item pertanyaan dengan total item, maka ditemukan bahwa terdapat 3 variabel yang tidak signifikan pada level 0,01 dan 0,05. Variabel tersebut adalah

variabel P4 yang tidak signifikan membangun variabel laten P. Hal ini disebabkan karena rentang nilai dari data interval yang diberikan oleh responden tidak terlalu jauh. Variabel PL3 dan PL12 yang tidak signifikan membangun variabel laten PL karena adanya *outlier* pada responden pelanggan layanan *internet broadband* dan *range of values* yang tidak terlalu besar. Koefisien korelasi dari variabel tersebut memiliki nilai r yang lebih r kecil daripada r tabel. Pada taraf nyata 5% batas validitas adalah 0,195, sedangkan variabel P4, PL3 dan PL12 masing-masing menghasilkan nilai koefisien korelasi sebesar 0,061 , - 0,015 dan 0,086.

Pada uji reliabilitas ditemukan bahwa semua data awal kuesioner ini reliabel. Hal ini dapat dilihat pada R alpha (Alpha Cronbach) yang dihasilkan oleh tiap-tiap item pertanyaan yang bernilai positif dan memiliki nilai  $> 0.6$ .

#### **4.3 Analisa** *Measurement* **Model**

Tabel 4.1. Tabel Deskripsi Statistik Variabel Laten PRODUK

| <b>Observed</b><br><b>Variable</b> | <b>Minimum</b> | <b>Maximum</b> | <b>Mean</b> | <b>Mode</b> | Std.<br><b>Deviation</b> |
|------------------------------------|----------------|----------------|-------------|-------------|--------------------------|
|                                    |                |                | 3,61        |             | 764                      |
| D                                  |                |                |             |             |                          |

Pada pengujian *measurement model* ditemukan adanya *observed variable* yang tidak signifikan untuk membangun variabel laten PRODUK, yaitu variabel P3 dan P4. Variabel P3 dan P4 masing-masing memiliki nilai bobot faktor yang rendah yaitu P3 (0,10) dan P4 (-0,02). Sedangkan *observed variable* yang paling signifikan untuk membangun variabel laten PRODUK adalah variabel P2 yang memiliki nilai bobot faktor 0,71 dan P1 dengan nilai 0,47. Hal ini menunjukkan bahwa menurut pelanggan, produk penunjang yang diberikan oleh penyedia layanan internet broadband untuk digunakan, memiliki kualitas yang cukup baik dan dalam hal perbaikan kerusakan produk penunjang, pelanggan kebanyakan memilih untuk tidak memberikan pendapat (netral), hal ini disebabkan karena penyedia layanan

*internet broadband* tidak terlalu memfokuskan pada kualitas produk penunjang.

| <b>Observed</b> |                |                 |             |                | Std.             |
|-----------------|----------------|-----------------|-------------|----------------|------------------|
| <b>Variable</b> | <b>Minimum</b> | <b>Maximum</b>  | <b>Mean</b> | <b>Mode</b>    | <b>Deviation</b> |
| PL1             |                | 5               | 3,36        | 4              | 0,980            |
| PL <sub>2</sub> |                | 5               | 3,41        | 3              | 1,016            |
| PL <sub>4</sub> |                | 5               | 3,76        | 4              | 0,754            |
| PL5             | 1              | 5               | 3,43        | 4              | 0,977            |
| PL <sub>6</sub> | 1              | 5               | 3,56        | 4              | 0,935            |
| PL7             |                | 5               | 3,11        | 3              | 0,963            |
| PL8             |                | 5               | 3,85        | $\overline{4}$ | 0,757            |
| PL <sub>9</sub> | 1              | 5               | 3,53        | 3              | 0,822            |
| <b>PL10</b>     | $\bf{l}$       | 5               | 3,37        | 3              | 0,825            |
| <b>PL11</b>     | $\overline{2}$ | 5               | 3,82        | 4              | 0,757            |
| <b>PL13</b>     |                | $5\overline{)}$ | 3,53        | 4              | 0,904            |

Tabel 4.2. Tabel Deskripsi Statistik Variabel Laten PELAYANAN

Berdasarkan hasil pengolahan data untuk variabel laten PELAYANAN, ditemukan juga adanya *observed variable* yang tidak signifikan, yaitu variabel PL3 dan PL12. Variabel PL3 dan PL12 masingmasing memiliki nilai bobot faktor -0,08 dan 0,03. Hal ini disebabkan karena pelanggan pengguna layanan internet broadband ADSL tidak bermasalah terhadap cuaca buruk, serta kurangnya informasi kepada pelanggan layanan *internet broadband* mengenai jumlah kuota yang didapatkan.

 Sedangkan *observed variable* yang paling signifikan untuk membangun variabel laten PELAYANAN dengan nilai bobot faktor masing-masing adalah variabel PL1 (0,67), PL5 (0,66) dan PL7 (0,67) kemudian PL2 (0,27), PL4 (0,45), PL6 (0,47), PL8 (0,44), PL9 (0,42), PL10 (0,32), PL11 (0,52) dan PL13 (0,44). Hal ini menunjukkan bahwa pihak penyedia layanan internet broadband tidak dapat merespon keluhan pelanggan dengan cepat dan dari pihak *customer service* tidak dapat memberikan solusi yang bagus kepada pelanggan, serta tagihan yang diberikan kepada pelanggan yang tidak sesuai.

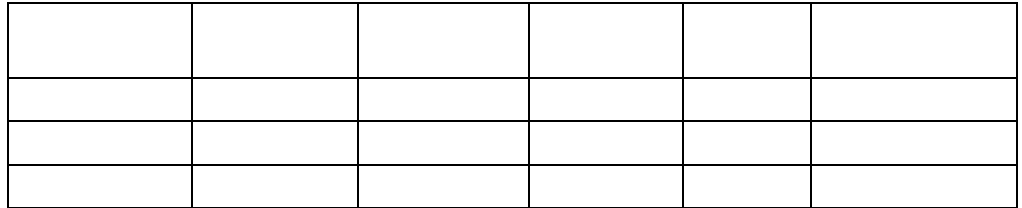

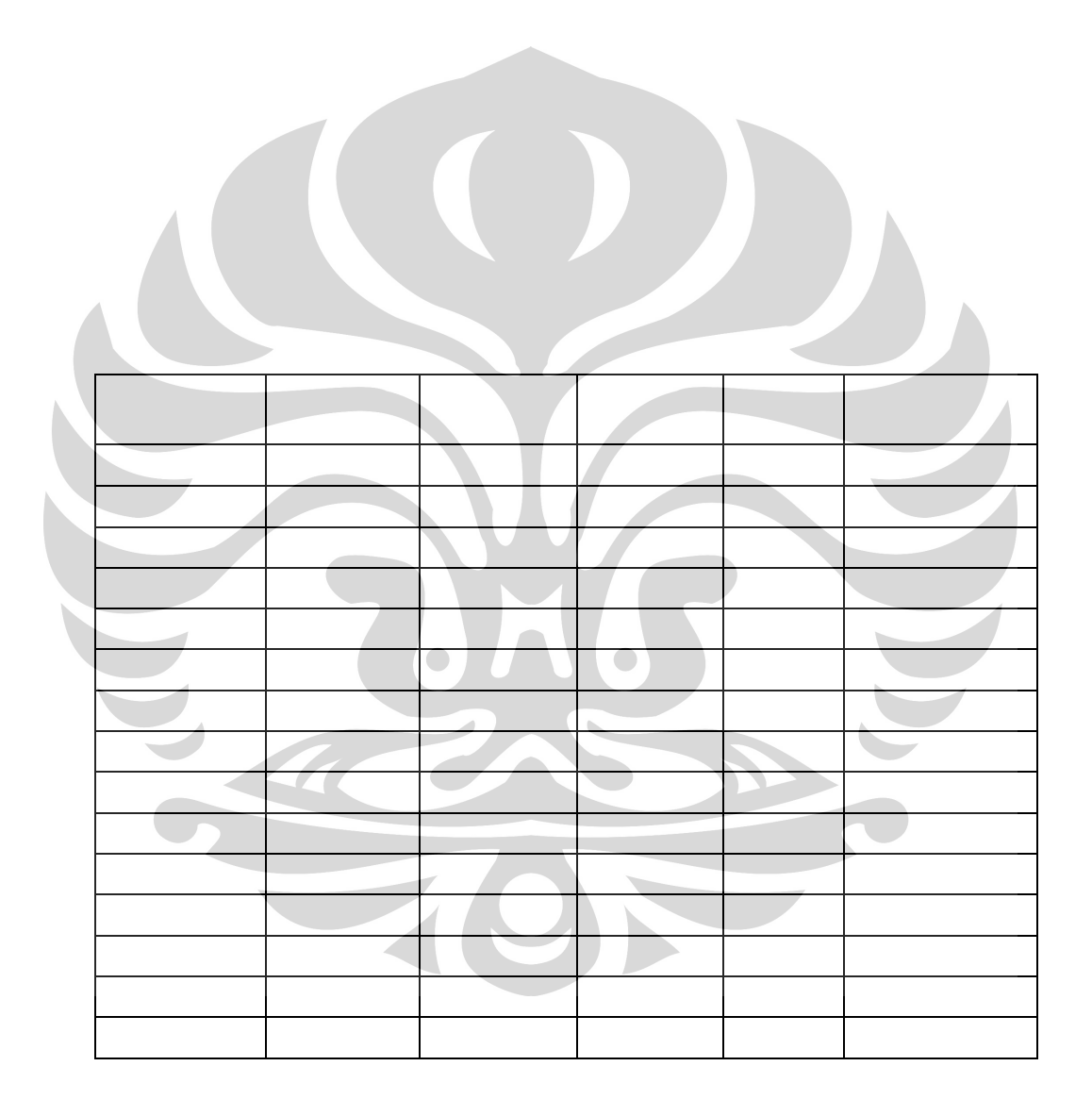

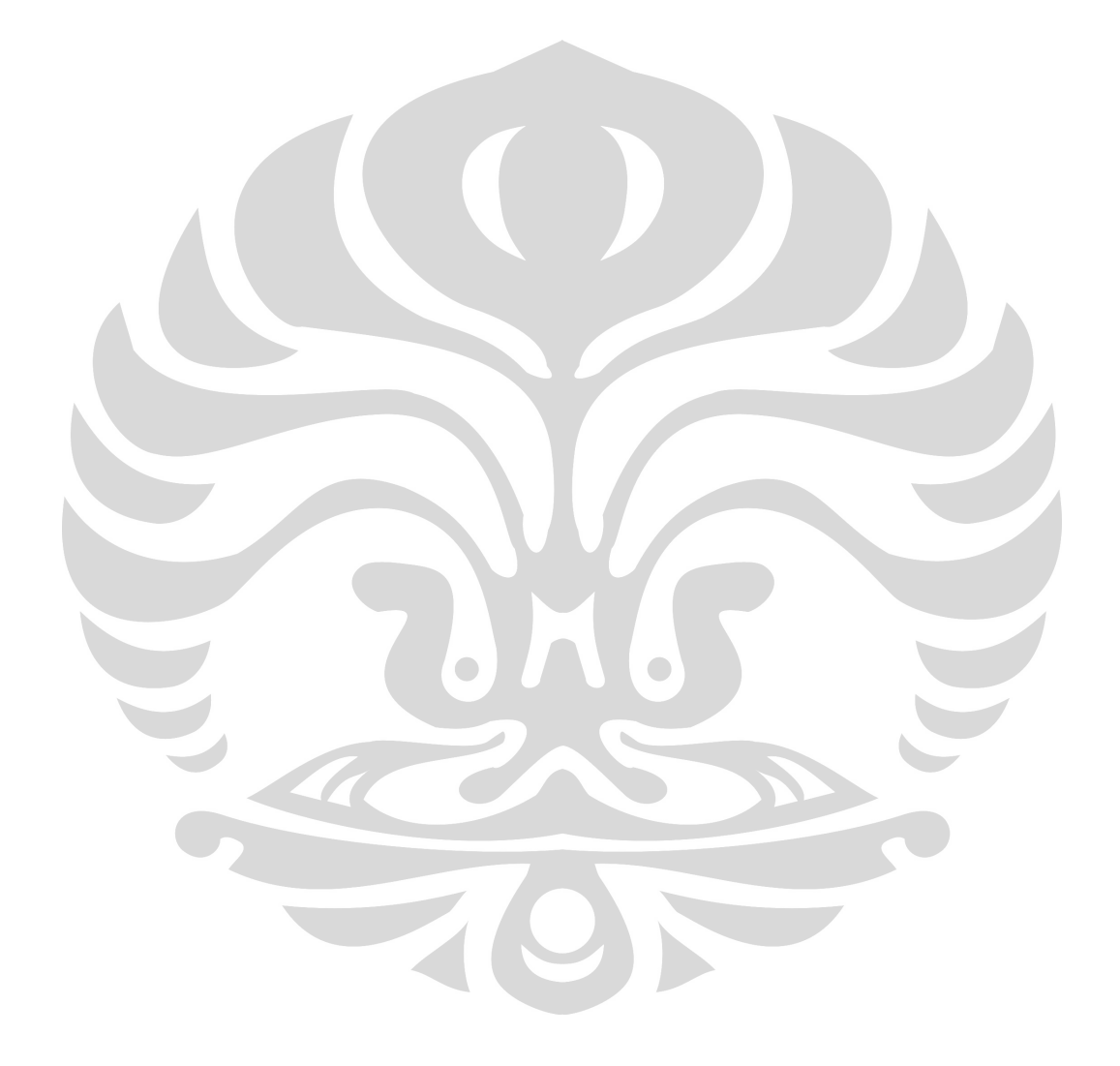
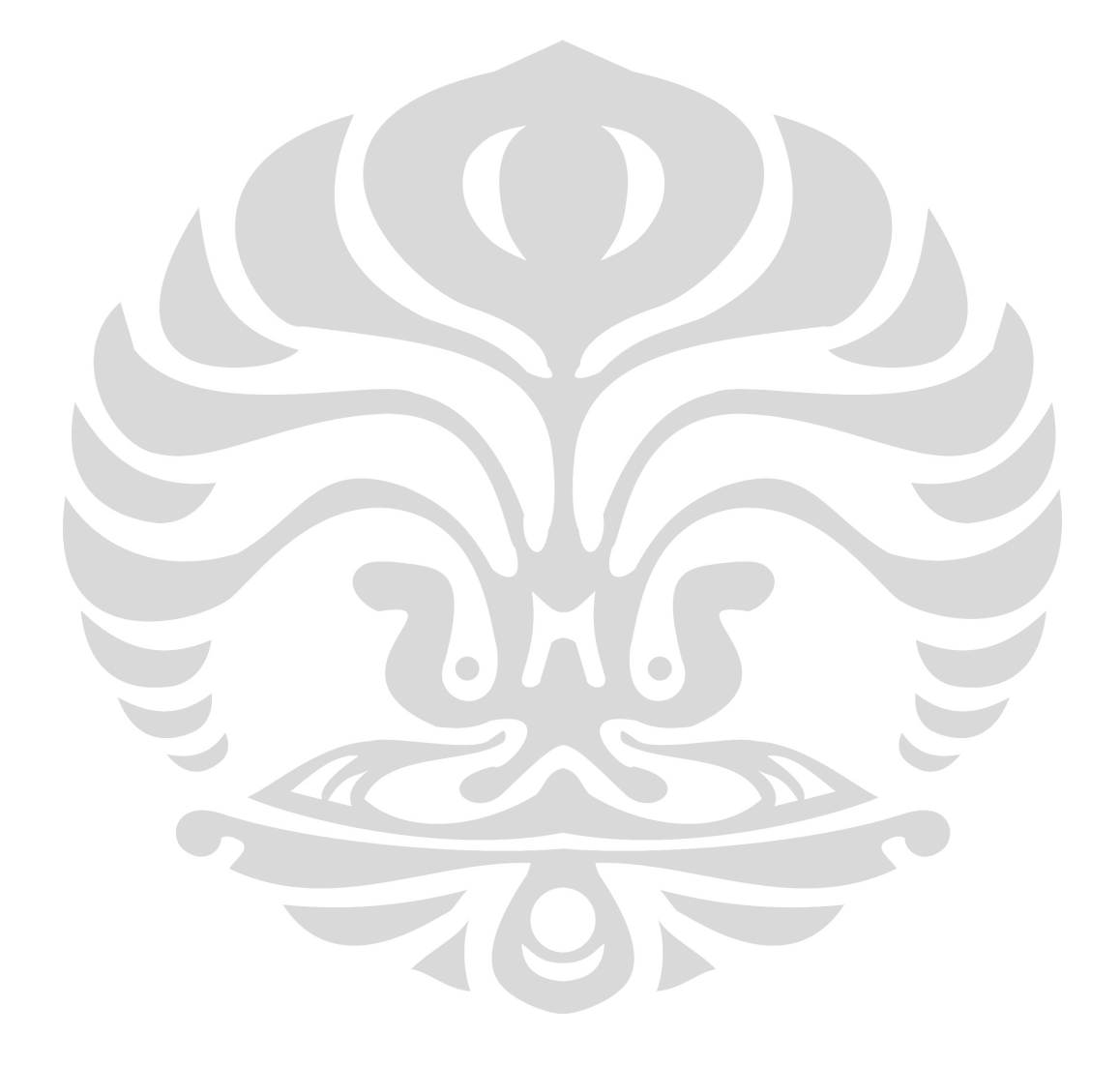

f. Pengujian hipotesa 6

Pengujian hipotesa keenam dilakukan untuk mengetahui pengaruh produk penunjang (P) terhadap harga (H).

- $H_0$  = Produk penunjang (P) signifikan berpengaruh terhadap harga (H)
- $H_1$  = Produk penunjang (P) tidak signifikan berpengaruh terhadap harga (H)

Dari hasil pengolahan data, didapatkan nilai *t-value* adalah 5,30. Karena nilai 5,30 berada di luar rentang  $\pm$  1,96 ( $\alpha$  = 0,05), maka  $\mathbf{H}_0$ **diterima.**

Sehingga dari hasil penelitian ini dapat disimpulkan bahwa dari 6 hipotesa ternyata 5 hipotesa diterima dan 1 hipotesa ditolak.

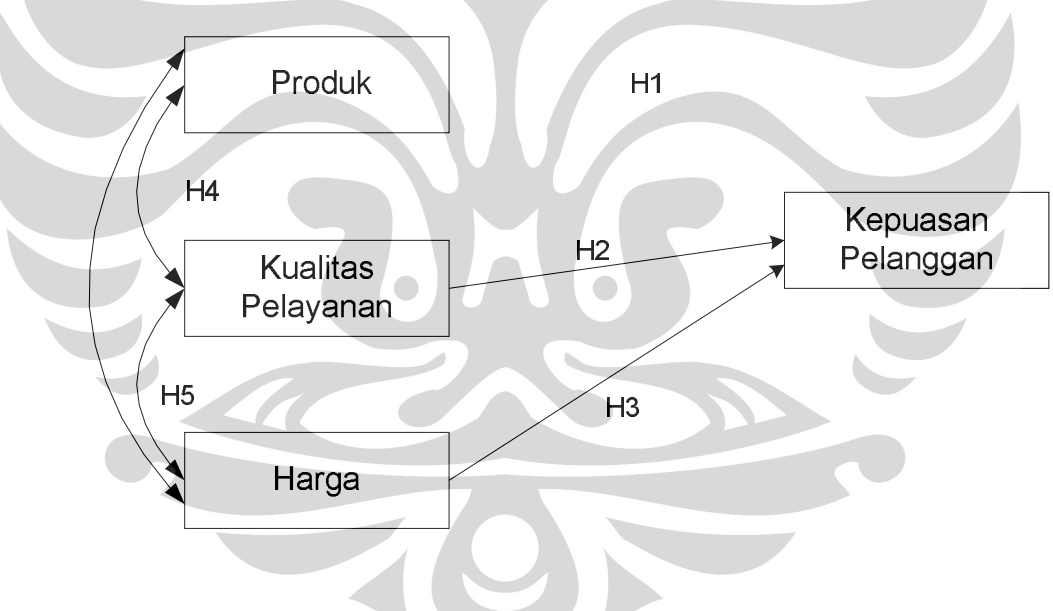

Gambar 4.1 Model Hasil Penelitian

Berdasarkan hasil pengolahan data pada *structural model* modifikasi maka didapatkan persamaan struktural yaitu :

 $K = 0.49*PL + 0.59*H$  (4.1)

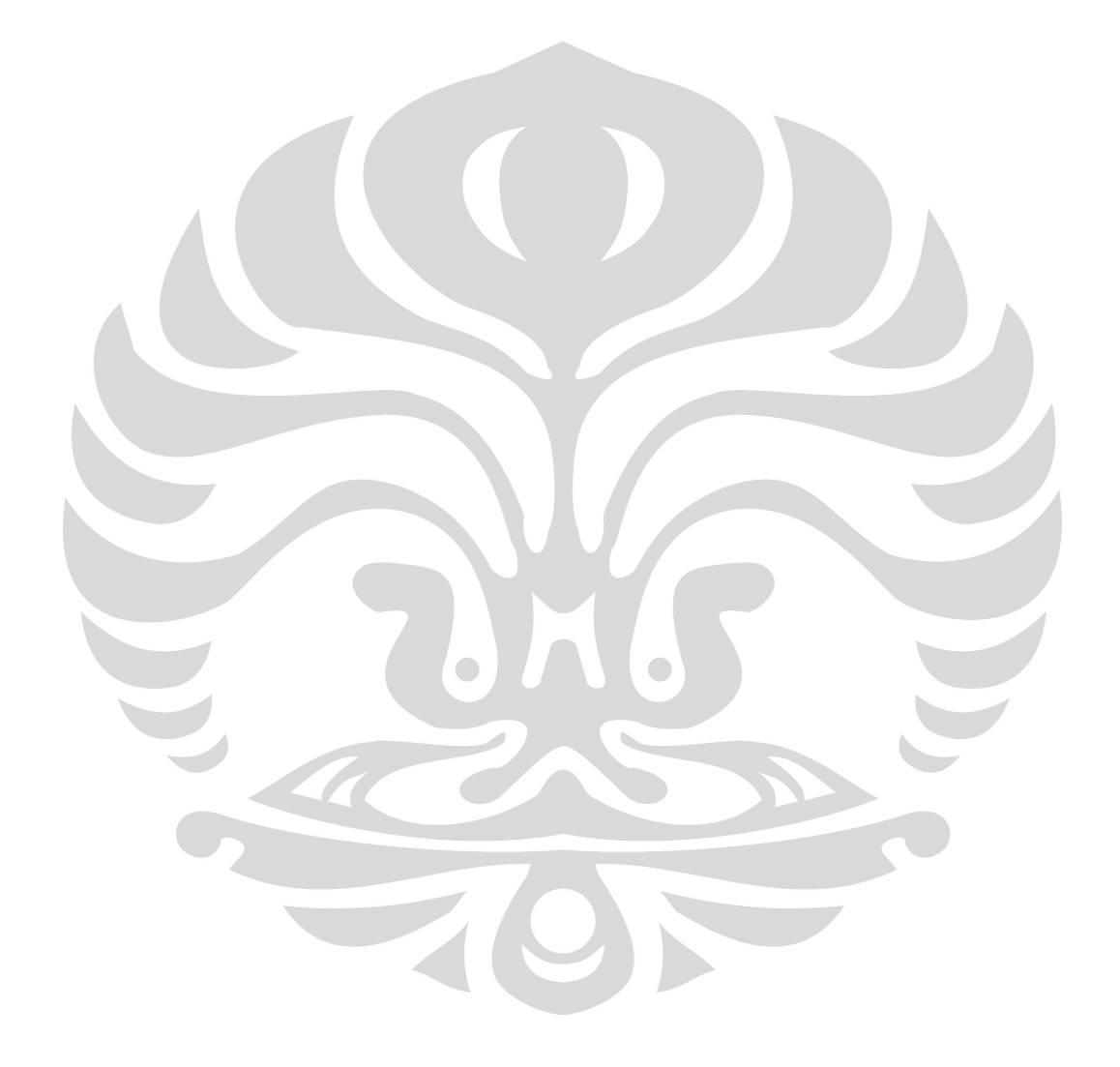

#### **4.5.6 S1 keatas**

Pada model struktural profil responden yang berpendidikan S1 keatas, variabel P tidak signifikan berpengaruh terhadap variabel K. Ini berarti kualitas pelayanan dan harga merupakan hal yang signifikan terhadap kepuasan pelanggan responden yang berpendidikan S1 keatas.

## **4.5.7 Pegawai**

Pada model struktural profil responden berprofesi pegawai, variabel PL tidak signifikan berpengaruh terhadap variabel K dan variabel H tidak signifikan berpengaruh terhadap variabel K. Ini berarti kualitas kualitas produk penunjang merupakan hal yang signifikan terhadap kepuasan pelanggan responden berprofesi pegawai.

#### **4.5.8 Non Pegawai**

Pada model struktural profil responden berprofesi non pegawai, variabel P tidak signifikan berpengaruh terhadap variabel K dan variabel PL tidak signifikan berpengaruh terhadap variabel K. Ini berarti bahwa harga merupakan hal yang signifikan terhadap kepuasan pelanggan responden berprofesi non pegawai.

#### **4.5.9 Lama berlangganan < 1 tahun**

Pada model struktural profil responden yang berlangganan < 1 tahun, variabel P tidak signifikan berpengaruh terhadap variabel K dan variabel PL tidak signifikan berpengaruh terhadap variabel K. Ini berarti bahwa harga merupakan hal yang signifikan terhadap kepuasan pelanggan responden yang berlangganan < 1 tahun.

#### **4.5.10 Lama berlangganan ≥ 1 tahun**

Pada model struktural profil responden yang berlangganan  $\geq 1$ tahun, variabel P tidak signifikan berpengaruh terhadap variabel K. Ini berarti kualitas pelayanan dan harga merupakan hal yang signifikan terhadap kepuasan pelanggan responden yang berlangganan  $\geq 1$  tahun.

Berdasarkan hasil analisa karakteristik responden di atas, maka didapatkan strategi pemasaran, yaitu dengan memperluas pemasaran produk untuk kalangan pegawai, karena untuk kalangan ini kualitas pelayanan dan harga merupakan faktor yang tidak signifikan berpengaruh terhadap kepuasan pelanggan.

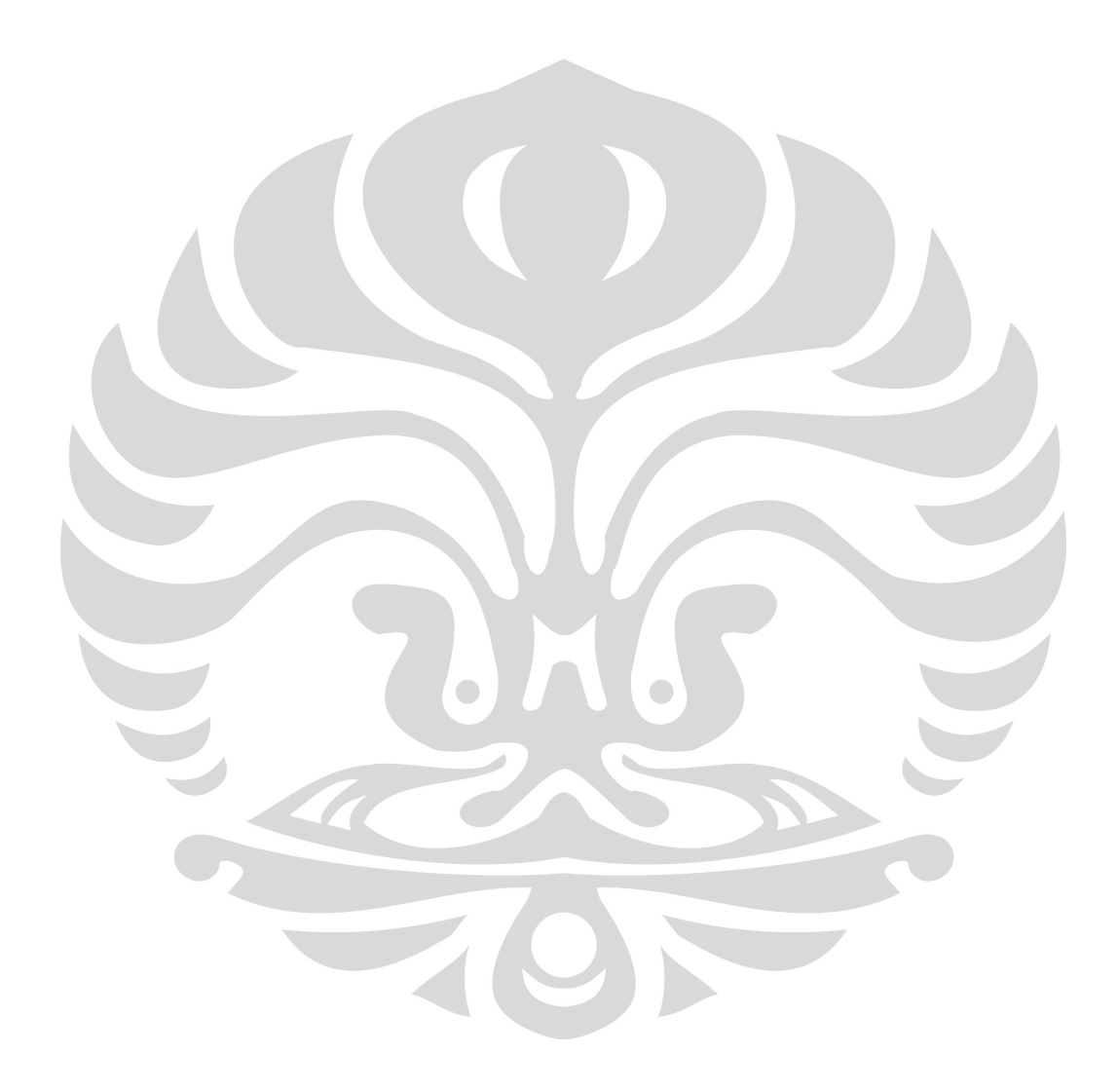

## **BAB V KESIMPULAN DAN SARAN**

#### **5.1 Kesimpulan**

 Berdasarkan dari pengolahan data dan analisa yang telah dilakukan, maka dapat diambil kesimpulan sebagai berikut :

- 1. Produk tidak signifikan berpengaruh terhadap kepuasan pelanggan dengan nilai *t-value* adalah 0,42. Hal ini menunjukkan bahwa produk bukan merupakan hal yang paling mempengaruhi kepuasan pelanggan, karena pelanggan akan tetap menggunakan produk dengan jenis apapun yang diberikan oleh penyedia layanan *Internet Broadband*.
- 2. Kualitas pelayanan signifikan berpengaruh terhadap kepuasan pelanggan dengan nilai *t-value* adalah 3,45. Hal ini menunjukkan bahwa pelanggan, ingin kualitas pelayanan ditingkatkan.
- 3. Harga signifikan berpengaruh terhadap kepuasan pelanggan dengan nilai *tvalue* adalah 6,21. Hal ini menunjukkan bahwa harga yang ditetapkan harus sesuai.
- 4. Produk signifikan berpengaruh terhadap kualitas pelayanan dengan nilai *tvalue* adalah 9,52. Hal ini menunjukkan bahwa produk dengan kualitas yang baik harus memberikan kualitas pelayanan yang baik.
- 5. Kualitas pelayanan signifikan berpengaruh terhadap harga dengan nilai *tvalue* adalah 6,33. Hal ini menunjukkan bahwa kualitas pelayanan yang baik harus memberikan penyesuaian terhadap harga yang ditetapkan.
- 6. Produk signifikan berpengaruh terhadap harga dengan nilai *t-value* adalah 5,30. Hal ini menunjukkan bahwa produk dengan kualitas yang baik harus memberikan penyesuaian terhadap harga yang ditetapkan.
- 7. Pemasaran produk dapat diperluas untuk kalangan pegawai, karena faktor kualitas pelayanan dan harga tidak signifikan berpengaruh terhadap responden dengan karakteristik tersebut

## **5.2 Saran**

- 1. Penelitian ini tentunya masih terdapat banyak kekurangan, maka untuk penelitian selanjutnya dapat dipelajari atau menggunakan faktor-faktor selain produk, kualitas pelayanan, dan harga sebagai faktor yang mempengaruhi kepuasan pelanggan.
- 2. Penelitian ini dapat juga dilakukan pada responden layanan *internet broadband* dengan kuota terbatas.
- 3. Penelitian ini juga dapat dilanjutkan dengan menggunakan metode analisa multivariat lainnya dan strategi peningkatan kualitas lainnya.
- 4. Dengan memperhatikan kesimpulan dari penelitian ini, maka hasil penelitian ini diharapkan dapat menjadi masukan bagi industri penyedia layanan *internet broadband* (Telkom Speedy).

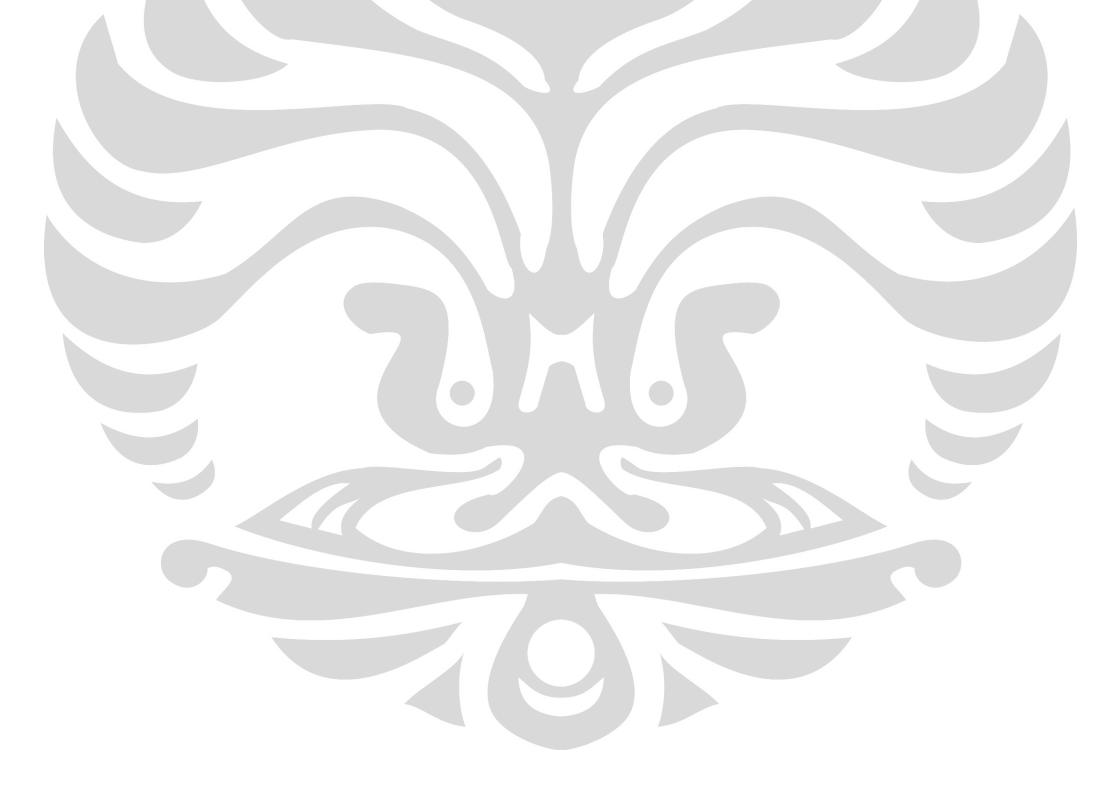

#### **DAFTAR REFERENSI**

Albright, J., Jeremy and Park, Myoung Hun. (2009). *Confirmatory Factor Analysis Using AMOS, LISREL, Mplus, SAS/STAT CALIS.* University Information Technology Services Center for Statistical and Mathematical Computing. Indiana University.

Hair, F., Joseph, et al (1998). *Multivariate Data Analysis*. Pearson Education International

Jurini, P., W., Kristanti (2003). *Modul Strategi Pemasaran.* Departemen Pendidikan Nasional

Kosciulek, F., John. (2005). *Structural Equation Model of the Consumer-Directed Theory of Enpowerment in A Vocational Rehabilitation Context.* Rehabilitation Counseling Bulletin. Academic Research Library. Michigan State University

Kottler, Philip (2002). *Manajemen Pemasaran 1 & 2.* Edisi Milenium. PT. Prenhallindo. Jakarta

 $\bigcirc$ 

Kurniawan, Deny. (2008). *Forum Statistika*. http://ineddeni.wordpress.com

Raykov, Tenko and Marcoulides, A., Georgie (2006). *A First Course in Structural Equation Modeling*. Second Edition. Lawrence Erlbaurn Associates, Inc. New Jersey

Schumacker, E., Randall and Lomax, G., Richard (2004). *A Beginner's Guide to Structural Equation Modeling*. Second Edition. Lawrence Erlbaurn Associates, Inc. New Jersey

Stockburger, W., David (1998). *Multivariate Statistics : Concepts, models, and applications*. Missouri State University

Sutedjo, Harjanto, S.Si, M.Si (2005). *Teknik Multivariat*. Universitas Guna Darma. Jakarta

Whittaker, Graham, Ledden Lesley and Kalafatis P.,Stavros (2007). *A Reexamination of The Relationship Between Value, Satisfaction, and Intention in Business Services*. Journal of Servive Marketing. Vol 21.No. 5, pp 345 – 357

Walpole, E., Ronald, et al (2007). *Probablility & Statistics for Engineers & Scientists.* 8<sup>th</sup> Edition. Pearson Education International. New Jersey.

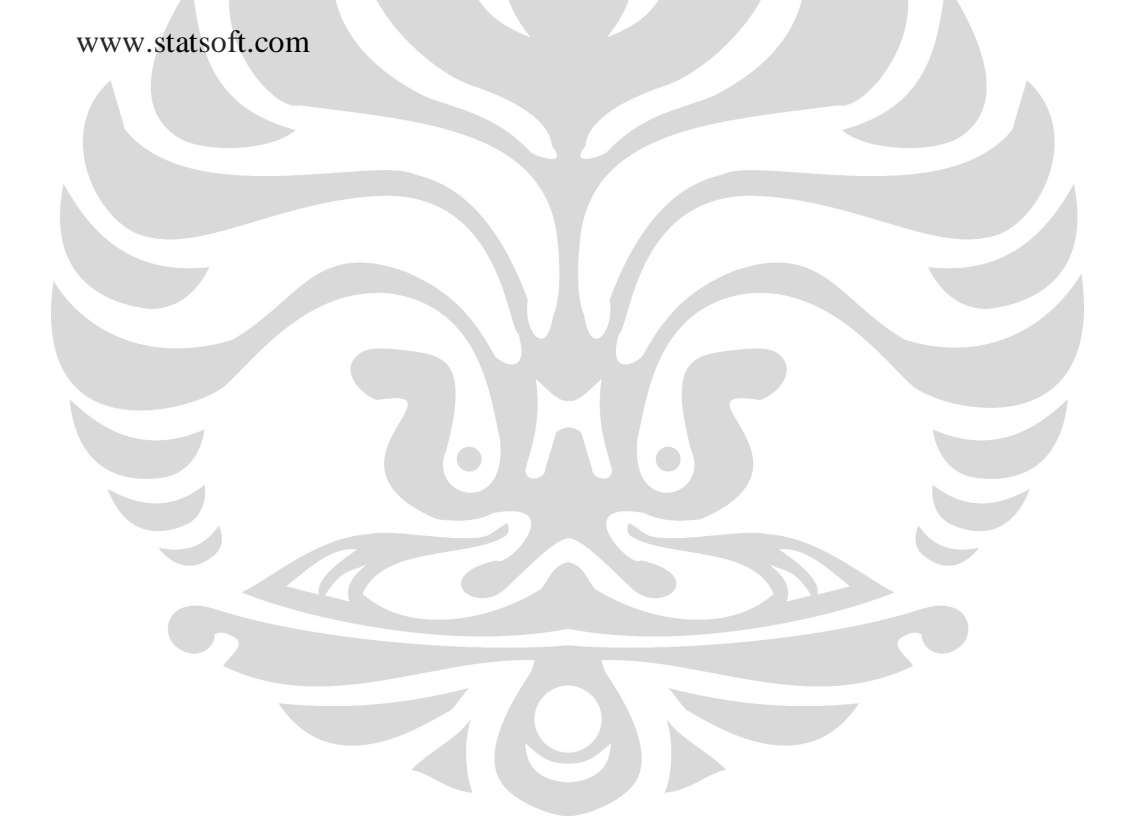

# Lampiran A. Hasil Uji *Measurement Model*

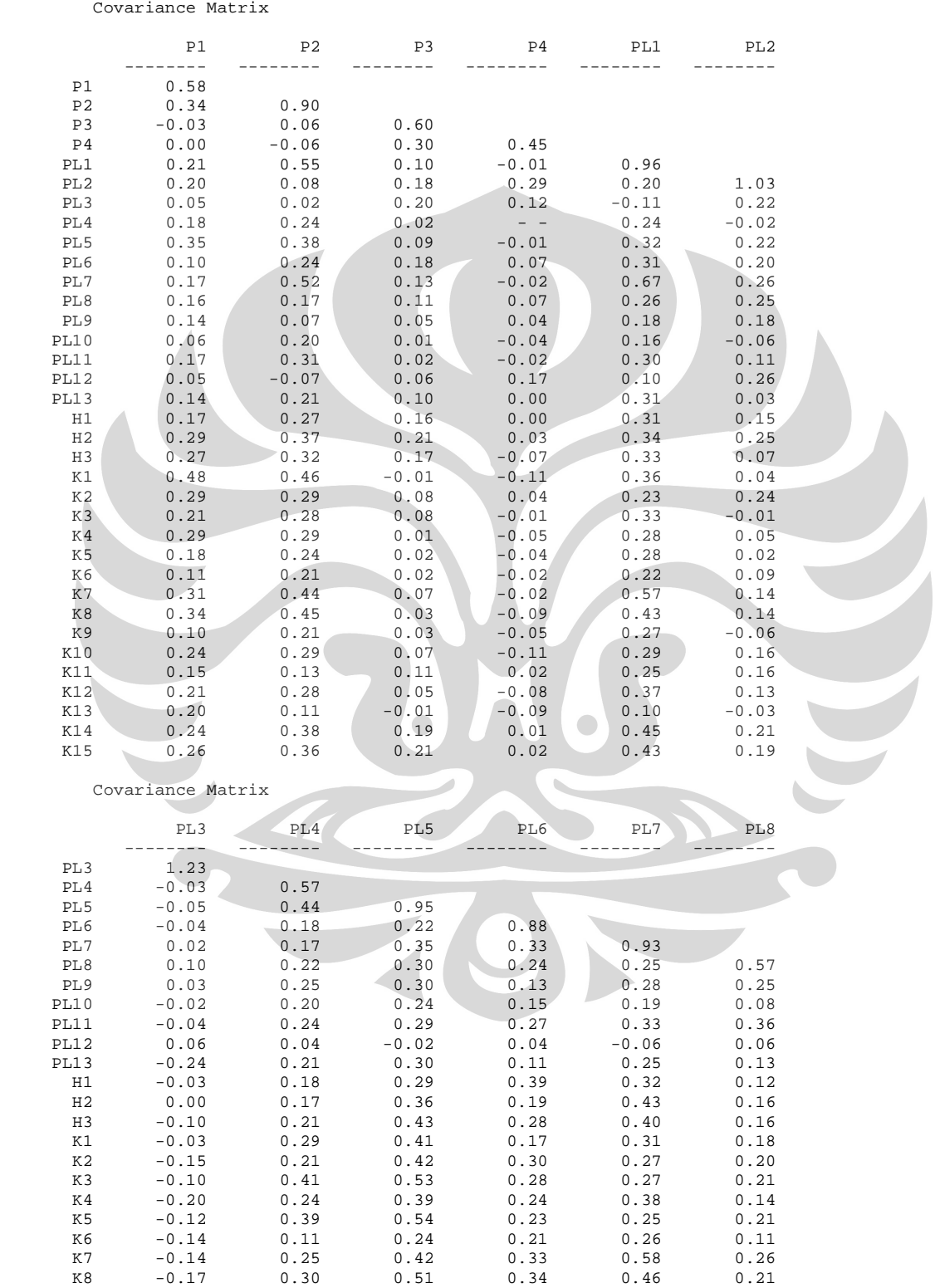

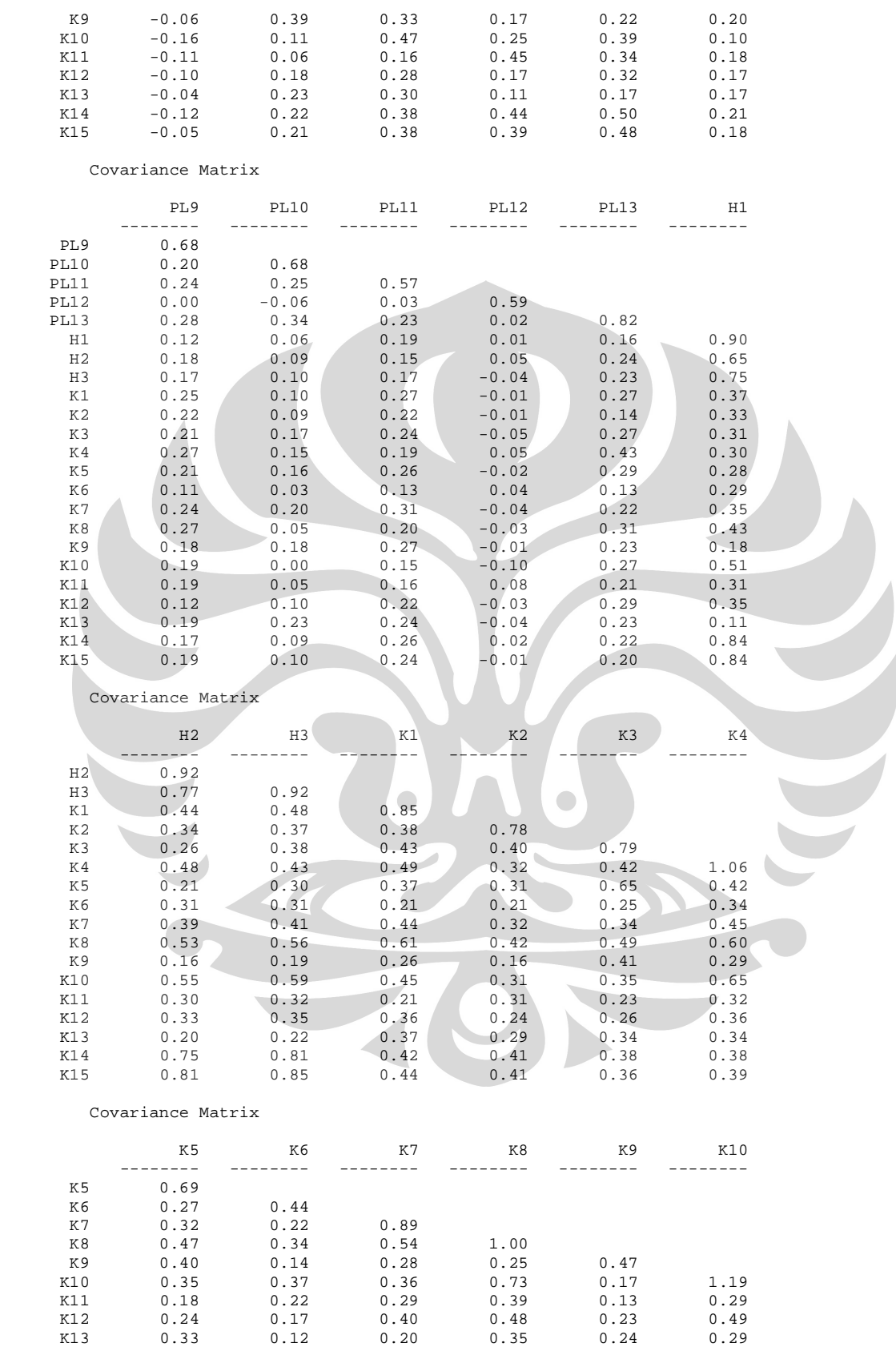

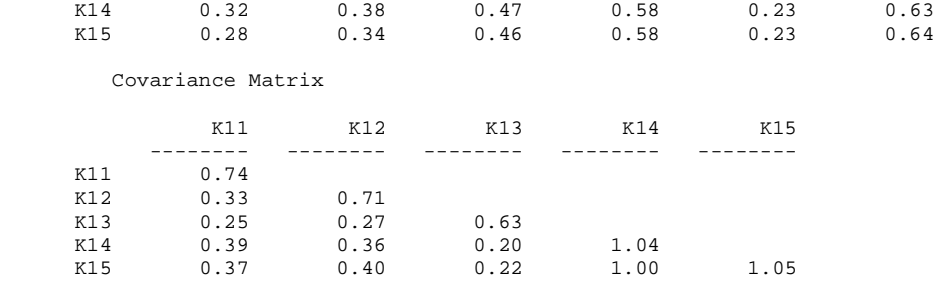

Number of Iterations = 37

LISREL Estimates (Maximum Likelihood)

Measurement Equations

 $P1 = 0.47*P$ , Errorvar. = 0.36 ,  $R^2 = 0.38$  (0.079) (0.063) 5.92 5.75  $P2 = 0.71*P$ , Errorvar. = 0.39 ,  $R^2 = 0.56$ (0.099) (0.099)

7.12 3.97

 $P3 = 0.10*P$ , Errorvar. = 0.59 , R<sup>2</sup> = 0.018<br>(0.088) (0.085)  $(0.088)$   $(0.085)$   $(0.085)$ 1.19

 $P4 = -0.021*P$ , Errorvar.= 0.45 ,  $R^2 = 0.00095$ <br>(0.076) (0.064)  $(0.064)$ <br>7.03  $-0.27$  7.03

- PL1 =  $0.67*PL$ , Errorvar.=  $0.52$ ,  $R^2 = 0.46$ <br>(0.091) (0.082) (0.091) (0.082) 7.34 6.29
- PL2 = 0.27\*PL, Errorvar.= 0.96 , R² = 0.070  $(0.11)$  (0.14) 2.54 6.97

PL3 =  $-0.076*PL$ , Errorvar.= 1.23,  $R^2 = 0.0047$ <br>(0.12) (0.17)  $(0.12)$ -0.64 7.03

- PL4 = 0.45\*PL, Errorvar.= 0.36 , R² = 0.36 (0.072) (0.056) 6.25 6.55
	- PL5 =  $0.66*$ PL, Errorvar.=  $0.53$ ,  $R^2 = 0.45$ <br>(0.091) (0.083) (0.091) (0.083) 7.21 6.33
	- PL6 = 0.47\*PL, Errorvar.= 0.66 , R² = 0.25  $(0.093)$   $(0.098)$ <br>5.02 6.75 5.02 6.75

PL7 = 0.67\*PL, Errorvar.= 0.48 , R² = 0.49

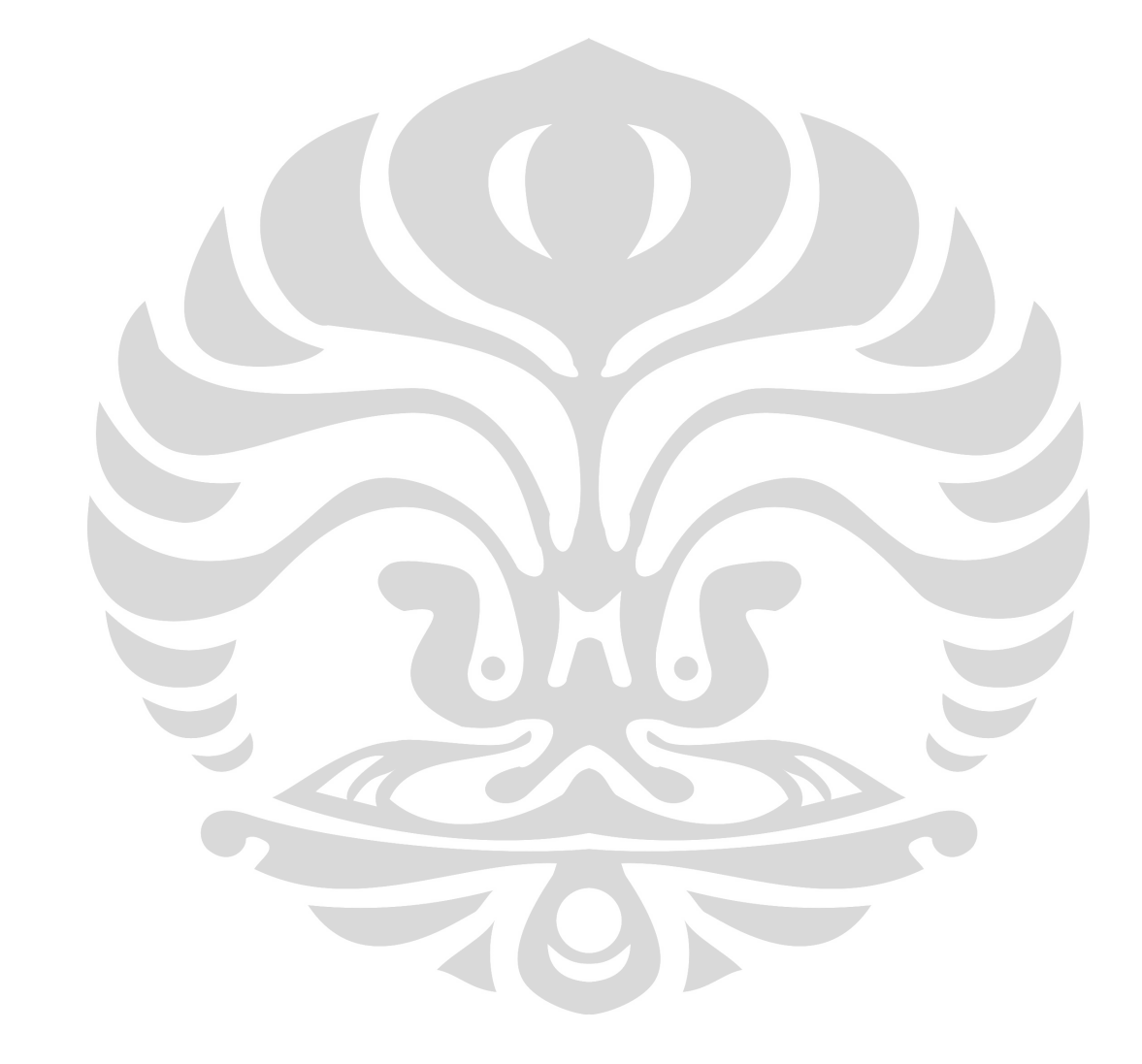

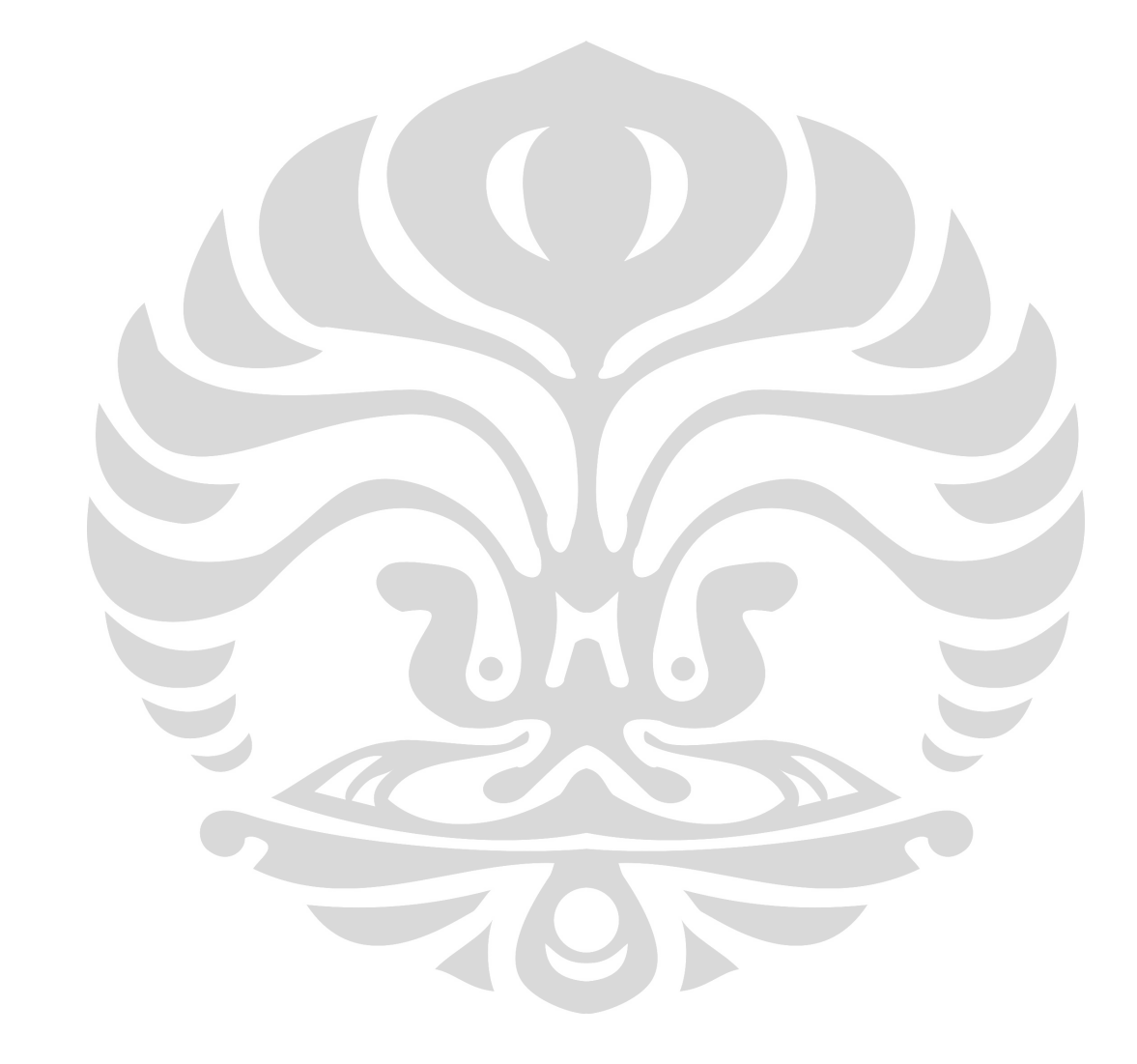

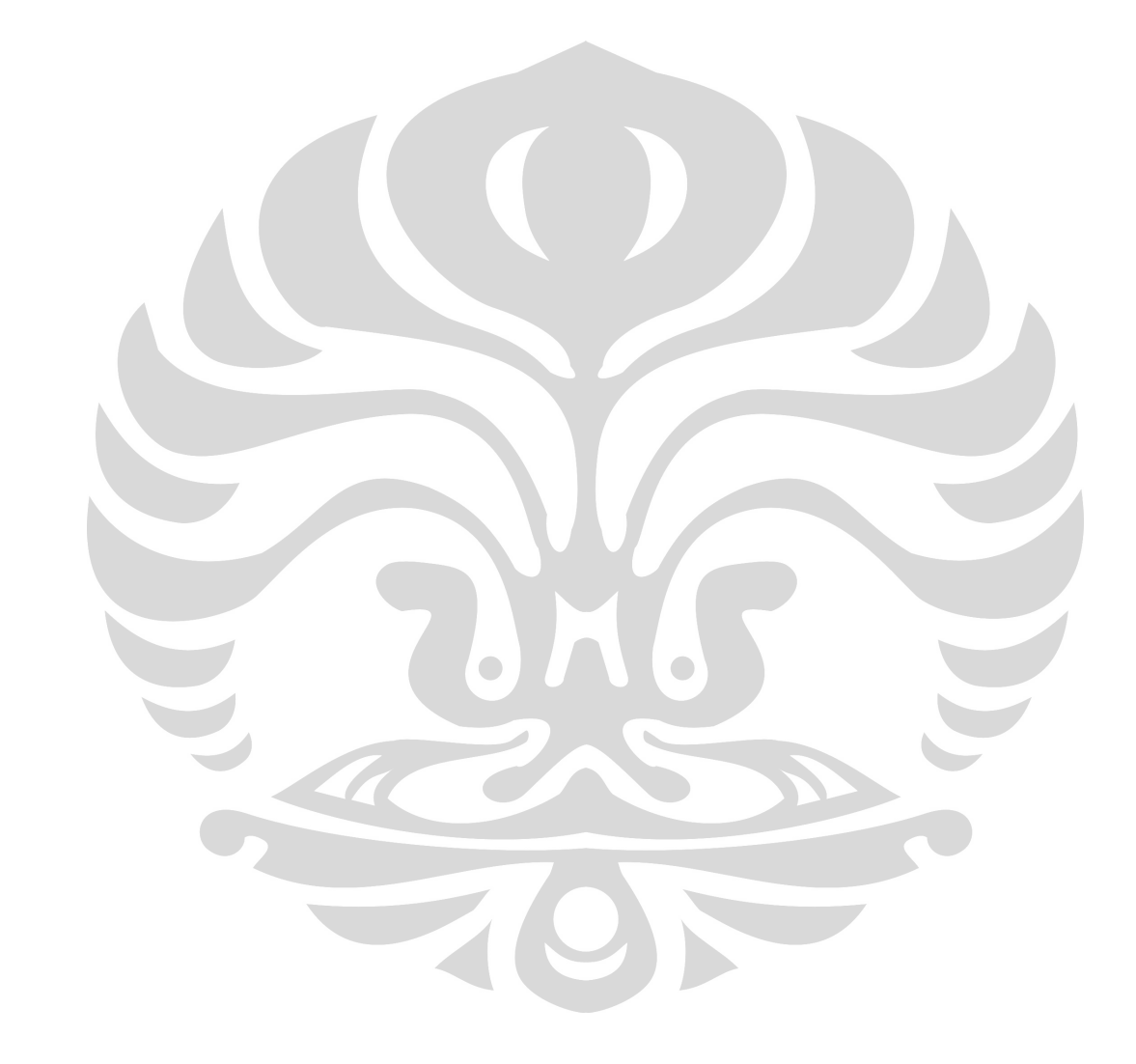

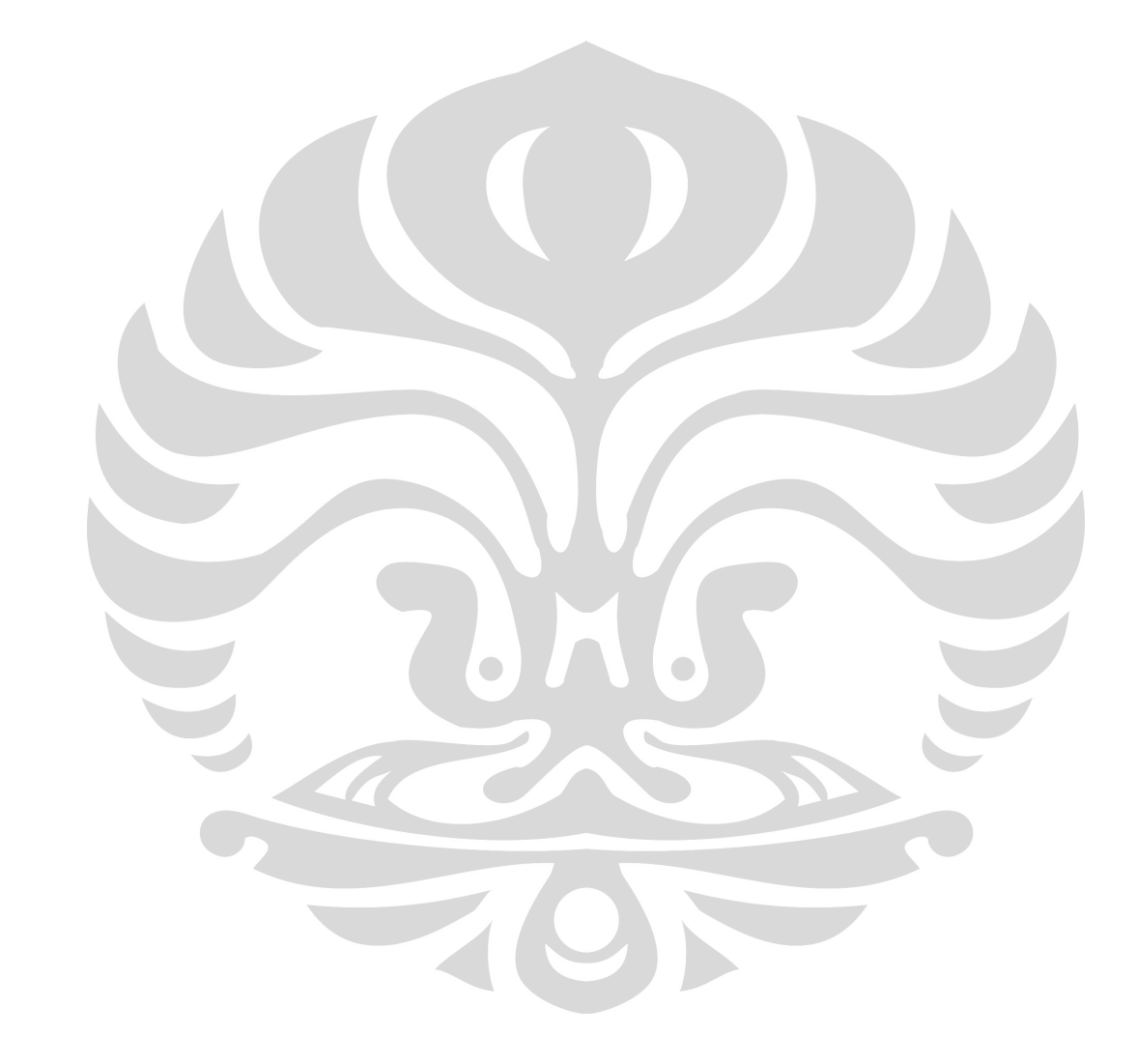

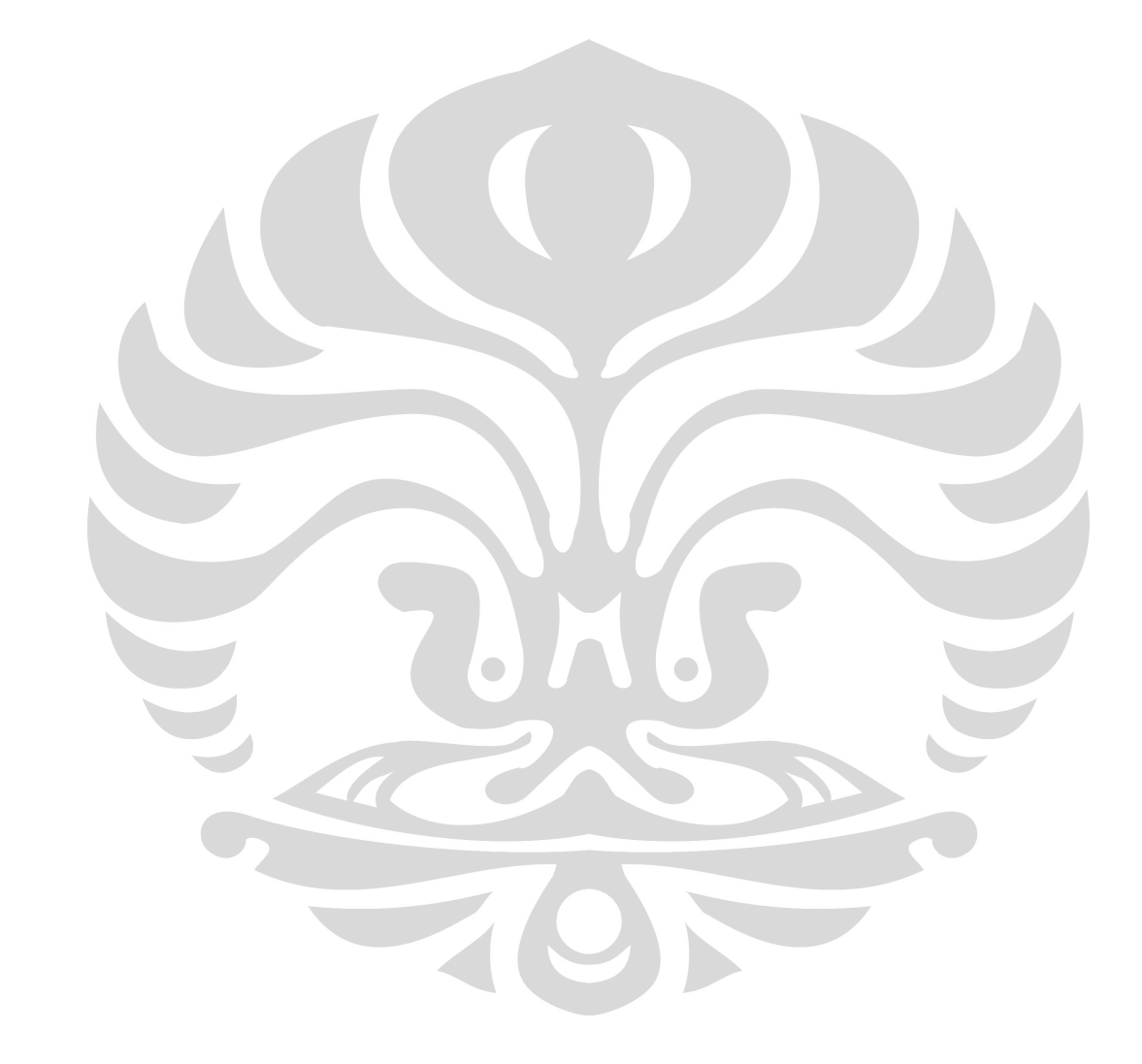

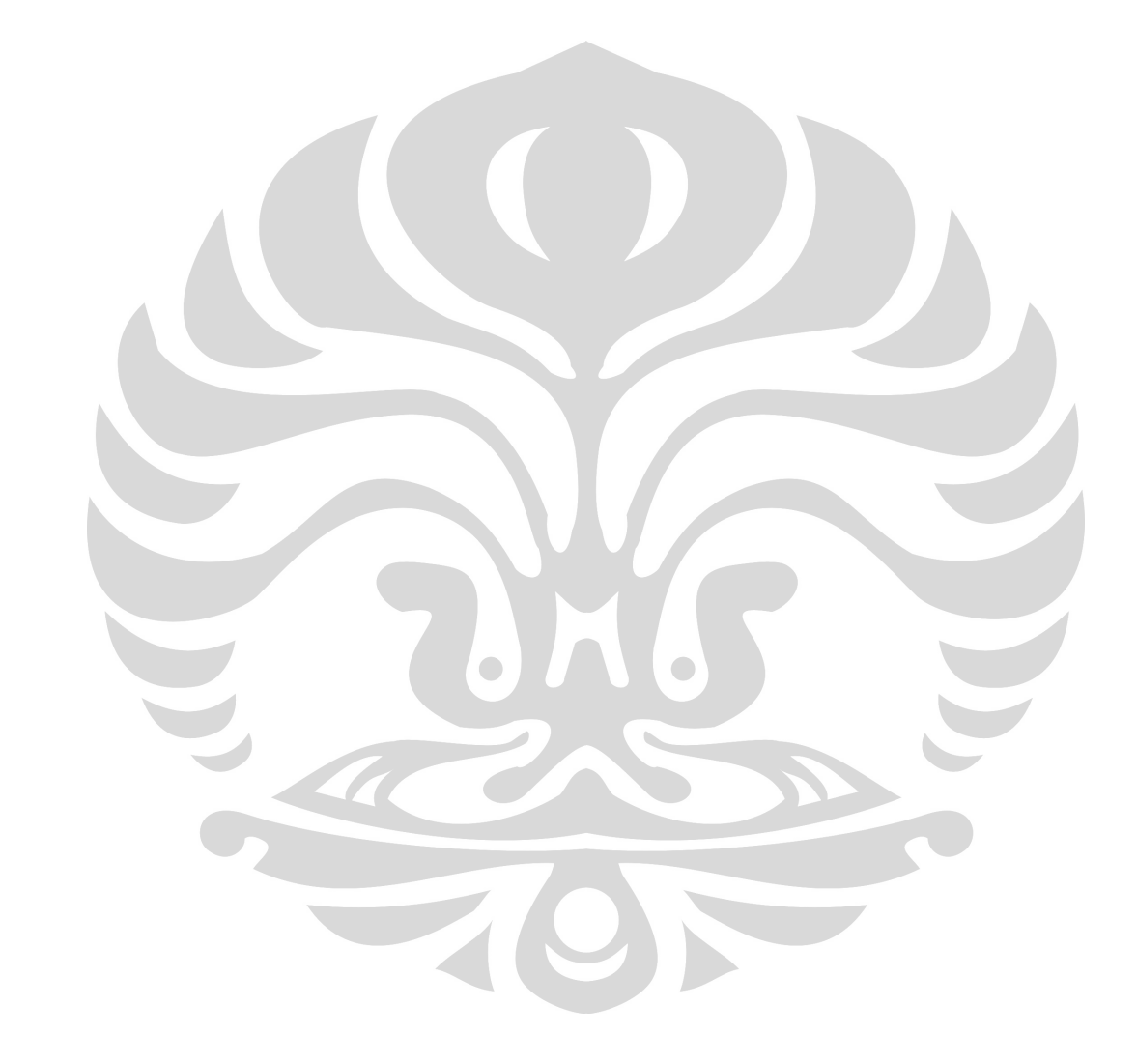

 $P2 = 0.72*P$ , Errorvar. = 0.38 ,  $R^2 = 0.57$ <br>(0.100) (0.10)  $(0.10)$ <br>3.82 7.19 PL1 = 0.66\*PL, Errorvar.= 0.52 , R² = 0.46 (0.091) (0.083) 7.31 6.29 PL2 =  $0.27*$ PL, Errorvar.=  $0.96$ ,  $R^2 = 0.070$ <br>(0.11) (0.14)  $(0.14)$  2.53 6.97  $PL4 = 0.45*PL$ , Errorvar. = 0.36 ,  $R^2 = 0.36$ <br>(0.072) (0.056)  $(0.072)$   $(0.056)$ <br>6.26 6.55  $6.55$ PL5 =  $0.66*$ PL, Errorvar.=  $0.52$ ,  $R^2 = 0.45$  $(0.091)$   $(0.083)$ <br>  $7.22$   $6.32$ 7.22 PL6 = 0.46\*PL, Errorvar.= 0.66 , R² = 0.25 (0.093) (0.098) 5.00 6.75 PL7 =  $0.67*$ PL, Errorvar.=  $0.48$ ,  $R^2 = 0.49$ <br>(0.088) (0.077)  $(0.077)$ <br>6.21 7.59  $PL8 = 0.44*PL,$  Errorvar.= 0.38 ,  $R^2 = 0.34$ <br>(0.073) (0.058)  $(0.058)$  6.03 6.59 PL9 =  $0.42*PL$ , Errorvar.=  $0.50$ ,  $R^2$  =  $0.26$ <br>(0.081) (0.074)  $(0.074)$  5.16 6.73 PL10 = 0.32\*PL, Errorvar.= 0.58 , R² = 0.15 (0.084) (0.084)  $(0.084)$ <br>3.83 6.88 PL11 =  $0.52*PL$ , Errorvar.=  $0.30$ ,  $R^2 = 0.47$ <br>(0.070) (0.049)  $(0.049)$ 7.42 PL13 = 0.44\*PL, Errorvar.= 0.62 , R² = 0.24  $(0.090)$   $(0.092)$  4.92 6.76  $H1 = 0.81*H$ , Errorvar. = 0.24 ,  $R^2 = 0.73$ <br>(0.077) (0.041)  $(0.041)$ <br>5.96  $10.51$  H2 = 0.84\*H, Errorvar.= 0.22 , R² = 0.76  $(0.077)$   $(0.039)$ <br>10.84 5.75 10.84  $H3 = 0.92*H$ , Errorvar. = 0.070 , R<sup>2</sup> = 0.92<br>(0.072) (0.026) (0.072) (0.026) 12.81 2.67

Structural Equations

```
K = 0.055*P + 0.44*PL + 0.60*H, Errorvar.= 0.082 , R<sup>2</sup> = 0.92
(0.13) (0.13) (0.097) (0.035) 
0.42 3.45 6.21 2.33
```
Correlation Matrix of Independent Variables

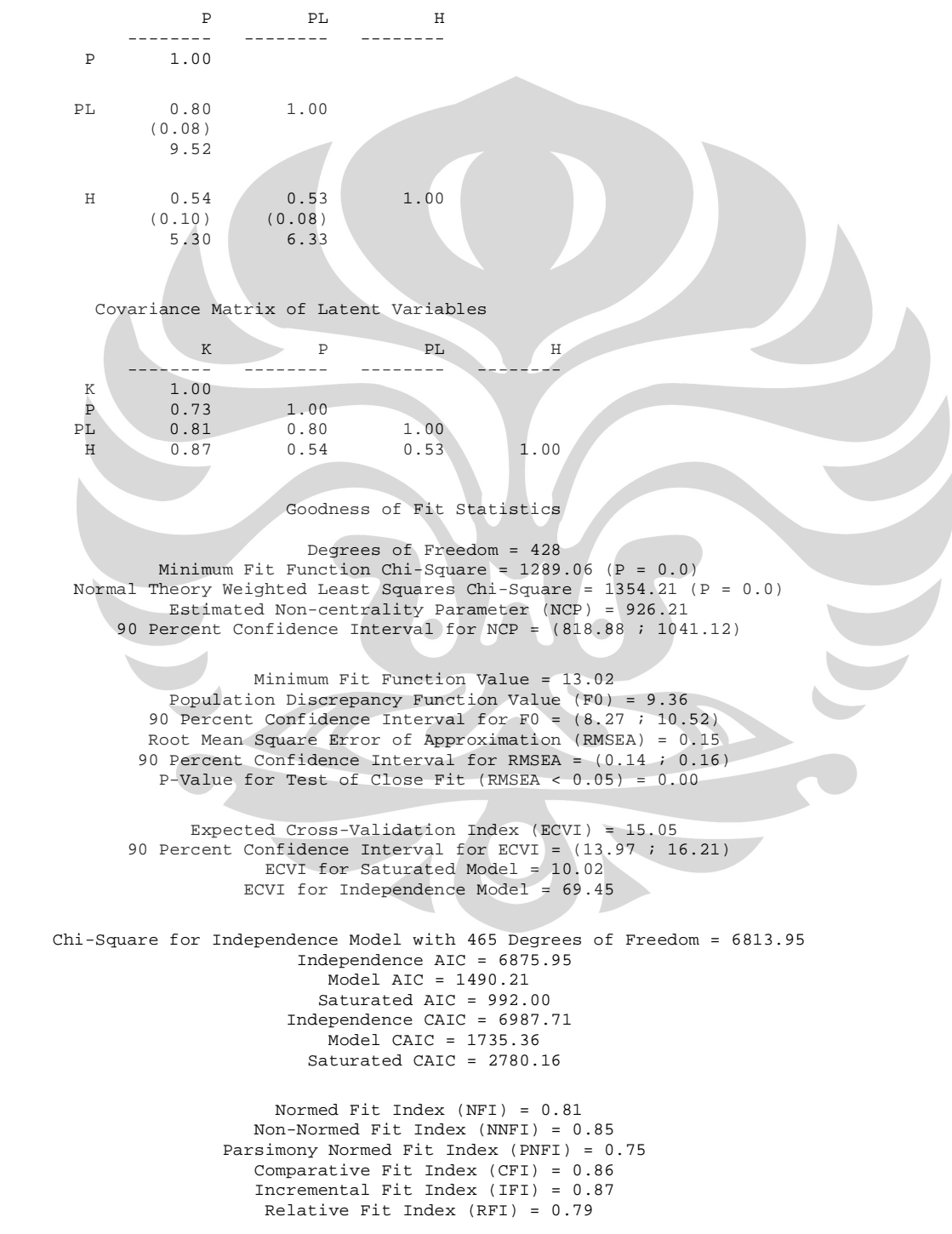

Critical N (CN) = 39.32

 Root Mean Square Residual (RMR) = 0.083 Standardized RMR = 0.11 Goodness of Fit Index (GFI) = 0.53 Adjusted Goodness of Fit Index (AGFI) = 0.46 Parsimony Goodness of Fit Index (PGFI) = 0.46

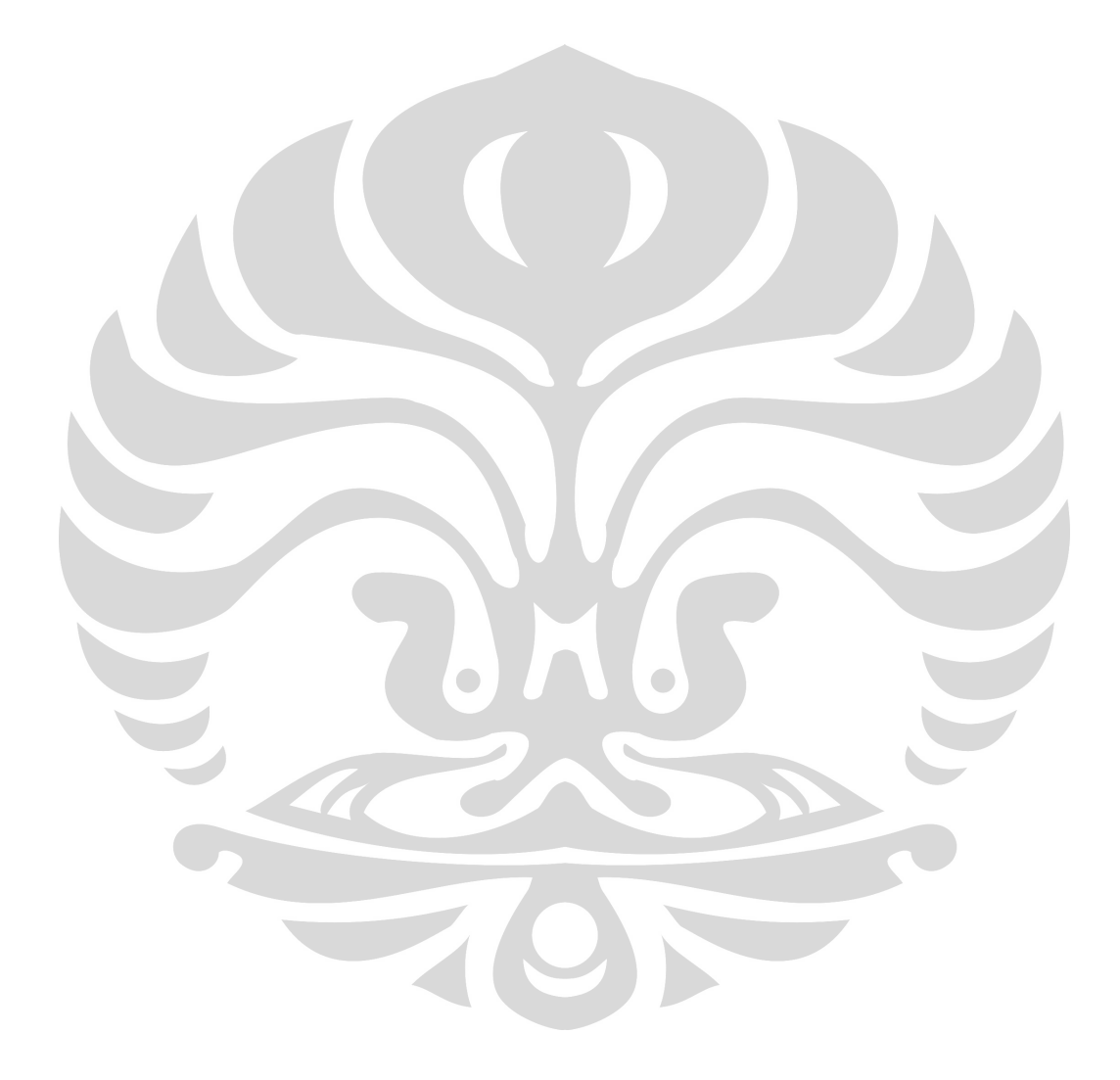

# Lampiran C. Hasil Uji *Modification Model*

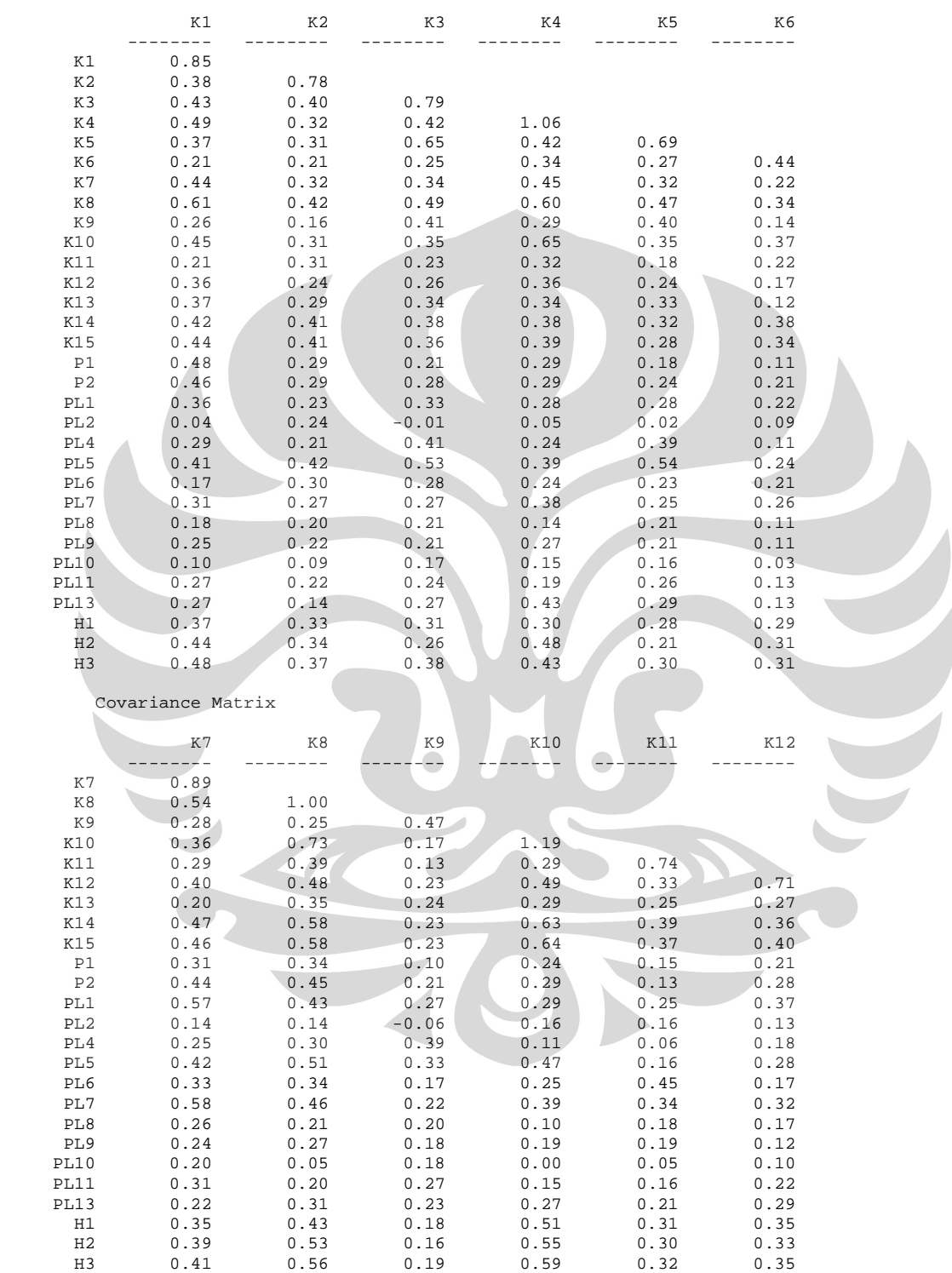

Covariance Matrix

Covariance Matrix

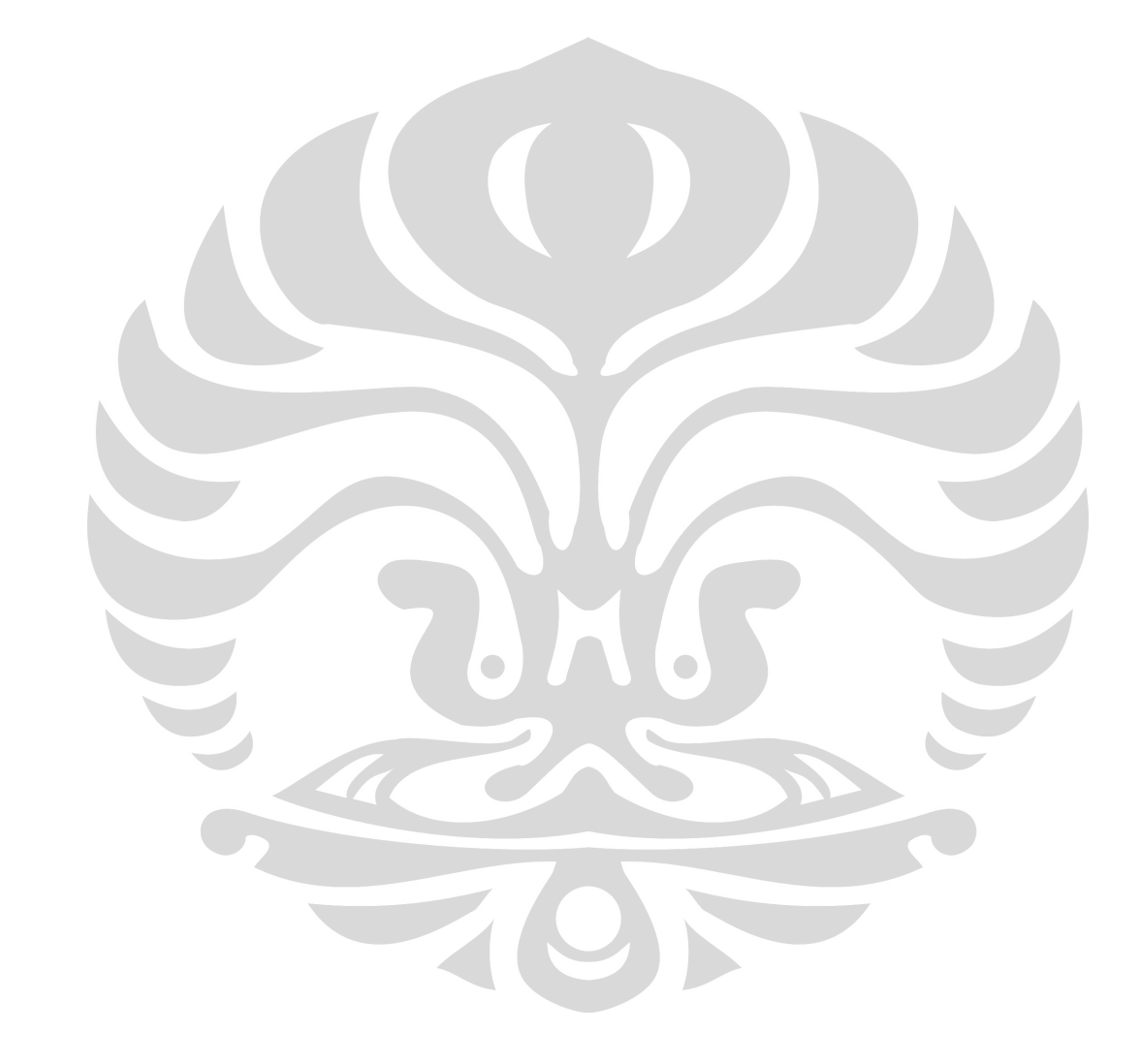

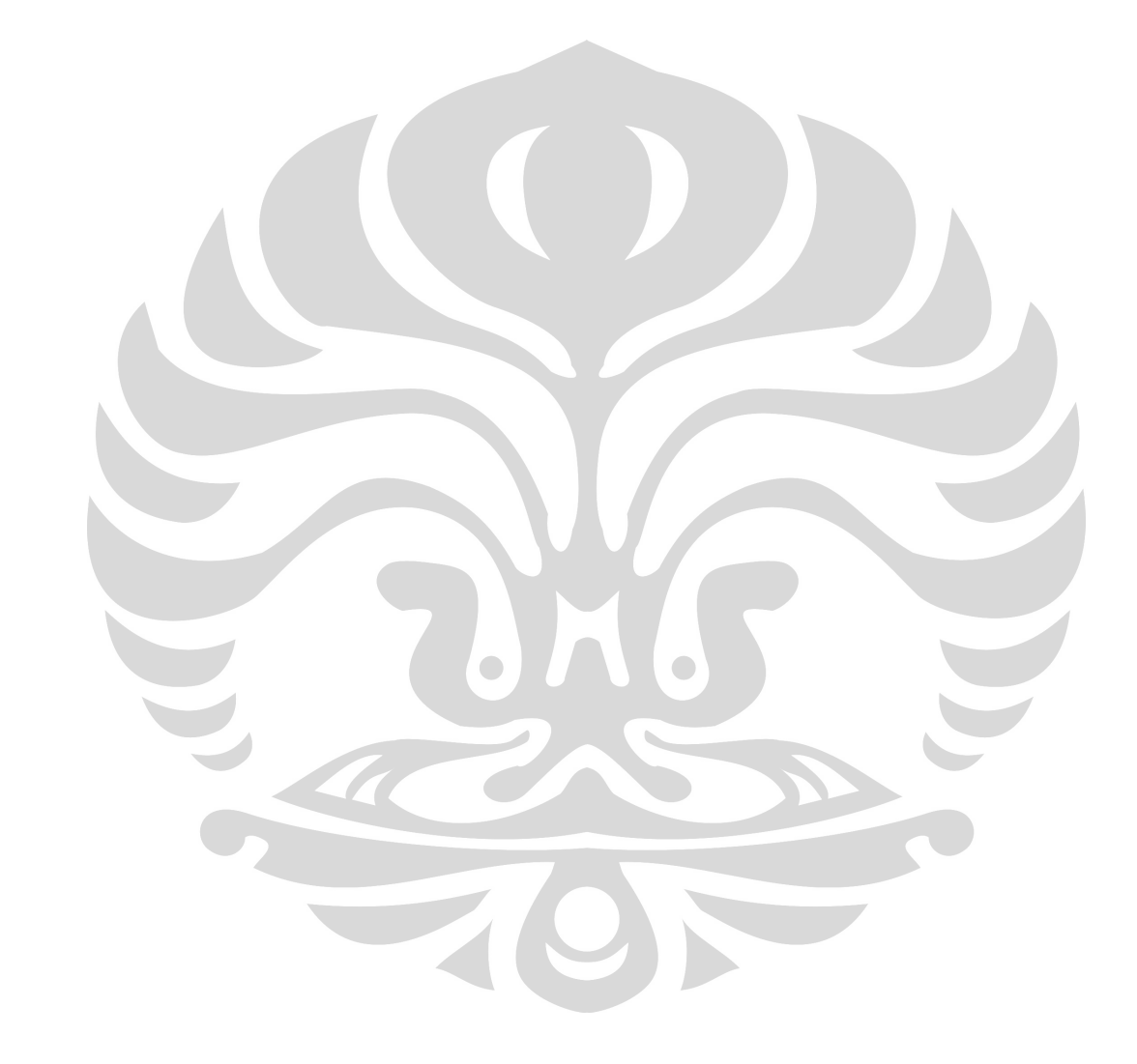

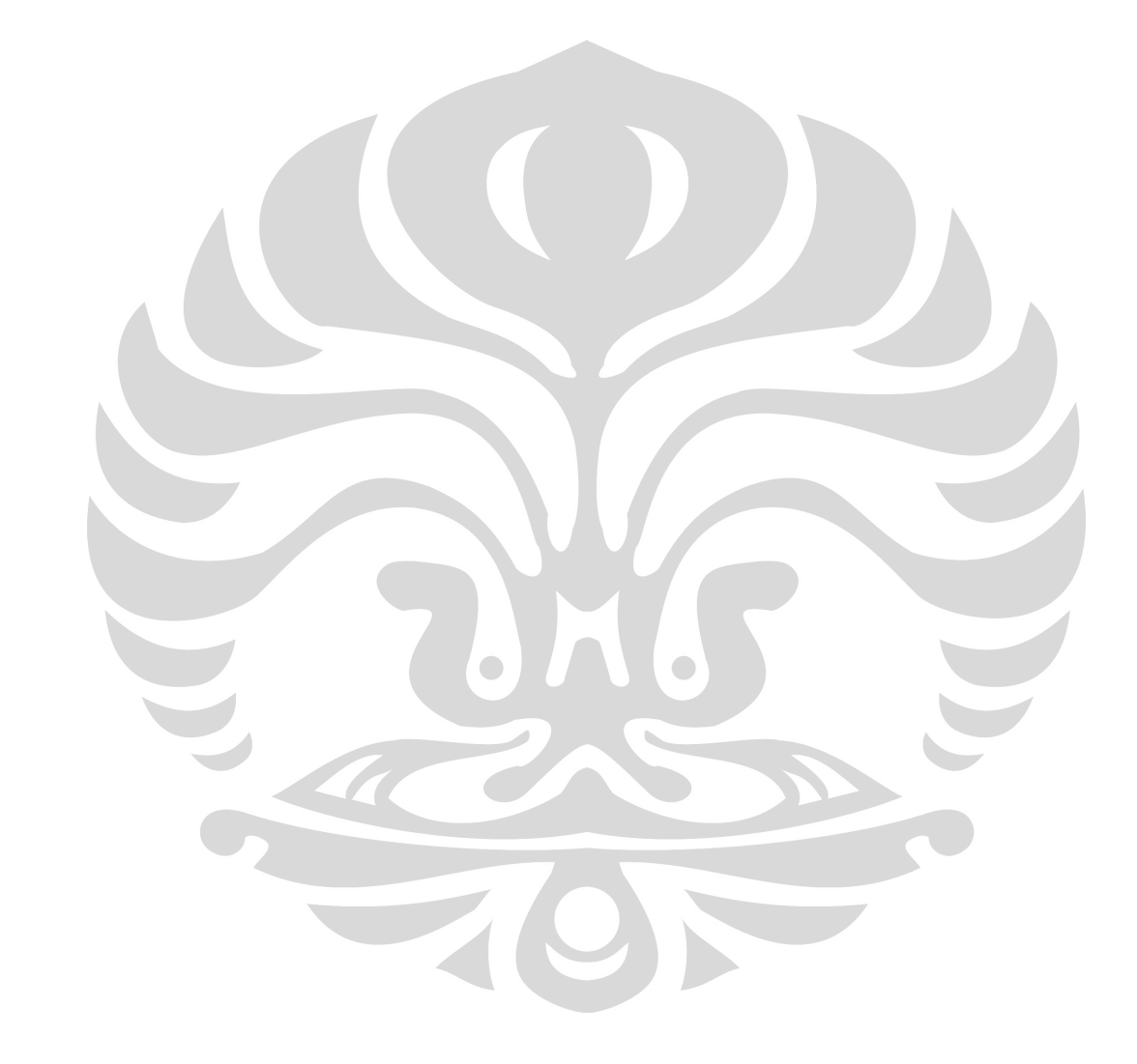

 $(0.031)$ <br>2.63 2.63 Error Covariance for K5 and K3 = 0.36 (0.059) 6.15 Error Covariance for K8 and K1 = 0.061 (0.034) 1.80 Error Covariance for K8 and K4 = 0.070 (0.054) 1.30 Error Covariance for  $K10$  and  $K4 = 0.20$  (0.070) 2.90 Error Covariance for K10 and  $K8 = 0.18$  (0.056) 3.15 Error Covariance for K12 and K10 =  $0.11$  (0.044) 2.40 Error Covariance for K12 and K11 = 0.16  $(0.047)$ <br>3.34 3.34 Error Covariance for K13 and K1 =  $0.10$  (0.040) 2.57 Error Covariance for K13 and K9 = 0.027  $(0.030)$  0.93 Error Covariance for K14 and K1 =  $-0.13$  (0.033)  $-3.83$ Error Covariance for K14 and K4 =  $-0.19$  (0.046) -4.17 Error Covariance for K14 and  $K8 = -0.11$  (0.036) -3.06 Error Covariance for K14 and K12 =  $-0.05$  (0.019) -2.59 Error Covariance for K14 and K13 =  $-0.14$  (0.038) -3.58 Error Covariance for K15 and K1 =  $-0.13$  (0.032) -3.90 Error Covariance for K15 and K4 =  $-0.17$  (0.044) -3.85 Error Covariance for K15 and K5 =  $-0.03$  (0.011) -3.18

83

Error Covariance for K15 and  $K7 = -0.04$  (0.020) -1.85 Error Covariance for K15 and K8 = -0.12 (0.035) -3.39 Error Covariance for K15 and K9 = 0.00 (0.012) -0.12 Error Covariance for K15 and K13 = -0.12 (0.038) -3.32 Error Covariance for K15 and K14 = 0.19 (0.044) 4.30 Error Covariance for P1 and K1 = 0.19 (0.043) 4.44 Error Covariance for  $P2$  and K13 =  $-0.17$  (0.048) -3.44 Error Covariance for PL4 and  $K9 = 0.22$  (0.040) 5.43 Error Covariance for PL4 and  $K10 = -0.06$  (0.034) -1.72 Error Covariance for PL5 and K3 = 0.18 (0.050) 3.62 Error Covariance for PL5 and K5 = 0.24  $(0.051)$  4.71 Error Covariance for PL5 and K10 = 0.098 (0.044) 2.24 Error Covariance for PL5 and P1 = 0.087 (0.036) 2.39 Error Covariance for PL5 and PL1 = 0.00 (0.039) -0.11 Error Covariance for PL5 and PL4 = 0.059 (0.032) 1.85 Error Covariance for PL6 and K11 = 0.27 (0.060) 4.47 Error Covariance for PL7 and PL1 = 0.23  $(0.063)$ <br>3.60 3.60 Error Covariance for PL7 and PL4 = -0.07 (0.029)  $-2.40$ 

Error Covariance for PL9 and P2 =  $-0.20$  (0.053) -3.82 Error Covariance for PL11 and PL8 = 0.19  $(0.045)$ <br> $4.14$  4.14 Error Covariance for PL11 and PL10 = 0.11 (0.041) 2.66 Error Covariance for PL13 and PL2 = -0.02 (0.071)  $-0.26$  Error Covariance for PL13 and PL10 = 0.18 (0.062) 2.95 Error Covariance for  $H1$  and  $PL6 = 0.12$  $(0.040)$ <br>3.09 3.09 Error Covariance for H1 and PL7 = -0.03 (0.030) -1.03 Error Covariance for H1 and PL13 =  $-0.01$  (0.037) -0.31 Error Covariance for H2 and PL2 = 0.17 (0.051)  $3.34$ Error Covariance for H2 and  $PL6 = -0.09$  (0.036) -2.54 Error Covariance for H3 and PL5 = 0.065 (0.024) 2.73 Structural Equations  $\sim$  $K = 0.49*PL + 0.59*H$ , Errorvar. = 0.10 , R| = 0.90  $(0.083)$   $(0.092)$   $(0.037)$ <br>5.86 6.42 2.78 6.42 Correlation Matrix of Independent Variables P PL H -------- -------- -------- P 1.00 PL 0.93 1.00  $(0.07)$  14.25 H  $0.49$   $0.60$   $1.00$ <br>(0.10) (0.08)  $(0.08)$ 4.79 7.80

Covariance Matrix of Latent Variables

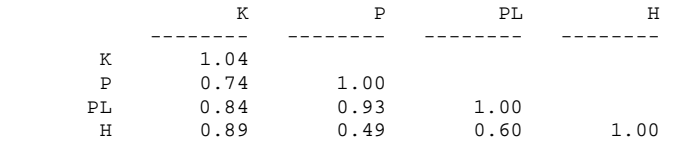

Goodness of Fit Statistics

 Degrees of Freedom = 382 Minimum Fit Function Chi-Square = 656.51 (P = 0.00) Normal Theory Weighted Least Squares Chi-Square = 570.82 (P = 0.00) Estimated Non-centrality Parameter (NCP) = 188.82 90 Percent Confidence Interval for NCP = (128.66 ; 256.95)

 Minimum Fit Function Value = 6.63 Population Discrepancy Function Value (F0) = 1.91 90 Percent Confidence Interval for F0 = (1.30 ; 2.60) Root Mean Square Error of Approximation (RMSEA) = 0.071 90 Percent Confidence Interval for RMSEA = (0.058 ; 0.082) P-Value for Test of Close Fit (RMSEA < 0.05) = 0.0040

 Expected Cross-Validation Index (ECVI) = 8.07 90 Percent Confidence Interval for ECVI = (7.46 ; 8.76) ECVI for Saturated Model = 10.02 ECVI for Independence Model = 69.45

 Chi-Square for Independence Model with 465 Degrees of Freedom = 6813.95 Independence AIC = 6875.95 Model AIC = 798.82  $Saturate$  AIC = 992.00 Independence CAIC = 6987.71 Model CAIC = 1209.81 Saturated CAIC = 2780.16

> Normed Fit Index (NFI) = 0.90 Non-Normed Fit Index (NNFI) = 0.95 Parsimony Normed Fit Index (PNFI) = 0.74 Comparative Fit Index (CFI) = 0.96 Incremental Fit Index (IFI) = 0.96 Relative Fit Index (RFI) = 0.88

> > Critical N  $(CN) = 68.74$

 Root Mean Square Residual (RMR) = 0.071 Standardized RMR = 0.095 Goodness of Fit Index (GFI) = 0.73 Adjusted Goodness of Fit Index (AGFI) = 0.65 Parsimony Goodness of Fit Index (PGFI) = 0.56

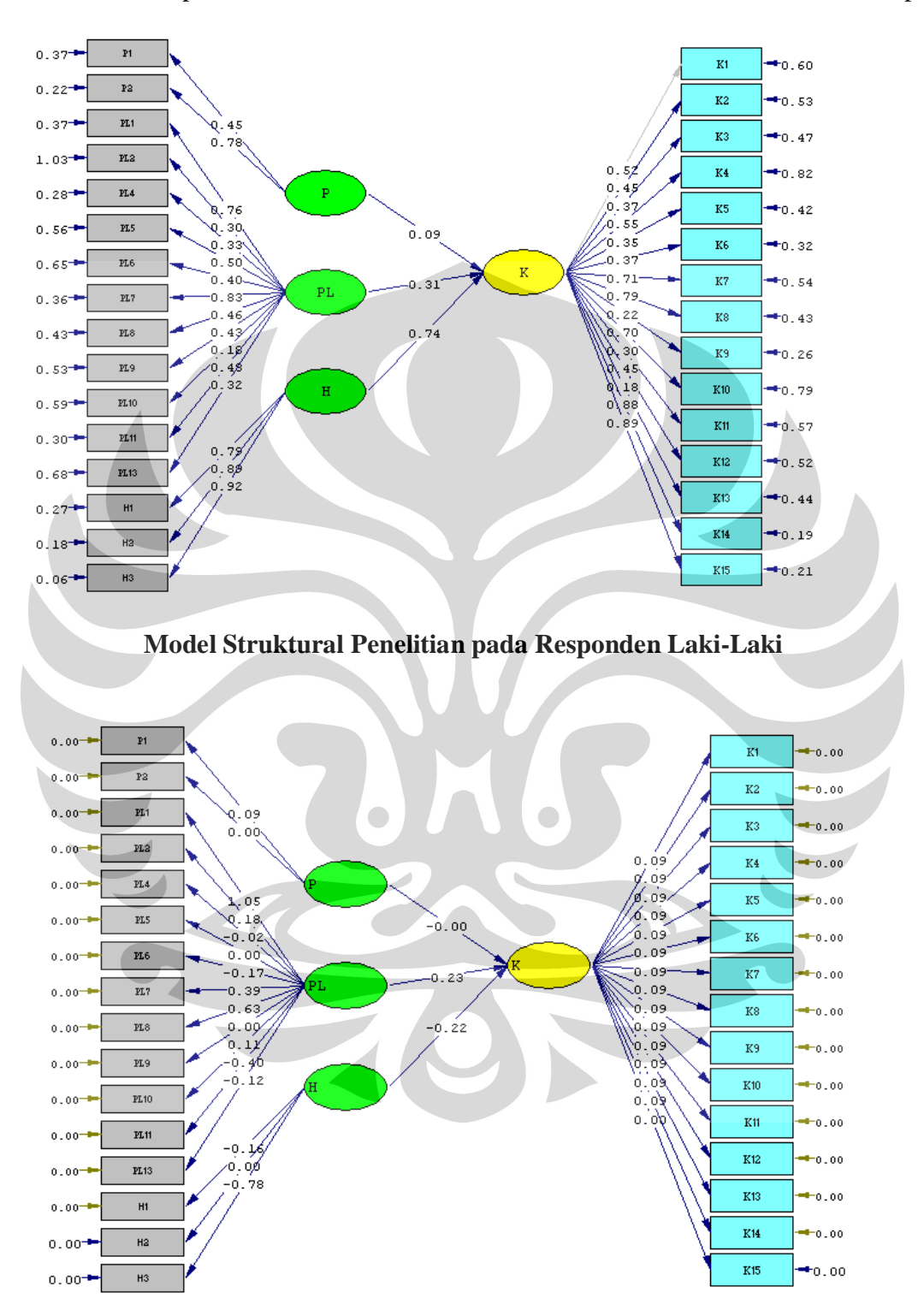

#### Lampiran D. Model Struktural Penelitian Berdasarkan Karakteristik Responden

**Model Struktural Penelitian pada Responden Perempuan** 

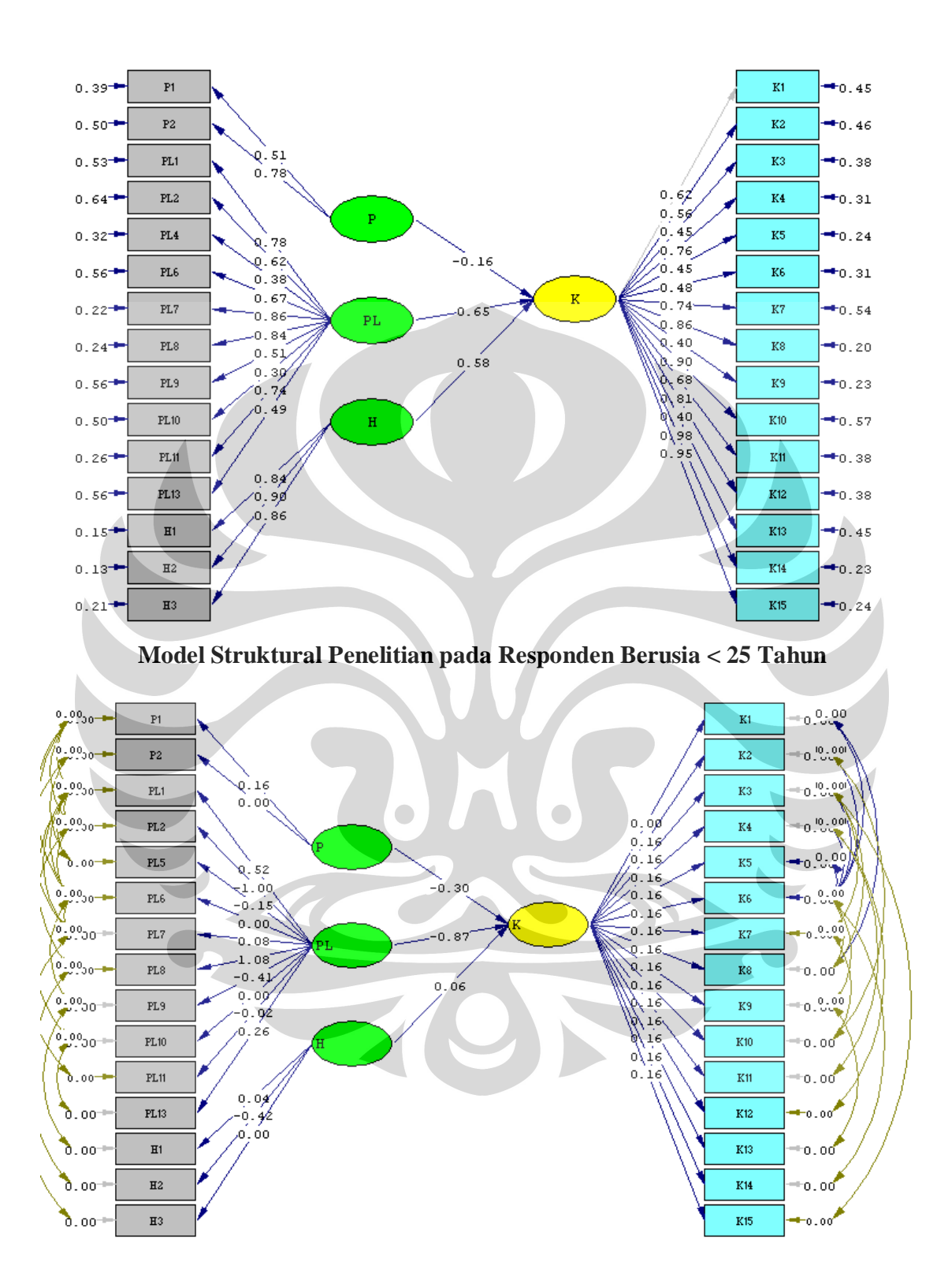

**Model Struktural Penelitian pada Responden Berusia ≥ 25 Tahun**

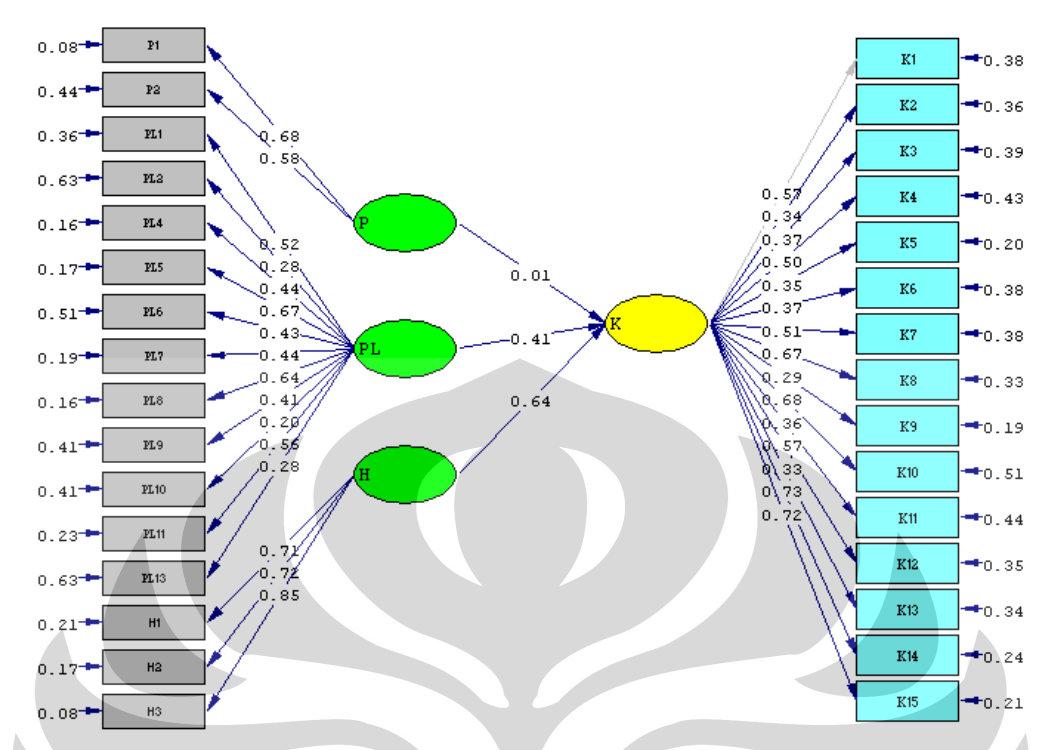

**Model Struktural Penelitian pada Responden dengan Pendidikan dibawah S1** 

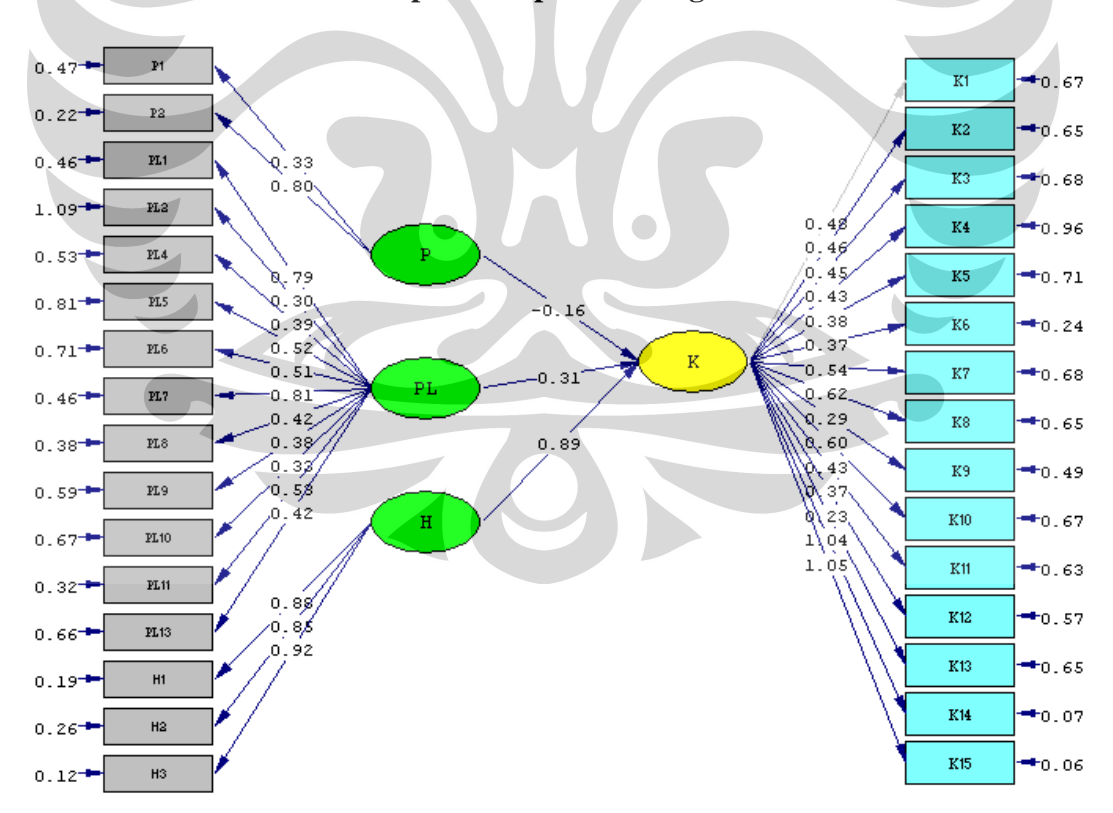

**Model Struktural Penelitian pada Responden dengan Pendidikan S1 keatas** 

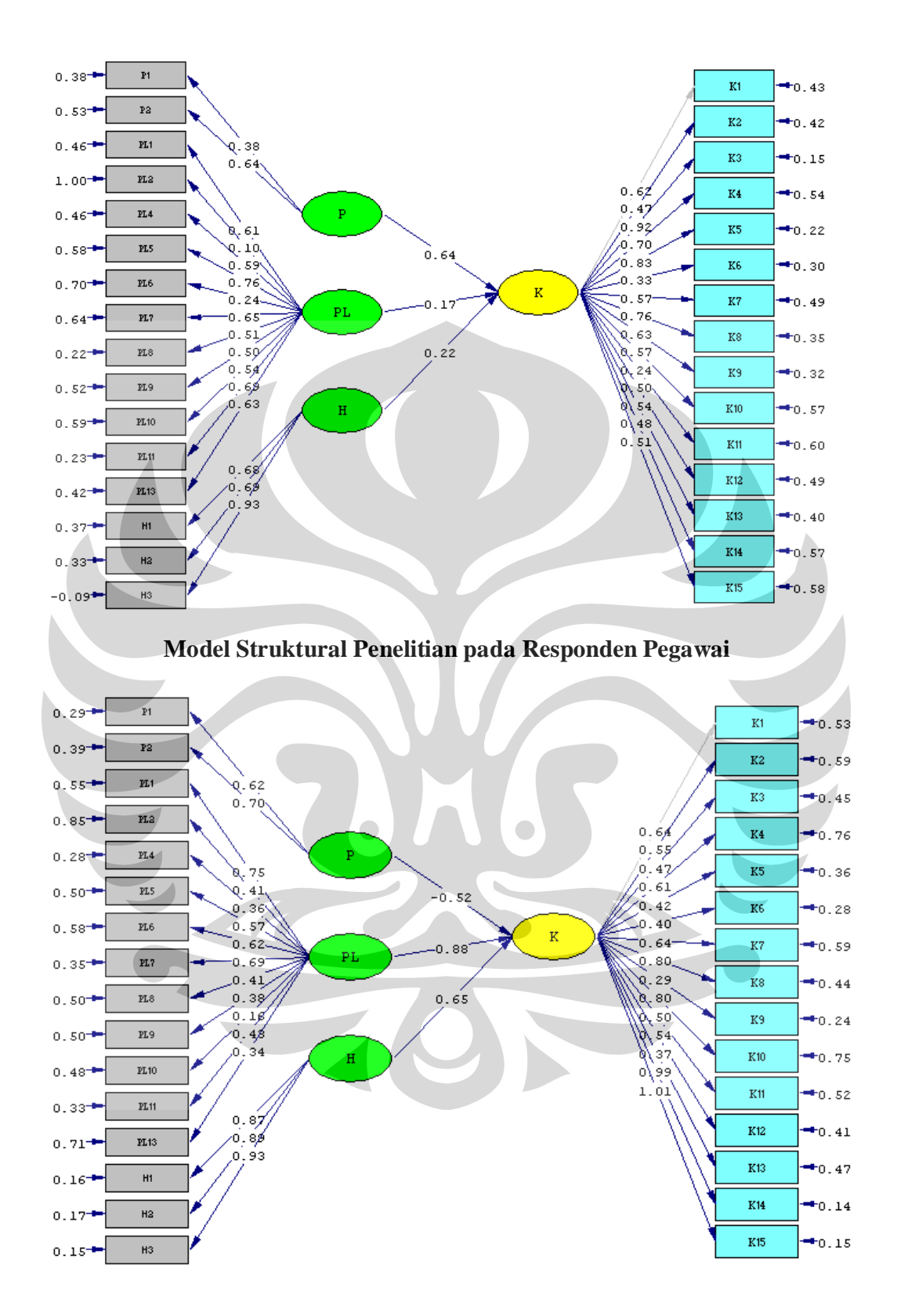

**Model Struktural Penelitian pada Responden Non Pegawai** 

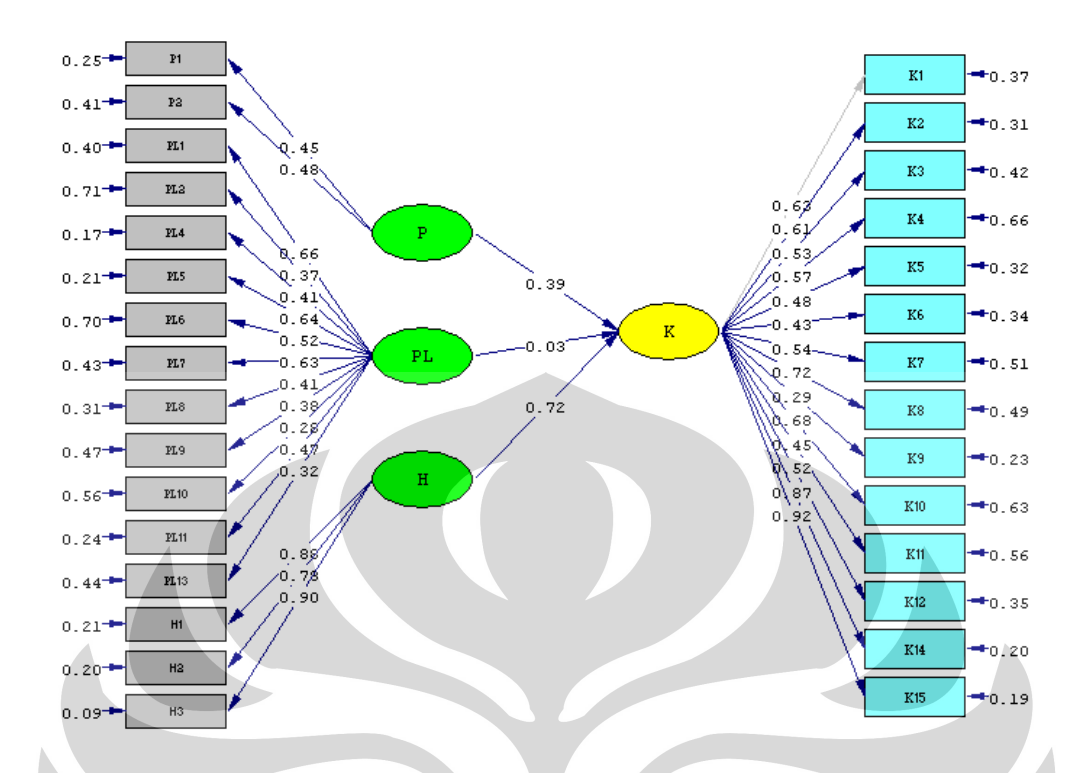

**Model Struktural Penelitian pada Responden Berlangganan < 1 Tahun**   $0.00 \overline{P}$ 1  $K1$  $+0.00$  $0.00 -$ <u>p2</u>  $K2$  $+0.00$  $0.00 PL1$  $Q.25$  $^{+0.00}$  $K3$  $0.00$  $0.00$  $n<sub>2</sub>$ 0.25'<br>0.25'<br>0.25'  $K4$  $+0.00$  $0.00 PLA$ ष्. ३<u>९</u>  $K5$  $+0.00$  $6.25$ PL5  $0.00$  $0.10$  $0.104$  $6.25$  $0.06$  $\overline{\rm K6}$  $+0.00$  $0.25$  $0.00<sup>+</sup>$  $RL6$  $0.00$  $-0.06$  $n \times 25$  $\mathbb{K}7$  $^{+0.00}$  $0.26$ u.  $0.41$ <sup>-</sup>  $0.25$  $0.00 -$ ,0.05)  $0.25$  $_{\rm K8}$  $+0.00$  $-0.09$  $0.00<sup>+</sup>$  $_{\rm FL8}$ 0.09  $0.25$  $\frac{1}{10}$ <br> $\frac{1}{25}$ -0.15  $K9$  $^{+0.00}$ -6. j⁄r  $0.00 PL9$  $-0.10$  $0.28$ K10  $+0.00$  $0.00<sup>-1</sup>$  $PL10$  $0.25$  $0.99$  $K11$  $+0.00$  $0.00 -$ PL11 -0.96 K12  $^{+0.00}$ ∕o, oø **FL13**  $0.00 +$ -0.19 K13  $\bullet$  0.00  $H1$  $0.00 -$ K14  $^{+0.00}$  $0.00<sup>-4</sup>$ H<sub>2</sub> K15  $^{+0.00}$  $H3$  $0.00 +$ 

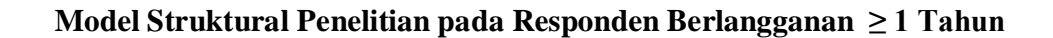

Lampiran E. Contoh Kuesioner

## **Yth. Bapak/Ibu/Saudara Responden Di tempat**

Dalam rangka penyusunan tesis pada Program Magister Teknik Industri Universitas Indonesia, maka perkenankanlah saya memohon kesediaan Bapak/Ibu/Saudara untuk meluangkan waktu guna mengisi kuisioner ini.

Kuisioner ini disusun untuk menganalisa kepuasan pelanggan Telkom Speedy. Setelah menganalisa tingkat kepuasan pelanggan, maka diharapkan akan dapat dibuat perancangan untuk meningkatkan kualitas dari Telkom Speedy tersebut.

Kuisioner ini terdiri dari 3 bagian :

Bagian I : Informasi diri responden

Bagian II : Pendapat pelanggan mengenai kualitas Telkom Speedy

Bagian III : Saran pelanggan untuk peningkatan kualitas Telkom Speedy

Saya mohon Bapak/Ibu/Saudara untuk mengisi data selengkap-lengkapnya dan menjawab sesuai kenyataan yang sebenarnya. Kerahasiaan identitas diri Bapak/Ibu/Saudara dan hasil penelitian ini dijamin dan hanya dipergunakan untuk kepentingan akademis. Jika ada pertanyaan yang kurang jelas, Bapak/Ibu/Saudara dapat langsung bertanya ke alamat yang tercantum di bawah.

Atas perhatiannya, saya ucapkan terima kasih.

Jakarta, Februari 2010

Irnanda Pratiwi NPM 0806422561

**\*)email : nanda\_101084@yahoo.co.id atau irnanda.pratiwi@webmail.ui.ac.id** 

#### **KUESIONER**

#### **BAGIAN I : INFORMASI DIRI RESPONDEN**

- 1. Jenis kelamin : a. Laki-laki b. Perempuan 2. Usia : a. < 25 tahun b. 25 – 35 tahun c. 35 – 45 tahun d.  $45 - 55$  tahun e.  $> 55$  tahun 3. Pendidikan terakhir : a. SMU b. D3 c. S1 d. S2 e. S3 4. Pekerjaan : a. Pelajar / Mahasiswa b. Pegawai Negeri c. TNI/POLRI d. Pegawai Swasta e. Wiraswasta f. Lain-lain 5. Pengeluaran rata-rata perbulan a.  $Rp 2.000.000$  b. Rp  $2.000.000 - Rp 4.000.0000$ c. Rp  $4.000.000 - Rp 8.000.000$  d. > Rp  $8.000.000$ 6. Wilayah tempat tinggal a. Jakarta b. Depok c. Bogor d. Tangerang e. Bekasi 7. Lama waktu menggunakan Telkom Speedy perhari :  $\bigcirc$ a.  $< 1$  jam b. 1 – 2 jam c. 2 – 3 jam d.  $3 - 4$  jam e. > 4 jam 8. Sudah berapa lama menggunakan Telkom Speedy : a.  $< 1$  tahun b. 1 – 2 tahun c. 2 – 3 tahun d. > 3 tahun *Anda dapat memberikan lebih dari 1 (satu) jawaban pada pertanyaan berikut dengan memberi tanda centang (√) pada kotak yang tersedia.*  9. Alasan menggunakan Telkom Speedy :
	- □ 1. Harga Terjangkau □ 3. Memilih produk dari Telkom
	- $\Box$  2. Akses Cepat dan mudah  $\Box$  4. Lainnya (tulis)………

10.Darimana anda mengetahui informasi mengenai Telkom Speedy :

- □ 1. Iklan media cetak dan elektronik □ 3. Staff Marketing Telkom Speedy
- 
- 2. Keluarga/Teman 4. Lainnya (tulis)………..
### 11. Tujuan menggunakan Telkom Speedy :

- $\Box$  1. Browsing/ Chatting  $\Box$  3. Menjual/ Membeli barang atau jasa
- $\Box$  2. Download / Upload data  $\Box$  4. Lainnya (tulis)………

# **BAGIAN II : PENDAPAT PELANGGAN MENGENAI TELKOM SPEEDY YANG DIGUNAKAN**

*Jawablah pertanyaan berikut dengan memberi tanda centang (√) pada kolom skala pengukuran yang sesuai.* 

#### **Keterangan :**

**SS = Sangat Setuju S = Setuju N = Netral TS = Tidak Setuju STS = Sangat tidak** 

**setuju** 

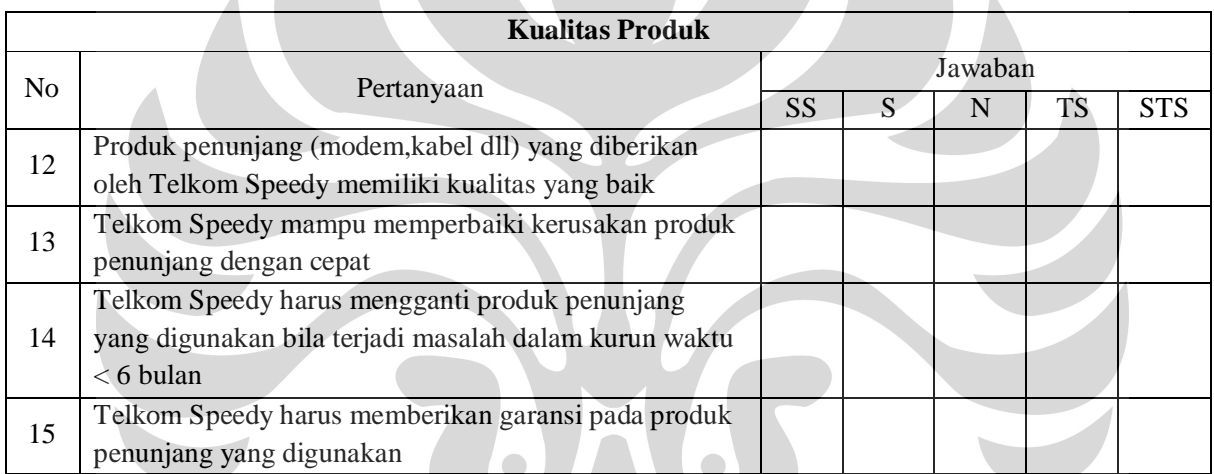

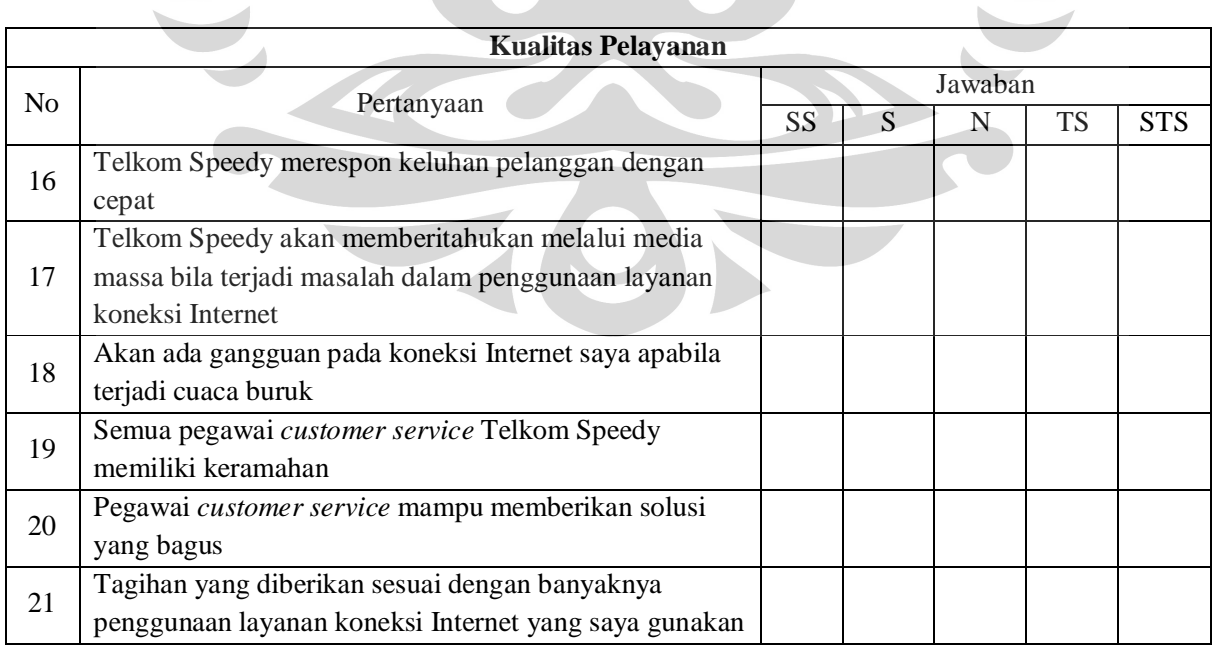

### **Universitas Indonesia**

 $\mathcal{A}$ 

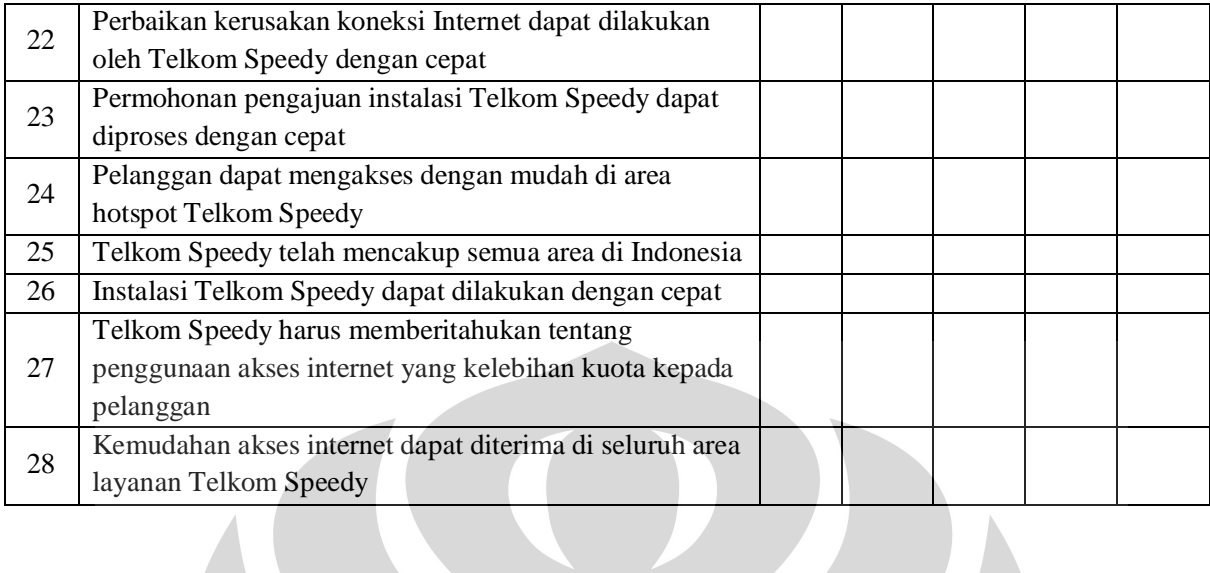

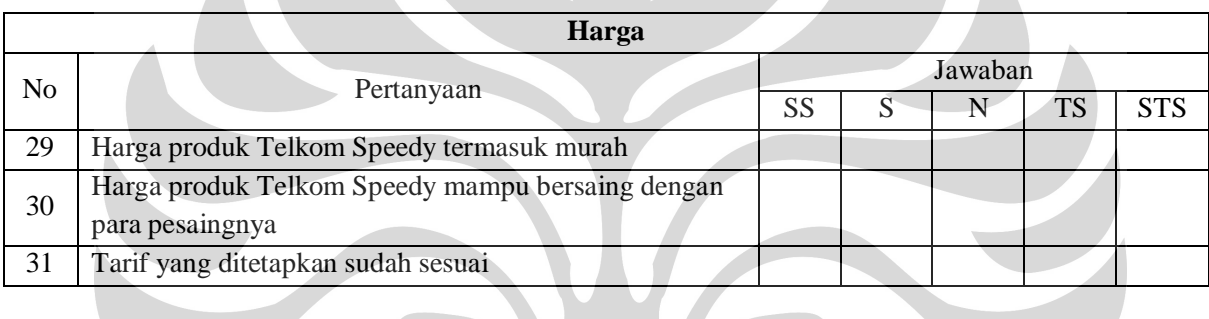

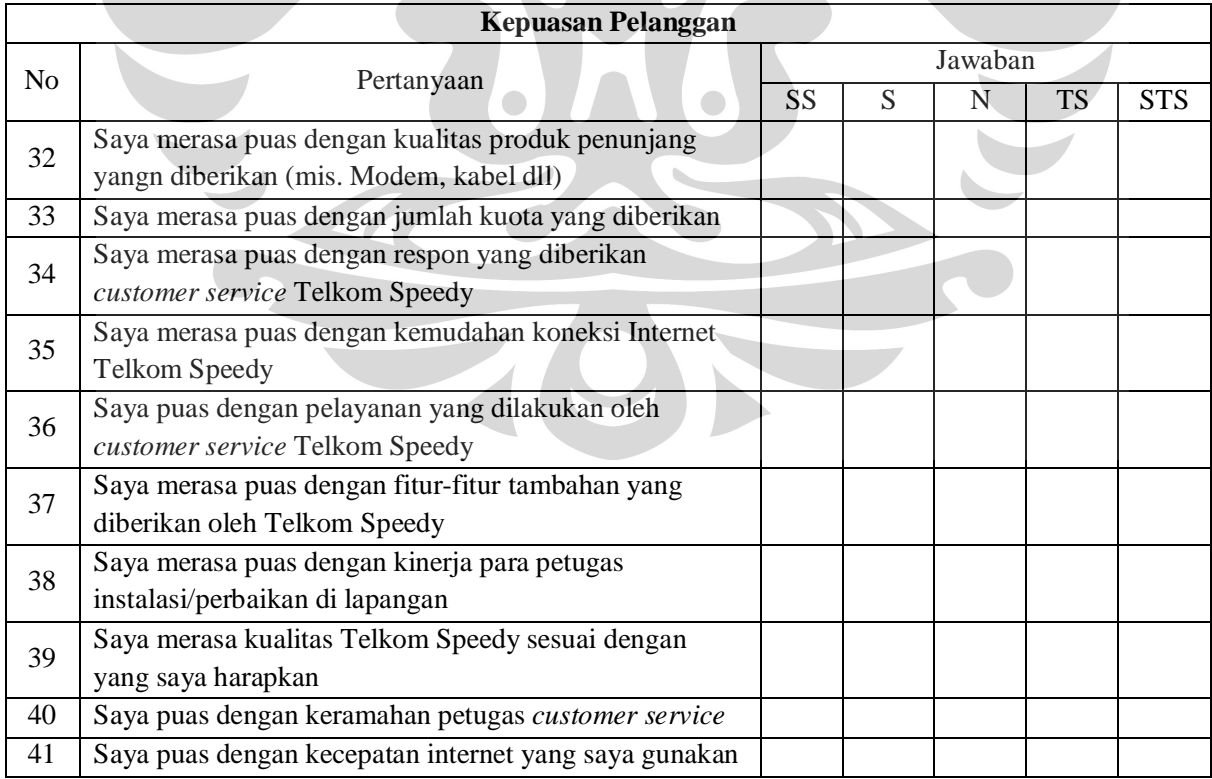

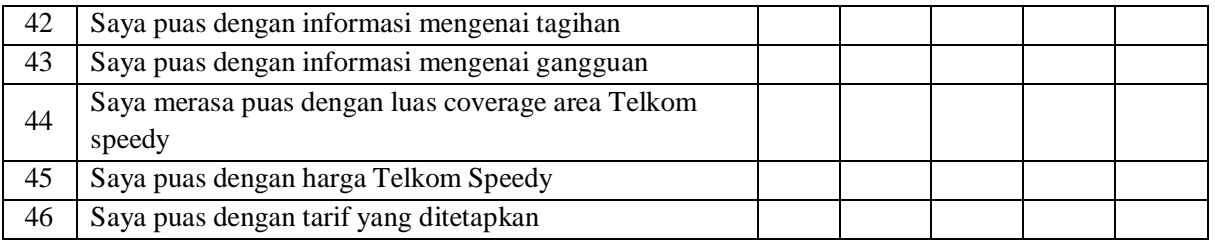

## **BAGIAN III. SARAN PELANGGAN UNTUK PENINGKATAN KUALITAS TELKOM SPEEDY**

 **........................................................................................................................................................................... ........................................................................................................................................................................... ...........................................................................................................................................................................** 

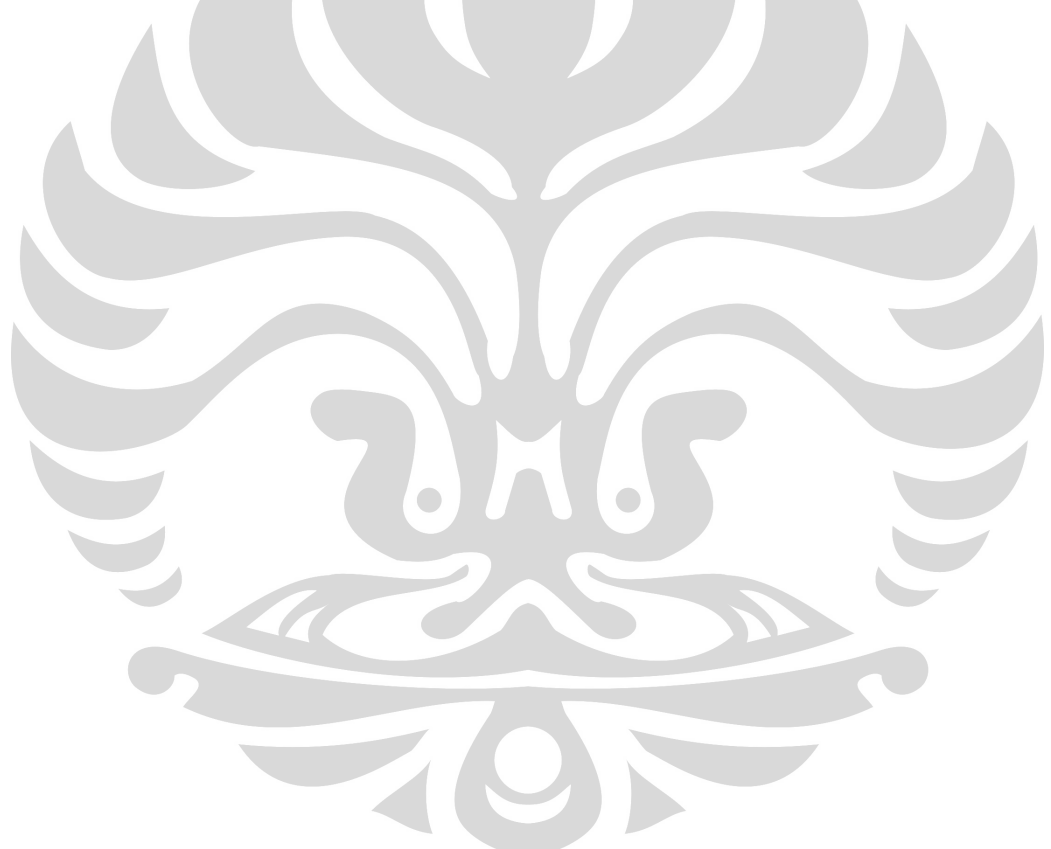

**Universitas Indonesia**